#### **Oracle® Banking Platform Collections**

Day Zero Setup Guide Release 2.7.1.0.0 **F16199-01** 

March 2019

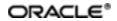

Oracle Banking Platform Collections Day Zero Setup Guide, Release 2.7.1.0.0

F16199-01

Copyright © 2011, 2019, Oracle and/or its affiliates. All rights reserved.

This software and related documentation are provided under a license agreement containing restrictions on use and disclosure and are protected by intellectual property laws. Except as expressly permitted in your license agreement or allowed by law, you may not use, copy, reproduce, translate, broadcast, modify, license, transmit, distribute, exhibit, perform, publish or display any part, in any form, or by any means. Reverse engineering, disassembly, or decompilation of this software, unless required by law for interoperability, is prohibited.

The information contained herein is subject to change without notice and is not warranted to be error-free. If you find any errors, please report them to us in writing.

U.S. GOVERNMENT END USERS: Oracle programs, including any operating system, integrated software, any programs installed on the hardware, and/or documentation, delivered to U.S. Government end users are "commercial computer software" pursuant to the applicable Federal Acquisition Regulation and agency-specific supplemental regulations. As such, use, duplication, disclosure, modification, and adaptation of the programs, including any operating system, integrated software, any programs installed on the hardware, and/or documentation, shall be subject to license terms and license restrictions applicable to the programs. No other rights are granted to the U.S. Government.

This software or hardware is developed for general use in a variety of information management applications. It is not developed or intended for use in any inherently dangerous applications, including applications that may create a risk of personal injury. If you use this software or hardware in dangerous applications, then you shall be responsible to take all appropriate failsafe, backup, redundancy, and other measures to ensure its safe use. Oracle Corporation and its affiliates disclaim any liability for any damages caused by use of this software or hardware in dangerous applications.

Oracle and Java are registered trademarks of Oracle and/or its affiliates. Other names may be trademarks of their respective owners.

This software or hardware and documentation may provide access to or information on content, products and services from third parties. Oracle Corporation and its affiliates are not responsible for and expressly disclaim all warranties of any kind with respect to third-party content, products, and services. Oracle Corporation and its affiliates will not be responsible for any loss, costs, or damages incurred due to your access to or use of third-party content, products, or services.

# Contents

| Preface                                                            | 7  |
|--------------------------------------------------------------------|----|
| Audience                                                           | 7  |
| Documentation Accessibility                                        |    |
| Organization of the Guide                                          |    |
| Conventions                                                        | 7  |
| 1 Day Zero Setup                                                   | 9  |
| 1.1 User Profiles                                                  |    |
| 1.2 Menus                                                          |    |
| 1.3 Seed Data Setup                                                | 10 |
| 1.4 Environment Setup                                              |    |
| 1.5 Basic Oracle Banking Collections and Oracle Banking figuration |    |
| 1.6 Delinquency Identification Setup                               |    |
| 1.7 Inbound Data Setup                                             | 17 |
| 1.8 Payment Setup                                                  |    |
| 1.9 Strategy Monitor Setup                                         |    |
| 1.10 Case Allocation Setup                                         | 21 |
| 1.11 Follow up Setup                                               |    |
| 1.12 Task List Setup                                               |    |
| 1.13 Promise To Pay Setup                                          |    |
| 1.14 Customer Contact Setup                                        |    |
| 1.15 Cure Monitor                                                  |    |
| 1.16 Account Write-off                                             |    |
| 1.17 Treatment Activity Monitor                                    |    |
| 1.18 Bulk Contacts Process                                         |    |

| 1.19 Cross Strategy Action Matrix                         |    |
|-----------------------------------------------------------|----|
| 1.20 Case Association                                     | 32 |
| 1.21 Suspend Monitor                                      |    |
| 1.22 Event Manager                                        | 33 |
| 1.23 Dialer Upload                                        | 34 |
| 1.24 Party Merge                                          |    |
| 1.25 Vendor Management                                    |    |
| 1.26 Case: Data Management                                | 37 |
| 1.27 Case Monitoring (SLA Monitor)                        |    |
| 1.28 Display Date Setup                                   |    |
| 1.29 Case Lock - Unlock                                   |    |
| 1.30 Supervisory Functions                                |    |
| 1.31 Digital Self Help in Collections                     | 40 |
| 1.32 Other Important Setup                                | 41 |
| 1.33 Other Important Product-Shipped Algorithms           | 45 |
| 1.34 Configurable Look Ups                                | 46 |
| 1.35 Product-Shipped Batch Controls- Collections          | 47 |
| 1.36 Product-Shipped Collections Facts                    | 48 |
| 1.37 Admin Views and Tables                               | 94 |
| 1.38 US Localization Specific Setup                       | 96 |
| 1.39 Recovery Day 0 Setup                                 | 96 |
| 1.40 Product-Shipped Batch Controls- Recovery             | 97 |
| 1.41 Other Important Product-Shipped Algorithms- Recovery |    |
| 1.42 Product Shipped Recovery Facts                       |    |

# **List of Tables**

| Table 2–1 User Profiles                                                                          | 9  |
|--------------------------------------------------------------------------------------------------|----|
| Table 2–2 Menus                                                                                  | 10 |
| Table 2–3 Seed Data Setup                                                                        | 10 |
| Table 2–4 Basic Environment Setup                                                                | 12 |
| Table 2–5 Basic Oracle Banking Collections and Oracle Banking Recovery Adm         Configuration |    |
| Table 2–6 Identifying Overdraft and Temporary Overdrafts (CASA) Delinquent         Accounts      | 15 |
| Table 2–7 Identifying Term Loan Delinquent Accounts                                              | 16 |
| Table 2–8 Identifying Term Loan Delinquent Accounts                                              | 16 |
| Table 2–9 Additional Setup for Delinquency Identification                                        | 16 |
| Table 2–10 Inbound Data Setup                                                                    | 17 |
| Table 2–11 Payment Setup                                                                         | 19 |
| Table 2–12 Strategy Monitor Setup                                                                | 20 |
| Table 2–13 Case Allocation Setup                                                                 | 21 |
| Table 2–14 Follow up Setup                                                                       | 22 |
| Table 2–15 Task Setup                                                                            | 23 |
| Table 2–16 Promise To Pay Setup                                                                  | 25 |
| Table 2–17 Customer Contact Setup                                                                | 28 |
| Table 2–18 Cure Monitor                                                                          | 28 |
| Table 2–19 Account Write-off                                                                     | 29 |
| Table 2–20 Treatment Activity Monitor                                                            | 30 |
| Table 2–21 Bulk Contacts Process                                                                 | 31 |
| Table 2–22 Cross Strategy Action Matrix                                                          | 31 |
| Table 2–23 Case Association                                                                      | 32 |

| Table 2–24 Suspend Monitor                            |    |
|-------------------------------------------------------|----|
| Table 2–25 Event Manager                              | 33 |
| Table 2–26 Dialer Upload                              |    |
| Table 2–27 Party Merge                                | 35 |
| Table 2–28 Vendor Management                          |    |
| Table 2–29 Case: Data Management                      |    |
| Table 2–30 Case Monitoring (SLA Monitor)              |    |
| Table 2–31 Display Date Setup                         |    |
| Table 2–32 Case Lock - Unlock                         |    |
| Table 2–33 Supervisory Functions                      |    |
| Table 2–34 Digital Self Help in Collections           | 40 |
| Table 2–1 Other Important Setup                       | 41 |
| Table 2–2 Other Important product-shipped Algorithms  | 45 |
| Table 2–3 Configurable Look Ups                       | 46 |
| Table 2–4 Product-shipped Batch Controls              | 47 |
| Table 2–5 Product-shipped Facts                       |    |
| Table 2–6 Admin Views and Tables                      | 94 |
| Table 2–7 US Localization Setup                       | 96 |
| Table 2–8 Recovery Setup                              | 96 |
| Table 2–9 Other Recovery Setup                        | 97 |
| Table 2–10 Product-shipped Batch Controls             | 97 |
| Table 2–11 Other Important product-shipped Algorithms |    |
| Table 2–12 Product-shipped Facts                      |    |

## Preface

This document lists the configuration that should be performed on day zero.

This preface contains the following topics:

- Audience
- Documentation Accessibility
- Conventions

#### Audience

This document is intended for the following audience:

- IT Deployment Team
- Consulting Staff
- Administrators

### **Documentation Accessibility**

For information about Oracle's commitment to accessibility, visit the Oracle Accessibility Program website at http://www.oracle.com/us/corporate/accessibility/index.html.

#### Access to Oracle Support

Oracle customers have access to electronic support through My Oracle Support. For information, visit http://www.oracle.com/us/corporate/accessibility/support/index.html#info or visit http://www.oracle.com/us/corporate/accessibility/support/index.html#trs if you are hearing impaired.

### Organization of the Guide

This document contains:

#### Chapter 1 Day Zero Setup

This chapter provides information on the configuration that should be performed on day zero.

#### Conventions

The following text conventions are used in this document:

| Convention | Meaning                                                                                                    |  |
|------------|----------------------------------------------------------------------------------------------------|--|
| boldface   | Boldface type indicates graphical user interface elements associated with an action, or terms defined in text or the glossary.         |  |
| italic     | Italic type indicates book titles, emphasis, or placeholder variables for which you supply particular values.                          |  |
| monospace  | Monospace type indicates commands within a paragraph, URLs, code in examples, text that appears on the screen, or text that you enter. |  |

# 1 Day Zero Setup

This chapter provides information on the configuration that should be performed on day zero.

### **1.1 User Profiles**

Oracle Banking Collections and Oracle Banking Recovery provides you the ability to create user profiles, which you can customize, based on your requirement. The following user functions are pre-configured in the system with specific set of privileges.

| Function              | Remarks                                                                                                    |  |
|-----------------------|----------------------------------------------------------------------------------------------------|--|
| Appliesting Dales     | Verify if Collection specific Application Roles are available in APM (Authorization Policy Manager).                                                                                                    |  |
| Application Roles     | The Application roles should be available through the normal Policy-Store setup done on the environment.                                                                                                    |  |
|                       | Execute the Seed Data Scripts for Collections Admin User group creation.                                                                                                    |  |
| User Groups           | Verify the created Collections Admin User groups below:                                                                                                    |  |
|                       | Collections Admin Menu > U > User Groups                                                                                                    |  |
|                       | This setup controls the access of user for Collections Admin Screens.                                                                                                    |  |
| Enterprise Role       | Create an Enterprise Role in OID for each Application Role.                                                                                                    |  |
|                       | Map the application roles to the Enterprise Roles in OID.                                                                                                    |  |
|                       | Admin Menu > F > Feature Configuration                                                                                                    |  |
| Feature Configuration | 'C1-USRPROV'                                                                                                    |  |
|                       | Set Default Parameters for User Provisioning.                                                                                                    |  |
|                       | Create users in OIM:                                                                                                    |  |
| Users                 | On creation of user the user will get provisioned into Oracle Banking Collections<br>and Oracle Banking Recovery Admin with the Oracle Banking Collections and<br>Oracle Banking Recovery Admin user group specified in 'C1-USRPROV'. |  |
|                       | Verify the created Users below:                                                                                                    |  |
|                       | Oracle Banking Collections and Oracle Banking Recovery Menu > U > Users                                                                                                    |  |
|                       | Default properties and User Groups set by User Provisioning can be updated here.                                                                                                    |  |
|                       | Select the Enterprise Role for the User in OID.                                                                                                    |  |
| Users                 | Add Business Unit to the USER in OID.                                                                                                    |  |

#### Table 2–1 User Profiles

### 1.2 Menus

This table describes the menu and menu item details.

#### Table 2–2 Menus

| Function                                  | Remarks                                                                                                    |  |
|-------------------------------------------|----------------------------------------------------------------------------------------------------|--|
| OBP Menus and Menu<br>Items               | OBP Menus and Menu Items will be available if appropriate entries are available for the same in the below files: |  |
|                                           | Menu_folders.csv                                                                                                 |  |
|                                           | Menu_elements.csv                                                                                                |  |
| Collections Admin<br>Menus and Menu Items |                                                                                                    |  |

### 1.3 Seed Data Setup

OBP Collections provides seed data scripts that you must execute during day zero setup. Some scripts are host specific and some are independent of the host.

The following list contains the seed data scripts that are specific to host and that might need to be updated during an implementation. If you need to add a host other than OBP, all the below entities need to be manually updated for that specific host.

| Scripts                                                                                                    | Description                                                                                                    |  |  |
|----------------------------------------------------------------------------------------------------|----------------------------------------------------------------------------------------------------|--|--|
| Source Hosts                                                                                                    | Configure source host along with other hosts that will connect to OBP<br>Collections:<br>Ci_Source_Host_Mst                                                                        |  |  |
|                                                                                                    | ■ Ci_Source_Host_Mst_L                                                                                                    |  |  |
| Account Relationship<br>Types                                                                                                    | Configure account relationship types as it is configured in the host.<br>Admin Menu > A > Account Relationship Type                                                                |  |  |
| Account Relationship<br>Type Characteristics                                                                                                    | Indicates whether a particular relationship type is the main customer and/or financially responsible.<br>CI_HOST_MAIN_CUST<br>Admin Menu > H > Host Party Relation                 |  |  |
| Primary Name Type                                                                                                    | Indicates the host name type that should be considered as primary.<br>CI_PRIM_NAMETYPE                                                                                             |  |  |
| Collateral Realize<br>Status                                                                                                    | Configure collateral realize status as it is configured in the host (Collections<br>Seed Data Configuration screen):<br>Ci_Collateral_Realize_Stat<br>Ci_Collateral_Realize_Stat_I |  |  |
| System Account Status       Configure system account status as it is configured in the host (Collection Seed Data Configuration screen):         Image: system Account Status       Image: system account status as it is configured in the host (Collection Science):         Image: system Account Status       Image: system account status as it is configured in the host (Collection Science):         Image: system Account Status       Image: system account status         Image: system Account Status       Image: system account status         Image: system Account Status       Image: system account status         Image: system Account Status       Image: system account status         Image: system Account Status       Image: system account status         Image: system Account Status       Image: system account status         Image: system Account Status       Image: system account status         Image: system Account Status       Image: system account status         Image: system Account Status       Image: system account status         Image: system Account status       Image: system account status         Image: system Account status       Image: system account status         Image: system Account status       Image: system account status         Image: system Account status       Image: system account status         Image: system Account status       Image: system account status         Image: system A |                                                                                                    |  |  |

Table 2–3 Seed Data Setup

| Scripts                              | Description                                                                                                    |  |  |
|--------------------------------------|----------------------------------------------------------------------------------------------------|--|--|
| Delinquency Filters                  | The product ships delinquency filters to identify the delinquent accounts. For detailed setup, see Section 1.6 Delinquency Identification Setup.                                                                                                    |  |  |
| Collections Facts                    | See Section 1.36 Product-Shipped Collections Facts delivered with the product.                                                                                                    |  |  |
| Views and Stored<br>Procedures       | Product-shipped Collections specific Views and Stored Procedures need to be executed.<br>Section 1.37 Admin Views and Tables should be updated for hosts other than OBP.                                                                                                    |  |  |
| Entity Determinant                   | Define the Determinant Types for resolving data of various entities like Party Name, Address, Employment Details and Contact Preferences.<br>CI_ENTITY_DETERMINANT                                                                                                    |  |  |
| Specialized Collections<br>Processes | Seed Data scripts are also available for the below product-shipped processes: <ul> <li>Hardship</li> <li>Deceased</li> <li>Legal</li> <li>Asset Repossession</li> <li>Right of Set Off</li> <li>Bankruptcy</li> <li>Early Collections</li> <li>Borrower Centric</li> <li>Asset Repossession and Liquidation</li> </ul>                                                                      |  |  |
| Source Host URL's                    | For host's other than OBP, if some Core screens need to be opened from<br>Collections Screens, its configuration need to be performed in the table below:<br>ci_source_host_url_dtls<br>Currently, the following three core screens are supported, if Collateral and<br>Insurance Panel exist:<br>Collateral Valuation Details<br>Collateral Realization Details<br>Insurance Claim Details |  |  |
| State Level Parameters               | Define all the state level parameters in CI_STATE_PARAM table. These are<br>required for:<br>Call advice<br>Charge off and Time barred batches<br>Asset Repossession and Liquidation Process                                                                                                    |  |  |
| Time Zone                            | Configure data in below table to identify time zone based on zip-code: <ul> <li>CI_ZIP_TIMEZONE</li> </ul>                                                                                                    |  |  |
| Account Rebooking                    | Seed data available for below tables for Account Rebooking:                                                                                                    |  |  |

| Scripts | Description           |  |
|---------|-----------------------|--|
|         | CI_ACCT_REBOOK_CONFIG |  |
|         | CI_ACCT_TBL_INFO      |  |

### **1.4 Environment Setup**

Post seed data, you have to define the environment applicability, whether it is a localized or product environment.

| Function                 | Menu                                                      | Additional Remarks                                                                                                    |
|--------------------------|-----------------------------------------------------------|----------------------------------------------------------------------------------------------------|
| Feature<br>Configuration | Admin Menu > F > Feature<br>Configuration<br>C1-LOCALIZED | <ul> <li>This identifies whether the environment is a:</li> <li>Product Environment</li> <li>US Localization Environment</li> <li>AU Localization Environment</li> </ul>              |
| Feature<br>Configuration | Admin Menu > F > Feature<br>Configuration<br>C1-SPH       | This Feature Configuration specifies if Party<br>belonging to Single Host should be related to<br>Accounts across Multiple Hosts.                                                     |
| Feature<br>Configuration | Admin Menu > F > Feature<br>Configuration<br>C1-SCH       | This Feature Configuration specifies if Collateral<br>belonging to Single Host should be related to<br>Accounts across Multiple Hosts.                                                |
| Feature<br>Configuration | Admin Menu > F > Feature<br>Configuration<br>C1-PRODMODE  | This is a flag to represent if current application is running in Production mode or not.                                                                                              |
| Feature<br>Configuration | Admin Menu > F > Feature<br>Configuration<br>GEN-SYS-CFG  | This feature config is introduced for System Date<br>Over-ride feature. If it is defined then application<br>will use Feature Config Date instead of System<br>Date for all purposes. |

 Table 2–4 Basic Environment Setup

# 1.5 Basic Oracle Banking Collections and Oracle Banking Recovery Admin Configuration

Once the seed data is in place, you must set up the control data for system to function appropriately. We recommend you to set up the control data for the business functions that meet the business requirements. The basic setup involves setting up the following data with the administration user privileges.

| Function | Menu                     | Additional Remarks                                                                                                    |
|----------|--------------------------|----------------------------------------------------------------------------------------------------|
| Country  | Admin Menu > C > Country | Set up all countries manually where the bank has<br>its branches. The list should be in accordance with<br>the possible countries in the host. |
| States   | Admin Menu > C > Country | Set up all the states manually for each country.                                                                                               |

Table 2–5 Basic Oracle Banking Collections and Oracle Banking Recovery Admin Configuration

| Function               | Menu                                                                                                    | Additional Remarks                                                                                                    |
|------------------------|----------------------------------------------------------------------------------------------------|----------------------------------------------------------------------------------------------------|
|                        |                                                                                                    | The list should be in accordance with the list of states in the host.                                                                                                    |
| Currency Code          | Admin Menu > C > Currency                                                                                                    | Set up the currency code to be used.<br>USD is populated by default.                                                                                                    |
| Accounting<br>Calendar | Admin Menu > A > Accounting<br>Calendar                                                                                                    | Set up accounting calendar manually for the current financial year. The accounting calendar is referred during payments processing.                                                                                                    |
| GL Division            | Admin Menu > G > General<br>Ledger Division                                                                                                    | The GL division defines the accounting period for financial transactions linked to contracts.                                                                                                    |
| Work Calendar          | Admin Menu > W > Work<br>Calendar                                                                                                    | Set up work calendar manually. The work calendar<br>is referred when you generate schedule in Promise<br>to Pay and while setting Display Date for a case.                                                                                 |
| Seasonal Time Shift    | Admin Menu > W > Seasonal<br>Time Shift                                                                                                    | Set up seasonal time shift manually as per<br>business requirement.<br>Non-Mandatory                                                                                                    |
| Time Zone              | Admin Menu > T > Time Zone                                                                                                    | Set up time zone manually as per business<br>requirement.<br>Non-Mandatory                                                                                                    |
| Division               | Admin Menu > D > Division                                                                                                    | Set up division manually as per business<br>requirement.<br>You may set up a division for each jurisdiction<br>where you conduct business using different Rules.<br>You must associate each customer account with<br>an existing division. |
| Collections Class      | Admin Menu > C > Collections<br>Class                                                                                                    | Set up collection class manually as per the business requirement. You must associate each customer account with a collections class.                                                                                                    |
| Customer Class         | Admin Menu > C > Customer<br>Class                                                                                                    | Set up customer class manually as per the business requirement. You must associate each customer account with a customer class.                                                                                                    |
| Algorithm              | Admin Menu > A > Algorithm<br>C1-PAYDTAMTU<br>You must create an algorithm<br>of type C1-PAYDTAMTU and<br>attach to system event 'FT<br>Freeze' of Customer class.                 | This algorithm is used to stamp the last payment date and last payment amount for a written off account.                                                                                                    |
| Algorithm              | Admin Menu > A > Algorithm<br>OVRPY-PPRTY<br>You must create an algorithm<br>of type OVRPY-PPRTY and<br>attach to system event<br>'Overpayment Distribution' of<br>Customer class. | This algorithm deals with overpayments. It applies the overpayment on the highest priority SA.                                                                                                    |
| Algorithm              | Admin Menu > A > Algorithm                                                                                                    | This algorithm distributes a payment amongst the                                                                                                    |

| Function                | Menu                                                                                                    | Additional Remarks                                                                                                    |
|-------------------------|----------------------------------------------------------------------------------------------------|----------------------------------------------------------------------------------------------------|
|                         | PYDIST-PPRTY<br>You must create an algorithm<br>of type PYDIST-PPRTY and<br>attach to system event<br>'Payment Distribution' of<br>Customer class.                     | account's service agreements.                                                                                                    |
| Algorithm               | Admin Menu > A > Algorithm<br>PAY FRZ O-I<br>You must create an algorithm<br>of type PAY FRZ O-I and<br>attach to system event<br>Payment Freeze of Customer<br>class. | This algorithm links financial transactions (FT's) to match events.                                                                                                    |
| Distribution Code       | Admin Menu > D > Distribution<br>Code                                                                                                    | Set up distribution code manually as per business requirement. The distribution code is used in payment processing.                                                                                 |
| Algorithm               | Admin Menu > A > Algorithm<br>FGLCNSTR-D<br>You must create an algorithm<br>of type FGLCNSTR-Dh                                                                        | This algorithm constructs a distribution code corresponding to GL account when it is interfaced to the general ledger.                                                                              |
| Payment Segment<br>Type | Admin Menu > P > Payment<br>Segment Type                                                                                                    | Set up payment segment type manually as per<br>business requirement. The payment segment type<br>is used during payment processing.                                                                 |
| Algorithm               | Admin Menu > A > Algorithm<br>PSEG-NM<br>You must create an algorithm<br>of type PSEG-NM                                                                               | This algorithm constructs a payment segment's financial transaction.                                                                                                    |
| Adjustment Type         | Admin Menu > P > Adjustment<br>Type                                                                                                    | Set up adjustment type manually as per business requirement. The adjustment type is used during payment processing.                                                                                 |
| Algorithm               | Admin Menu > A > Algorithm<br>ADJT-NM<br>You must create an algorithm<br>of type ADJT-NM                                                                               | An algorithm that constructs an adjustment's financial transaction.                                                                                                    |
| Debt Class              | Admin Menu > D > Debt Class                                                                                                    | Set up debt class manually as per business<br>requirement. You must associate each customer<br>account with a debt class.<br>Note: Eligible for Collections switch should be<br>unchecked.          |
| Write Off Debt<br>Class | Admin Menu > W > Write Off<br>Debt Class                                                                                                    | Set up write off debt class manually as per business requirement.                                                                                                    |
| Contract Type           | Admin Menu > C > Contract<br>Type                                                                                                    | Set up contract type manually as per business<br>requirement. The contract type is used in payment<br>processing for an account. A contract also<br>signifies a delinquency instance of an account. |

| Function                                | Menu                                                                                                    | Additional Remarks                                                                                                    |
|-----------------------------------------|----------------------------------------------------------------------------------------------------|----------------------------------------------------------------------------------------------------|
| Installations<br>Options -<br>Framework | Admin Menu > I > Installations<br>Options - Framework                                                                                                    | This is used to set parameters at Installation level.                                                                              |
|                                         | Admin Menu > A > Algorithm<br>C1-ENTACTPOP                                                                                                    |                                                                                                    |
| Algorithm                               | You must create an algorithm<br>of type C1-ENTACTPOP and<br>attach it to 'Entity Activity<br>Populate' system event in<br>Installations options<br>framework. | This algorithm populates the account activity section in the Overview panel.                                                       |
|                                         | Admin Menu > A > Algorithm<br>PERS-INFO                                                                                                    |                                                                                                    |
| Algorithm                               | You must create an algorithm<br>of type PERS-INFO and<br>attach it to 'Person<br>Information' system event in<br>Installations options<br>framework.          | This algorithm formats the person level information across the system.                                                             |
| Feature<br>Configuration                | Admin Menu > F > Feature<br>Configuration<br>'C1_HOBRNCH'<br>Head Office Branch code                                                                          | This Feature Configuration defines the Head<br>Office Bank and Branch code. This is also required<br>for getting the posting date. |
| Feature<br>Configuration                | Admin Menu > F > Feature<br>Configuration<br>'C1_COLSPECF'<br>Collection Specific<br>functionality                                                            | This is a flag at Product level to indicate<br>Collections level Implementation. This need to be<br>set to 'Y'.                    |

### **1.6 Delinquency Identification Setup**

This section explains the setup required for delinquency identification process.

Oracle Banking Collections and Oracle Banking Recovery provides six delinquency filters, which are listed below:

• To identify overdraft and temporary overdrafts (CASA) delinquent accounts.

#### Table 2–6 Identifying Overdraft and Temporary Overdrafts (CASA) Delinquent Accounts

| Filters                                              | Description                                                                       | Filter ID                |
|------------------------------------------------------|-----------------------------------------------------------------------------------|--------------------------|
| Drawal beyond allowed limit and expiry of limit date | The amount withdrawn is beyond the allowed limit and when the limit date expires. | Drawal_<br>ExpiryOfLimit |
| Drawal beyond allowed limit within limit period      | The amount withdrawn is beyond the allowed limit.                                 | Drawal_LimitPeriod       |
| Unpaid Bills                                         | Billing Account with unpaid bills post due date.                                  | Unpaid_Bills             |

• To identify term loan delinquent accounts.

Below Filters used for Term Loan Accounts when Payment Tracker Mode is OFF.

| Filters                            | Description                                                               | Filter ID      |
|------------------------------------|---------------------------------------------------------------------------|----------------|
| Debit balance in matured loan      | Customer does not pay debt even after the maturity of loan.               | DebitBalance   |
| Non-Payment of installment on time | Customer does not pay installment on the due date.                        | NonPayment     |
| Partial Payment of<br>installment  | Customer pays an amount, lesser than the installment amount, on due date. | PartialPayment |

Below Filters used for term loan accounts when Payment Tracker Mode is ON.

| Filters                | Description                                                                                    | Filter ID              |
|------------------------|------------------------------------------------------------------------------------------------|------------------------|
| Tracker Overdue Amount | Customer has Tracker Overdue Amount >0                                                         | LoanUnpaidBillsODAmt   |
| LoanUnpaidBills        | To create Filter Manually based on<br>Payment Tracker Due Amount, Payment<br>Amount & Due Date | LoanTrackerUnpaidBills |

Each Rule has four seed data scripts (corresponding to four database tables) that you must execute on the database.

The file names are:

- flx\_rl\_expr\_fragments.sql
- flx\_rl\_expr\_operands.sql
- flx\_rl\_expressions\_b.sql
- flx\_rl\_filter\_texts.sql

Additionally, you must run RuleDeploymentUtility for each filter.

You must copy this utility on the server and then execute AllFilters.bat/sh.

#### Additional Setup for Delinquency Identification:

| Function         | Menu                           | Additional Remarks                                                    |
|------------------|--------------------------------|-----------------------------------------------------------------------|
| Batch<br>Control | Admin Menu > B > Batch Control | Product-shipped Batch<br>C1-DELID<br>Delinquency Identification Batch |
| Task Type        | Admin Menu > T > To- Do Type   | Set up product-shipped To- Do Type<br>C1-DELID                        |

| Function | Menu | Additional Remarks                                                                                                 |
|----------|------|----------------------------------------------------------------------------------------------------|
|          |      | Delinquency Identification Task Type                                                                               |
| Facts    | NA   | See Section 1.36 Product-Shipped Collections<br>Factsfor facts that can be used for Delinquency<br>Identification. |

### 1.7 Inbound Data Setup

This section describes the setup required to accept delinquent data from OBP into OBP Collections.

| Function                                   | Menu                                                                                                    | Additional Remarks                                                                                                    |
|--------------------------------------------|----------------------------------------------------------------------------------------------------|----------------------------------------------------------------------------------------------------|
| Division<br>Mapping                        | Admin Menu > D > Division<br>Mapping                                                                                       | This setup is required to map Branches with<br>Collections Division.<br>On Day zero, Branches should be mapped manually<br>with Division.                                                                                                    |
| Bank and<br>Bank Branch<br>Master          | NA                                                                                                    | On day zero, you must set up all the branches that are<br>in the host in the database.<br>After that, whenever you create or delete a branch in<br>OBP, it will be reflected in Collections.<br>Host- Specific                                                                 |
| Admin Views                                | NA<br>See Section 1.37 Admin Views<br>and Tables.                                                                          | These views will be automatically populated with data<br>from OBP.<br>If any additional configuration is required it needs to be<br>manually configured in the corresponding admin tables.<br>The views will populate data from OBP and the Admin<br>tables.<br>Host- Specific |
| Lookups                                    | Admin Menu > L > Look Up<br>See Section 1.34 Configurable<br>Look Ups for the list of Look<br>Ups used in Inbound Batches. | Some data from OBP should to be validated against the predefined values setup in the lookups.                                                                                                    |
| Source -<br>Collection<br>Class<br>Mapping | Admin Menu > S > Source -<br>Collection Class Mapping                                                                      | This configuration is required to assign collections<br>class, customer class, and debt class for every OBP<br>customer account.<br>Host- Specific                                                                                                    |
| Source -<br>Contract Type<br>Mapping       | Admin Menu > S > Source -<br>Contract Type Mapping                                                                         | This configuration is required to assign contract type<br>for every OBP customer account.<br>Host- Specific                                                                                                    |
| Collection<br>Buckets                      | Admin Menu > C > Collection<br>Buckets                                                                                     | This configuration is required to decide the bucket for a customer account based on its DPD.<br>Host- Specific                                                                                                    |
| Derived Field<br>Exclusion                 | Admin Menu > D > Derived<br>Field Exclusion                                                                                | This configuration is required to exclude the calculation<br>of few derived fields for a specific host.<br>Host- Specific                                                                                                    |

Table 2–10 Inbound Data Setup

| Function                 | Menu Additional Remarks                                                                                                  |                                                                                                    |
|--------------------------|----------------------------------------------------------------------------------------------------|----------------------------------------------------------------------------------------------------|
| Feature<br>Configuration | Admin Menu > F > Feature<br>Configuration<br>C1_DIVFUNCT<br>Set Enforce division-specific<br>validations = 'N'           | The division specific validations used in Collections<br>Admin Billing should be turned Off.                                                                                                    |
| Feature<br>Configuration | Admin Menu > F > Feature<br>Configuration<br>C1_COLLGUA<br>Enable or disable party creation<br>for collateral guarantor. | This feature configuration decides whether a Party needs to be created for a Collateral Guarantor during Entity Creation.                                                                                                    |
| Feature<br>Configuration | Admin Menu > F > Feature<br>Configuration<br>C1-COLGUATYP                                                                | This feature configuration decides the Collateral Types that are to be considered as Guarantee Type.                                                                                                    |
| Batch Control            | Admin Menu > B > Batch<br>Control                                                                                        | Product-shipped Batches<br>C1 - VALFD<br>Validate Feeder Data Batch<br>C1 - CRENT<br>Create Entity Batch<br>C1 - UPENT<br>Update Entity Batch<br>C1 - INCDP<br>Increment DPD Batch<br>C1-DRFLD<br>Derived Fields Batch                                                    |
| Task Type                | Admin Menu > T > To- Do Type                                                                                             | Set up product-shipped To- Do Types for Inbound<br>Batches.<br>C1 - VALFD<br>Validate Feeder Task Type<br>C1 - CRENT<br>Create Entity Task Type<br>C1 - UPENT<br>Update Entity Task Type<br>C1 - INCDP<br>Increment DPD Task Type<br>C1-DRFLD<br>Derived Fields Task Type |

### 1.8 Payment Setup

This section describes the setup required in Oracle Banking Collections and Oracle Banking Recovery Admin to accept customer payments from OBP.

#### Table 2–11 Payment Setup

| Function                                | Menu                                                                                | Additional Remarks                                                                                                    |  |
|-----------------------------------------|-------------------------------------------------------------------------------------|----------------------------------------------------------------------------------------------------|--|
|                                         |                                                                                     | In addition to Seed data, ensure that the below functions are set up properly during the initial Oracle Banking Collections and Oracle Banking Recovery Admin setup: |  |
| Basic Oracle                            |                                                                                     | <ul> <li>Accounting Calendar</li> </ul>                                                                                                    |  |
| Banking<br>Collections and              |                                                                                     | <ul> <li>GL Division</li> </ul>                                                                                                    |  |
| Oracle Banking<br>Recovery Admin        | NA                                                                                  | <ul> <li>Customer Class Algorithms</li> </ul>                                                                                                    |  |
| Setup                                   |                                                                                     | <ul> <li>Debt Class</li> </ul>                                                                                                    |  |
|                                         |                                                                                     | <ul> <li>Payment Segment Type</li> </ul>                                                                                                    |  |
|                                         |                                                                                     | <ul> <li>Adjustment Type</li> </ul>                                                                                                    |  |
|                                         |                                                                                     | <ul> <li>Contract Type</li> </ul>                                                                                                    |  |
| Tender Type                             | Admin Menu > T > Tender<br>Type                                                     | You must create tender type as per business<br>requirement.<br>Mandatory                                                                                             |  |
| Pay Cancel<br>Reason                    | Admin Menu > P > Pay<br>Cancel Reason                                               | All possible Payment Cancel Reasons that are passed from OBP need to be stored.                                                                                      |  |
| Feature<br>Configuration                | Admin Menu > F > Feature<br>Configuration<br>C1-PAYCNST<br>Payment Constants        | Specify the Tender Type, Pay Cancel Reasons, and Distribution Code to be used for OBP Payments.                                                                      |  |
| Feature<br>Configuration                | Admin Menu > F > Feature<br>Configuration<br>C1-FDRPYFLG                            | Specify whether payment is online or offline.                                                                                                    |  |
| Batch Control                           | Admin Menu > B > Batch<br>Control                                                   | Product-shipped Batch<br>C1-FDPAY<br>Feeder Payment Batch                                                                                                    |  |
| Task Type                               | Admin Menu > T > To- Do<br>Type                                                     | Set up product-shipped To- Do Type<br>C1-FDPAY<br>Feeder Payment Batch Task Type                                                                                     |  |
| Payments on<br>Written Off<br>Accounts: |                                                                                     |                                                                                                    |  |
| Adjustment Type                         | Admin Menu > A ><br>Adjustment Types                                                | Create Adjustment Types Required for Handling Payments on Written Off Accounts.                                                                                      |  |
| Feature<br>Configuration                | Admin Menu > F > Feature<br>Configuration<br>C1-PAYWR<br>Write Off Adjustment Types | Specify the Adjustment Types for: <ul> <li>Account Balance Offset</li> <li>Write Off</li> </ul>                                                                      |  |

| Function                   | Menu Additional Remarks                   |                                                                                                    |
|----------------------------|-------------------------------------------|----------------------------------------------------------------------------------------------------|
|                            |                                           | Required for Handling Payments of Written Off Accounts.                                                           |
| Adjustment Type<br>Profile | Admin Menu >A><br>Adjustment Type Profile | Create an Adjustment Type Profile. Map the<br>Adjustment types specified in Feature Configuration:<br>'C1-PAYWR'. |
| Contract Type              | Admin Menu > C > Contract<br>Type         | Map the Adjustment Profile to all required Contract Types.                                                        |

### 1.9 Strategy Monitor Setup

This section describes the setup required to decide and create the collections strategy for an account.

| Function                 | Menu                                                                     | Additional Remarks                                                                                                    |  |
|--------------------------|--------------------------------------------------------------------------|----------------------------------------------------------------------------------------------------|--|
| Case Category            | Admin Menu > C > Case<br>Category                                        | Initial setup of Case Category is available via seed data. It can be modified via Case Category screen.                                                  |  |
|                          |                                                                          | You must create all case types (collections strategies) required by the bank.                                                                            |  |
| Case Type                | Admin Menu > C > Case Type                                               | You should also create Algorithms, Tasks, and<br>Characteristics required in the strategy and attach<br>them to the case type at this step.              |  |
|                          |                                                                          | See the Oracle Banking Platform Interface<br>Specification Guide for the list of algorithms shipped<br>with the product that can be used in a case type. |  |
| Facts                    | NA                                                                       | See Section 1.36 Product-Shipped Collections Facts<br>and Section 1.42 Product Shipped Recovery<br>Factsthat can be used for Strategy Monitor.           |  |
| Rules                    | OBP > Back Office > Rules ><br>Rule Author                               | You must create all the rules that would help to eventually decide the strategy of an account.                                                           |  |
| Rule set                 | OBP > Back Office > Rules ><br>Rule Author                               | All the rules mentioned above should be combined to create a rule set which will be referred by the Strategy Monitor.                                    |  |
| Algorithm                | Admin Menu > A > Algorithm<br>C1-BRLSR<br>Rule Fact Population Algorithm | Create an algorithm of type C1-BRLSR to fetch and pass actual values of the facts used in the rule set.                                                  |  |
| Batch Control            | Admin Menu > B > Batch<br>Control                                        | Product-shipped Batch<br>C1-CSMB<br>Strategy Monitor Batch                                                                                               |  |
| Task Type                | Admin Menu > T > To- Do Type                                             | Set up product-shipped To- Do Type<br>C1-CSMB<br>Strategy Monitor Task Type                                                                              |  |
| Feature<br>Configuration | Admin Menu > F > Feature<br>Configuration<br>C1-DFLTCFG                  | This Feature Configuration decides Case Type that<br>is used for accounts for which, case with existing<br>case types cannot be created.                 |  |

Table 2–12 Strategy Monitor Setup

### 1.10 Case Allocation Setup

This section describes the setup required to allocate cases to various Oracle Banking Collections and Oracle Banking Recovery queues and their corresponding Oracle Banking Collections and Oracle Banking Recovery agents.

| Function                        | Menu                                                                                    | Additional Remarks                                                                                                    |  |
|---------------------------------|-----------------------------------------------------------------------------------------|----------------------------------------------------------------------------------------------------|--|
| Facts                           | NA                                                                                      | See Section 1.36 Product-Shipped Collections<br>Facts and Section 1.42 Product Shipped Recovery<br>Facts that can be used for Allocation. |  |
| View                            | NA                                                                                      | Product-shipped Allocation Monitor View<br>ci_allocation_monitor_vw                                                                       |  |
| Filters for<br>Allocation Group | OBP > Back Office >Rules ><br>Filter Definition                                         | Create filters to select accounts for each allocation group.                                                                              |  |
| Feature<br>Configuration        | Admin Menu > F > Feature<br>Configuration<br>C1_COLLGRP<br>Collection user Group/Role   | Specify the Oracle Banking Collections and Oracle<br>Banking Recovery Admin User Groups for which<br>Collection Users can be created.     |  |
| Collection Users                | Admin Menu > C > Collection<br>Users                                                    | Create required Collection Users who will be working on the cases.                                                                        |  |
| Collection<br>Teams             | Admin Menu > C > Collection<br>Teams                                                    | Create required Collection Teams who will be<br>working on the cases.<br>Associate required Collection Users.                             |  |
| Feature<br>Configuration        | Admin Menu > F > Feature<br>Configuration<br>C1-TDTYPLOCK<br>Collection user Group/Role | Specify the Task Type that needs to be created.                                                                                           |  |
| Queue Code                      | Admin Menu > Q > Queue Code                                                             | List all the queues that will be required for allocation.                                                                                 |  |
| Queue Details                   | Admin Menu > Q > Queue Details                                                          | Set up required queues.<br>Queue Type = Case<br>Associate required Collection Teams and Users.                                            |  |
| Algorithm                       | Admin Menu > A > Algorithm<br>C1-USRALCRR<br>User Allocation - Round Robin              | An algorithm that allocates the cases among the members of the queue in Round Robin Fashion.                                              |  |
| Algorithm                       | Admin Menu > A > Algorithm<br>C1-USRALCPR<br>User Allocation - % Method                 | An algorithm that allocates the cases among the members of the queue using % method.                                                      |  |
| Allocation Group                | Admin Menu > A > Allocation<br>Group                                                    | Set up Allocation Groups.<br>Associate required Queues.                                                                                   |  |
| Algorithm                       | Admin Menu > A > Algorithm                                                              | An algorithm that allocates the cases among its queues.                                                                                   |  |

Table 2–13 Case Allocation Setup

| Function                 | Menu                                                                                                    | Additional Remarks                                                                                                    |
|--------------------------|----------------------------------------------------------------------------------------------------|----------------------------------------------------------------------------------------------------|
|                          | C1-ALLOCQUEU<br>You must create an algorithm of<br>type C1-ALLOCQUEU                                                                                  |                                                                                                    |
| Feature<br>Configuration | Admin Menu > F > Feature<br>Configuration<br>C1-DFLTCFG                                                                                               | <ul> <li>This Feature Configuration decides:</li> <li>Enabling of Default Allocation Group Usage.</li> <li>Default Allocation Group to be used by Allocation Monitor batch if it is enabled.</li> </ul> |
| Feature<br>Configuration | Admin Menu > F > Feature<br>Configuration<br>C1-OVFQUASG<br>Reassignment of Cases from<br>Overflow Queue                                              | Feature configuration to decide if Automatic<br>Reassignment of Cases from Overflow Queue<br>should happen.                                                                                             |
| Batch Control            | Admin Menu > B > Batch Control                                                                                                    | Product-shipped Batches<br>C1-ALOCM<br>Queue Allocation Batch<br>C1-USALC<br>User Allocation Batch                                                                                                    |
| Task Type                | Admin Menu > T > To- Do Type       Set up product-shipped To- Do Types         C1-ALOCM       C1-USALC         Queue Allocation and User Allocation T |                                                                                                    |

### 1.11 Follow up Setup

This section describes the setup required to perform follow-up actions on cases.

| Table | 2–14 | Follow | ир | Setup |
|-------|------|--------|----|-------|
|-------|------|--------|----|-------|

| Function               | Menu Additional Remarks                 |                                                                                       |
|------------------------|-----------------------------------------|---------------------------------------------------------------------------------------|
| Action Category        | Admin Menu > A > Action<br>Category     | Set up action categories.                                                             |
| Action Type            | Admin Menu > A > Action<br>Type         | Set up follow up actions under each action category.                                  |
| Result Category        | Admin Menu > R > Result<br>Category     | Set up result categories.                                                             |
| Result Type            | Admin Menu > R > Result<br>Type         | Set up all possible results for each follow up action.                                |
| Characteristic<br>Type | Admin Menu > C ><br>Characteristic Type | Set up all possible additional information that needs to be captured for each result. |
| Result Type            | Admin Menu > R > Result<br>Type         | Associate the characteristic types to the result types.                               |

| Function                      | Menu                                                                                                    | Additional Remarks                                                                                                    |
|-------------------------------|----------------------------------------------------------------------------------------------------|----------------------------------------------------------------------------------------------------|
| Algorithm                     | Admin Menu > A ><br>Algorithm<br>Result Type - Post<br>Processing Algorithm                                                   | These algorithms are triggered whenever the result is executed.                                                                                                    |
| Action Type                   | Admin Menu > A > Action<br>Type                                                                                               | Associate the Result Types to appropriate Follow Up Action Types.                                                                                                    |
| Case Type<br>Status Mapping   | Admin Menu > C > Case<br>Type Status Mapping                                                                                  | Associate the follow up action types to the required case type - status combinations.                                                                                                    |
| Case Status<br>Result Mapping | Admin Menu > C > Case<br>Status Result Mapping                                                                                | Associate the Results that will need to be mandatorily captured at a particular Case Type - Case Status combination.                                                                                                  |
| Case Type                     | Admin Menu > C > Case<br>type                                                                                                 | Check The 'Validate Follow Up' Checkbox in the 'Next<br>Statuses' Section for those next statuses for which you<br>want system to validate if the mandatory results were<br>performed before moving into that status. |
| Look Up                       | Admin Menu > L > Look<br>Up<br>See Section 1.34<br>Configurable Look Ups for<br>list of Look Ups Used in<br>Follow Up Screen. | Verify and update the lookup's used in the Follow Up screen.                                                                                                    |
| Feature<br>ConfigurationUp    | Admin Menu >F > Feature<br>Configuration C1- QCK_<br>FOLUP                                                                    | Feature configuration to display Quick Follow-up Icons on<br>Overview Page.                                                                                                    |

#### 1.12 Task List Setup

This section describes the setup required to create and assign different types of tasks to users.

| Function                                   | Menu                                                                                          | Additional Remarks                                                                                        |
|--------------------------------------------|-----------------------------------------------------------------------------------------------|----------------------------------------------------------------------------------------------------|
| Task Role Admin Menu -> T -><br>TO DO Role | Create a task role for all common set of tasks.<br>Users need not be associated to Task Role. |                                                                                                    |
|                                            |                                                                                               | Create different types of task.                                                                           |
|                                            | Admin Menu -> T -><br>TO DO Type                                                              | For Each Task Type ensure that below product-shipped<br>Characteristic Types are added:                   |
|                                            |                                                                                               | <ul> <li>Task For</li> </ul>                                                                              |
| Task Type                                  |                                                                                               | Entity Id                                                                                                 |
|                                            |                                                                                               | Appropriate Drill Key also needs to be added based on whether it is Account, Customer or Case Level Task. |
|                                            |                                                                                               | Associate Task Roles. One of the roles has to be defined as Default role.                                 |
| Look Up                                    | Admin Menu -> L ->                                                                            | Verify and update the lookup's used in task.                                                              |

| Function                 | Menu                                                                                                    | Additional Remarks                                                                                                    |
|--------------------------|----------------------------------------------------------------------------------------------------|----------------------------------------------------------------------------------------------------|
|                          | Look Up<br>See the list of<br>Lookup's used in Task<br>Function in the<br>Section 1.34<br>Configurable Look<br>Ups. |                                                                                                    |
| Collection<br>Users      | Admin Menu > C ><br>Collection Users                                                                                | Create required Collection Users, who will be working on the tasks.                                                                                                    |
| Collection<br>Teams      | Admin Menu > C ><br>Collection Teams                                                                                | Create required Collection Teams, who will be working on the tasks.<br>Associate required Collection Users.                                                                         |
| Queue<br>Details         | Admin Menu > Q ><br>Queue Details<br>Queue Type = Task                                                              | Setup required queues.<br>Associate Task Roles.<br>Associate Collection Teams and Users.                                                                                            |
| Queue<br>Details         | Admin Menu > Q ><br>Queue Details<br>Queue Type = Case                                                              | Associate the required Task Queue with Case Queue.<br>This association is used for automatic allocation of tasks created<br>on cases of the case queue to the specified Task Queue. |
| Feature<br>Configuration | Admin Menu > F ><br>Feature Configuration<br>DEFAULTQUECD<br>Default Queue for<br>Task                              | Feature Configuration to specify the default queue to which all tasks and whose task role are not mapped to any queue, should be assigned.                                          |
| Batch Level<br>Tasks     |                                                                                                    |                                                                                                    |
| Feature<br>Configuration | Admin Menu > F ><br>Feature Configuration<br>C1-BCTHQUEUE<br>Queue Code for Batch<br>level TODOs                    | Feature Configuration to specify the default queue to which all batch level tasks should be assigned.                                                                               |
| Algorithm                | Admin Menu > A ><br>Algorithm<br>C1-ASGNTASK<br>You must create an<br>algorithm of type C1-<br>ASGNTASK             | To Assign Batch level Tasks to a queue.                                                                                                    |
| Task Type                | Admin Menu -> T -><br>TO DO Type                                                                                    | Attach the algorithm of type C1-ASGNTASK in the System Event 'To-Do Post -Processing'.                                                                                              |

### 1.13 Promise To Pay Setup

This section describes the setup required to create and monitor promise to pay arrangement between customer and the bank.

| Function                                                                                                    | Menu                                                                                                    | Additional Remarks                                                                                                    |  |
|----------------------------------------------------------------------------------------------------|----------------------------------------------------------------------------------------------------|----------------------------------------------------------------------------------------------------|--|
| PTP Panel                                                                                                    |                                                                                                    |                                                                                                    |  |
| Promise to Pay<br>Type                                                                                                    | Admin Menu > P ><br>Promise to Pay Type                                                                              | Set up different promise to pay types for different types of account.                                                                                 |  |
| Pay Method                                                                                                    | Admin Menu > P > Pay<br>Method                                                                                       | Pay Method decides the grace period to be set for the PTP.                                                                                            |  |
| Payment<br>Installment<br>Frequency                                                                                                    | Admin Menu > P ><br>Promise to Pay<br>Frequency                                                                      | All possible payment frequencies.                                                                                                    |  |
| Promise to Pay<br>Cancel Reason                                                                                                    | Admin Menu > P ><br>Promise to Pay Cancel<br>Reason                                                                  | All possible Promise to Pay Cancel Reasons.                                                                                                    |  |
|                                                                                                    |                                                                                                    | See Section 1.36 Product-Shipped Collections Facts and<br>Section 1.42 Product Shipped Recovery Facts that can be<br>used in Promise to Pay Rule for: |  |
| Facts                                                                                                    | NA                                                                                                    | <ul> <li>Fetching Accessible PTP Types for the current<br/>user.</li> </ul>                                                                           |  |
|                                                                                                    |                                                                                                    | <ul> <li>Fetching Maximum Duration for a PTP Type.</li> </ul>                                                                                         |  |
| Rule Author       OBP > Back Office ><br>Rules > Rule Author       Set up rule to select maximum         PTP Rule for fetching the<br>Promise to Pay Type       Set up rule to select maximum |                                                                                                    | Set up rule to select maximum duration for a PTP Type.                                                                                                |  |
| Feature<br>Configuration                                                                                                    | Admin Menu > F ><br>Feature Configuration<br>C1_RLENG<br>PTP Rule Configuration                                      | Define the maximum duration if no rule has been set up.<br>If rule is configured then specify the name.                                               |  |
| Rule Author                                                                                                    | OBP > Back Office ><br>Rules > Rule Author<br>Rule for fetching the<br>accessible PTP Types for<br>the current user. | Setup rule for fetching the accessible PTP Types for the current user.                                                                                |  |
| Feature<br>Configuration                                                                                                    | Admin Menu > F ><br>Feature Configuration<br>C1-ACRI<br>-PTP Type Rule Id<br>Rule Id for Access<br>Control for Types | Define the rule to be used to fetch the PTP Type's accessible to the current user.                                                                    |  |
| Algorithm                                                                                                    | Admin Menu > A ><br>Algorithm<br>C1-PTPSCHGEN<br>You must create an<br>algorithm of type C1-<br>PTPSCHGEN and        | This algorithm is used to generate a schedule for a specific promise to pay.                                                                          |  |

| Function                                                                                                    | Menu                                                                                                    | Additional Remarks                                                                                                    |  |
|----------------------------------------------------------------------------------------------------|----------------------------------------------------------------------------------------------------|----------------------------------------------------------------------------------------------------|--|
|                                                                                                    | associate it to PTP Type.                                                                                                    |                                                                                                    |  |
| Feature<br>Configuration                                                                                                    | Admin Menu > F ><br>Feature Configuration<br>C1-PTPUCFL<br>Feature Configuration to<br>update or cancel with<br>sufficient privilege                                             | Specify if a user other than one who creates a PTP will have right to cancel or update a PTP.                                                                                                    |  |
| Feature<br>Configuration                                                                                                    | Admin Menu > F ><br>Feature Configuration<br>C1_PTPAR<br>Follow Up Creation for<br>Promise to Pay                                                                                | Specifies the default Action Type and Result Type that should be captured whenever a PTP is created.                                                                                                    |  |
| Feature<br>Configuration                                                                                                    | Admin Menu > F ><br>Feature Configuration<br>C1-PTPPNLS<br>PTP Panels hide/display                                                                                               | Specifies the PTP panels and buttons to hide based on PTP Type.                                                                                                    |  |
| PTP Monitor                                                                                                    |                                                                                                    |                                                                                                    |  |
| Promise to Pay<br>Type                                                                                                    | Admin Menu > P ><br>Promise to Pay Type                                                                                                    | Specify Monitoring Method flag while setting up Promise to<br>Pay Type:<br>Forward Apply<br>Non-Forward Apply                                                                                                    |  |
| Algorithm                                                                                                    | Admin Menu > A ><br>Algorithm<br>PTP Type - PTP Active<br>Algorithm<br>C1-PTPACTIVE<br>You must create an<br>algorithm of type C1-<br>PTPACTIVE and<br>associate it to PTP Type. | This algorithm is used to perform additional processing<br>when the status of a PTP becomes Active.<br>Customer Contacts can be generated via this algorithm.<br>(Contact Method):<br>Value For Letter: OTBL<br>For SMS: OTBS<br>For Email: OTBE |  |
| Admin Menu > A ><br>AlgorithmAlgorithmPTP Type - PTP Kept<br>AlgorithmAlgorithmC1-PTPKEPT<br>You must create an<br>algorithm of type C1-<br>PTPKEPT and associate<br>it to PTP Type. |                                                                                                    | This algorithm is used to perform additional processing<br>when the status of a PTP becomes Kept.<br>Customer Contacts can be generated via this algorithm.<br>(Contact Method):<br>Value For Letter: OTBL<br>For SMS: OTBS<br>For Email: OTBE   |  |
| Algorithm                                                                                                    | Admin Menu > A ><br>Algorithm<br>PTP Type - PTP<br>Validations Algorithm.                                                                                                    | This algorithm is used to do additional validations before creating a PTP.                                                                                                    |  |

| Function                                                  | Menu                                                                                                    | Additional Remarks                                                                                                    |
|-----------------------------------------------------------|----------------------------------------------------------------------------------------------------|----------------------------------------------------------------------------------------------------|
| Algorithm                                                 | Admin Menu > A ><br>Algorithm<br>C1-BRKPTPNGP<br>You must create an<br>algorithm of type C1-<br>BRKPTPNGP and<br>associate it to PTP Type. | This algorithm is used to perform additional processing<br>when the status of a PTP is set to Broken.<br>Customer Contacts can be generated via this algorithm.<br>(Contact Method):<br>Value For Letter: OTBL<br>For SMS: OTBS<br>For Email: OTBE |
| Installation<br>Options<br>Framework                      | Admin Menu > I ><br>Installation Options<br>Framework                                                                                      | Verify the configuration in the Installation Option for:<br>Payment Threshold<br>Additional Grace Days                                                                                                    |
| Batch Control                                             | Admin Menu > B > Batch<br>Control                                                                                                    | Product-shipped Batch<br>C1-PTPM<br>Promise to Pay Monitor Batch                                                                                                    |
| Task Type                                                 | Admin Menu > T > To- Do<br>Type                                                                                                    | Set up product-shipped To- Do Types for Batch Errors.<br>C1-PTPMN<br>Promise to Pay Monitor Batch errors Task Type.                                                                                                    |
| PTP Approvals                                             |                                                                                                    |                                                                                                    |
| APM based<br>seeding<br>(Authorization<br>Policy Manager) | NA                                                                                                    | Set Up User Role based Rules to check if a particular PTP should go for approval.                                                                                                    |

#### Application Service:

"com.ofss.fc.app.collection.service.promisetopay.PromiseToPayApplicationService.create"

#### **Authorization Policy:**

ADMINISTRATORS\_OBP\_APP\_COLLECTION\_SERVICE\_PROMISETOPAY\_ PROMISETOPAYAPPLICATIONSERVICE\_CREATE\_PERFORMWITHOUTAPPROVALS\_PL

#### **Product-shipped Approval Parameters:**

- PTP Type
- Product Group
- Days Past Due
- Coverage Ratio
- Sacrifice Amount
- Days to first Installment
- Number of Installments
- Total Promise Duration in days

### 1.14 Customer Contact Setup

This section describes the setup required to create different types of customer contacts (Letters, Emails, SMS, and so on) to be generated via Correspondence Screen, Case Life Cycle, and so on.

| Function                   | Menu                                                                                                    | Additional Remarks                                                                                                    |  |
|----------------------------|----------------------------------------------------------------------------------------------------|----------------------------------------------------------------------------------------------------|--|
| Customer<br>Contact Class  | Admin Menu > C ><br>Customer Contact<br>Class                                                                                    | Create a customer contact class for group of similar customer contacts.                                                                                               |  |
| Correspondence<br>Template | Admin Menu > C ><br>Correspondence<br>Template                                                                                   | Set up all the letter templates that are required.                                                                                                    |  |
| Algorithm                  | Admin Menu > A ><br>Algorithm<br>Extract Algorithm                                                                               | This algorithm contains the Logic for extracting required data<br>and calls that are made to DMS or alert systems to generate<br>Letters and SMS/Emails respectively. |  |
| Customer<br>Contact Type   | Admin Menu > C ><br>Customer Contact<br>Type                                                                                     | Create different types of customer contact types under a specific customer contact class.<br>Map the correspondence template with the customer contact type.          |  |
| Rule Author                | OBP > Back Office ><br>Rules > Rule Author<br>Rule for fetching the<br>accessible Contact<br>Categories for the<br>current user. | Setup rule for specifying the accessible Contact Class for various users.                                                                                             |  |
| Feature<br>Configuration   | Admin Menu > F ><br>Feature Configuration<br>C1-ACRI<br>-Contact Category<br>Rule Id<br>Rule Id for Access<br>Control for Types  | Specify the rule to be used to fetch the PTP Type's accessible to the current user.                                                                                   |  |

Table 2–17 Customer Contact Setup

### **1.15 Cure Monitor**

This section describes the setup required for the Account Curing process in Collections.

| Table | 2–18 | Cure | Monitor |
|-------|------|------|---------|
|-------|------|------|---------|

| Function             | Menu                                                | Additional Remarks                                                                                                    |
|----------------------|-----------------------------------------------------|----------------------------------------------------------------------------------------------------|
| Facts                | NA                                                  | See Section 1.36 Product-Shipped Collections Facts and<br>Section 1.42 Product Shipped Recovery Facts that can be used<br>for Cure Monitor. |
| Filter<br>Definition | OBP > Back Office ><br>Rules > Filter<br>Definition | Defines the condition to select accounts that need to be cured in Collections.                                                              |

| Function         | Menu                                                                                                    | Additional Remarks                                                                                                    |  |
|------------------|----------------------------------------------------------------------------------------------------|----------------------------------------------------------------------------------------------------|--|
| View             | NA                                                                                                    | Product-shipped Cure Monitor View<br>CI_CURE_MONITOR_VW                                                                                               |  |
| Case<br>Category | Admin Menu > C ><br>Case Category<br>Allow Cure Flag                                                                                                    | This flag controls whether account can be cured if it has a case of given case category.                                                              |  |
| Algorithm        | Admin Menu > A ><br>Algorithm<br>C1-CURENTITY<br>Stop Contract<br>Algorithm                                                                                 | This product-shipped algorithm will stop the contract for the account which is to be cured.                                                           |  |
| Algorithm        | Admin Menu > A ><br>Algorithm<br>C1-FINCOLL<br>You must create an<br>algorithm of type C1-<br>FINCOLL on system<br>event Contract Stop of<br>Contract Type. | This algorithm invokes the OBP service to set the In collections flag in OBP side as 'N' when the account cures. This also tracks self-cure accounts. |  |
| Contract<br>Type | Admin Menu > C ><br>Contract Type                                                                                                    | Attach the algorithm C1-FINCOLL on System Event: Contract Stop                                                                                        |  |
| Batch<br>Control | Admin Menu > B ><br>Batch Control                                                                                                    | Product-shipped Batch<br>C1-FINCO<br>Cure Monitor Batch                                                                                               |  |
| Task Type        | Admin Menu > T > To-<br>Do Type                                                                                                    | Set up product-shipped To- Do Type to be created during Batch<br>Errors.<br>C1-FINCO<br>Cure Monitor Task Type                                        |  |

### 1.16 Account Write-off

This section describes the setup required for initiating Account Full Write Off process via collections.

| Function | Menu | Additional  |
|----------|------|-------------|
|          |      | See Section |

| Table | 2-19 | Account | Write-off |
|-------|------|---------|-----------|
| TUDIC | 2-15 | Account | 11110-011 |

| Function             | Menu                                                | Additional Remarks                                                                                                    |  |
|----------------------|-----------------------------------------------------|----------------------------------------------------------------------------------------------------|--|
| Facts                | NA                                                  | See Section 1.36 Product-Shipped Collections Facts and<br>Section 1.42 Product Shipped Recovery Facts that can be used<br>for Write Off. |  |
| Filter<br>Definition | OBP > Back Office ><br>Rules > Filter<br>Definition | Define a condition to select all accounts that should be written off.                                                                    |  |
| Rule Author          | OBP > Back Office ><br>Rules > Rule Author          | Define a rule that decides whether the account should be manually written off or via STP.                                                |  |
| View                 | NA                                                  | Product-shipped Account Write-off View                                                                                                   |  |

| Function      | Menu                                                                  | Additional Remarks                                                       |
|---------------|-----------------------------------------------------------------------|--------------------------------------------------------------------------|
|               |                                                                       | CI_WRITE_OFF_VW                                                          |
| Batch Control | Admin Menu > B ><br>Batch Control                                     | Product-shipped Batch<br>WRITEOFF<br>Write Off Batch                     |
| Task Type     | Admin Menu > T ><br>To- Do Type<br>WRITEOFF<br>WRITE OFF Task<br>Type | Set up product-shipped To- Do Type to be created during Batch<br>Errors. |

#### **1.17 Treatment Activity Monitor**

This section describes the setup required for the Treatment Activity Monitor (TAM) Process.

Using this process automatic activities can be performed on the cases when certain conditions are met.

Function Additional Remarks Menu See Section 1.36 Product-Shipped Collections Facts and Facts NA Section 1.42 Product Shipped Recovery Facts that can be used for TAM process. OBP > Back Office > **Rule Author** Set up TAM Matrices. Rules > Rule Author Set the Output Facts TAM Matrix ID and TAM Review Davs OBP > Back Office > **Rule Author** in all the rules wherever a case type code is returned, if the Rules > Rule Author cases of that case type are to be picked by TAM process. Admin Menu > A > This algorithm is suppose to call the TAM Matrix and based Algorithm Algorithm on the activity provided by the matrix it needs to perform that No product-shipped activity on the case. Algorithm Product-shipped Batch Admin Menu > B > Batch Batch C1-TRMON Control Control Treatment Activity Monitor Batch Set up product-shipped To- Do Type to be created during Batch Errors. Admin Menu > T > To- Do Task Type C1-TRMON Type Treatment Activity Monitor Task Type

Table 2–20 Treatment Activity Monitor

### 1.18 Bulk Contacts Process

This section describes the setup required for the Bulk Contacts Process via which customer contacts are generated in bulk when accounts satisfy certain data conditions.

| Function                        | Menu                                                                                | Additional Remarks                                                                                                    |  |
|---------------------------------|-------------------------------------------------------------------------------------|----------------------------------------------------------------------------------------------------|--|
| Facts                           | NA                                                                                  | See Section 1.36 Product-Shipped Collections Facts and<br>Section 1.42 Product Shipped Recovery Facts that can be used<br>for Bulk Contact Creation process.   |  |
| Filter                          | OBP > Back Office ><br>Rules > Filter<br>Definition                                 | Define conditions to select accounts on which Customer<br>Contacts need to be generated.                                                                       |  |
| Algorithm                       | Admin Menu > A ><br>Algorithm<br>C1-BLKCNTCRE<br>Bulk Contact Creation<br>Algorithm | This product-shipped algorithm can be used to generate the customer contacts for the accounts returned by the condition.                                       |  |
| Bulk Contact<br>Process<br>Code | Admin Menu -> B -><br>Bulk Contacts                                                 | Create a Process code corresponding to every condition.<br>Map the required Correspondence template to each Process<br>Code.                                   |  |
| View                            | NA                                                                                  | Product-shipped Bulk Contact View<br>CI_BULK_CONTACT_VW                                                                                                    |  |
| Batch<br>Control                | Admin Menu > B ><br>Batch Control                                                   | Product-shipped Batch<br>C1-BLKCC<br>C1-CNTPR<br>Bulk Contact Creation and Contact Processing Batch.                                                           |  |
| Task Type                       | Admin Menu > T > To-<br>Do Type                                                     | Set up product-shipped To- Do Type to be created during Batch<br>Errors.<br>C1-BLKCC<br>C1-CNTPR<br>Bulk Contact Creation and Contact Processing To - Do Types |  |

Table 2–21 Bulk Contacts Process

### **1.19 Cross Strategy Action Matrix**

The Cross Strategy Action Matrix defines how different strategies will impact each other. A new strategy will either close, hold or have no action on other existing strategies.

Below is the setup which explains how CSAM concept is implemented.

Table 2–22 Cross Strategy Action Matrix

| Function                           | Menu                                                  | Additional Remarks                                                                                                    |
|------------------------------------|-------------------------------------------------------|----------------------------------------------------------------------------------------------------|
| Cross<br>Strategy<br>Action Matrix | Admin Menu -> C -><br>Cross Strategy Action<br>Matrix | For a particular Case Type, Case Status Combination set up the required Actions for other Case Types.<br>Setup can be done at status level as well as independent of status level. |
| Algorithm                          | Admin Menu -> A -><br>Algorithm<br>C1-CSAM            | Create an algorithm of product-shipped Algorithm Type C1-<br>CSAM.<br>Specify Parameter 'Check Status'.                                                                            |

| Function  | Menu Additional Remarks                                                                  |                                                                                                    |
|-----------|------------------------------------------------------------------------------------------|----------------------------------------------------------------------------------------------------|
|           | Cross Strategy Action<br>Matrix (CSAM)<br>Algorithm Type                                 | This Algorithm will perform the required Actions based on CSAM<br>Matrix on System Event 'Cross Strategy Action Matrix'.<br>To be used during Case Creation and Case Association.                                                                                |
| Algorithm | Admin Menu -> A -><br>Algorithm<br>C1-CSAMENTST<br>CSAM - Case Enter<br>Status Algorithm | Create an algorithm of product-shipped Algorithm Type C1-<br>CSAMENTST.<br>Specify Parameter 'Check Status'.<br>This Algorithm will perform the required Actions based on CSAM<br>Matrix on System Event 'Enter processing'.<br>To be used for Case Transitions. |
| Case Type | Admin Menu -> C -><br>Case Type                                                          | Attach the CSAM Algorithms at required Case Types and Case Statuses.                                                                                                    |

#### 1.20 Case Association

This section describes the prerequisite setup that needs to be in place to allow adhoc Account and Customer association in a particular case status in a case type.

| Function         | Menu                                                                                                    | Additional Remarks                                                                                                    |  |
|------------------|----------------------------------------------------------------------------------------------------|----------------------------------------------------------------------------------------------------|--|
| Case<br>Category | Admin Menu -> C<br>-> Case Category                                                                                                    | To enable case association for a particular case category check.<br>- Allow Multiple Association<br>- Adhoc Account Association<br>- Adhoc Customer Association<br>Note: No other parameters in Case Category is considered while<br>Case Association in current release. |  |
| Case Type        | Admin Menu -> C<br>-> Case TypeTo enable Case Association in a particular Case Status<br>Set 'Allow Association Update' = Yes at Case Status level. |                                                                                                    |  |
| Admin Table      | Ci_Source_Host_<br>Mst                                                                                                    | Set Up below fields:<br>PARTY_WARN_IND_SW: = Y<br>Recovery Warning Indicator will also be set in OBP for the party.                                                                                                    |  |

Table 2–23 Case Association

### **1.21 Suspend Monitor**

This section describes the prerequisite setup for the Suspend Monitor Batch that will suspend certain activities at account and customer level based on configured conditions.

| Function                     | Menu                                                | Additional Remarks                                                                                                    |  |
|------------------------------|-----------------------------------------------------|----------------------------------------------------------------------------------------------------|--|
| Facts                        | NA                                                  | See Section 1.36 Product-Shipped Collections Facts and<br>Section 1.42 Product Shipped Recovery Facts that can be used for<br>Suspend Monitor. Both Account Level and Customer Level Facts<br>are available. |  |
| Filter<br>Definition         | OBP > Back Office ><br>Rules > Filter<br>Definition | Define conditions to select accounts or customers for a particular Suspend Activity.                                                                                                    |  |
| Suspend<br>Activity<br>Admin | OBP > Collection ><br>Activity Maintenance          | Create or Modify the Suspend Activity Id's for account level and customer level suspensions.                                                                                                    |  |
| View                         | NA                                                  | Product-shipped Suspend Monitor View                                                                                                    |  |
| Batch<br>Control             | Admin Menu > B ><br>Batch Control                   | Product-shipped Batch<br>C1-SUSMN<br>Suspend Monitor Batch                                                                                                    |  |
| Task Type                    | Admin Menu > T ><br>To- Do Type                     | Set up product-shipped To- Do Type to be created during Batch<br>Errors.<br>C1-SUSMN<br>Suspend Monitor Process To - Do Type.                                                                                |  |

#### Table 2–24 Suspend Monitor

#### **1.22 Event Manager**

This section describes the overall setup required for Event Manager Process.

Event Manager can trigger pre-defined outcomes based on specific online events or when certain data conditions are met, monitored via a Batch.

| Function             | Menu                                                | Additional Remarks                                                                                                    |
|----------------------|-----------------------------------------------------|----------------------------------------------------------------------------------------------------|
| Facts                | NA                                                  | See Section 1.36 Product-Shipped Collections Facts and<br>Section 1.42 Product Shipped Recovery Facts that can be used<br>for Event Manager Conditions. |
| Filter<br>definition | OBP > Back Office ><br>Rules > Filter<br>Definition | Define conditions to select accounts or customers or cases for triggering events.                                                                       |
| Facts                | NA                                                  | See Section 1.36 Product-Shipped Collections Facts and<br>Section 1.42 Product Shipped Recovery Facts that can be used<br>for Event Manager Rule.       |
| Rule Author          | OBP > Back Office ><br>Rules > Rule Author          | Event Manager Rule that can be used to do further filtering on Accounts or Customers or Cases selected by Event Manager Conditions.                     |
| Algorithm            | Admin Menu > A ><br>Algorithm C1-<br>EVTRULE        | Create an algorithm of type C1-EVTRULE to fetch and pass actual values of the facts used in the rule set.                                               |

Table 2–25 Event Manager

| Function                  | Menu                                                                                              | Additional Remarks                                                                                                    |
|---------------------------|---------------------------------------------------------------------------------------------------|----------------------------------------------------------------------------------------------------|
|                           | Rule extraction algorithm                                                                         |                                                                                                    |
| Event<br>Manager<br>Admin | Menu -> Admin Menu<br>-> E -> Event<br>Manager                                                    | Set up Event Ids to be picked by Event Manager Batch and<br>Online events.<br>Outcomes for Events are set up here.                                                                                                    |
| Feature<br>Configuration  | Admin Menu > F ><br>Feature Configuration<br>C1-EVENTMGR<br>Event Manager Entity<br>Configuration | Feature Configuration to define the views to be used for Account<br>level, Customer Level and Case Level Conditions.<br>Also used to specify the algorithm that will feed the data<br>elements to the rules that will be used in Event Manager. |
| View                      | NA                                                                                                | Product-shipped Event Manager Views:<br>CI_EVENT_MANAGER_ACCT_VW<br>CI_EVENT_MANAGER_CASE_VW<br>CI_EVENT_MANAGER_CUST_VW                                                                                                    |
| Batch Control             | Admin Menu > B ><br>Batch Control                                                                 | Product-shipped Batch<br>C1-EVENT<br>Suspend Monitor Batch                                                                                                    |

### 1.23 Dialer Upload

This section describes the prerequisite setup required for the upload of the Dialer Results File into collection system, provided by the Dialer and IVR Systems.

| Function                          | Menu                                                                                                    | Additional Remarks                                                                                             |
|-----------------------------------|----------------------------------------------------------------------------------------------------|----------------------------------------------------------------------------------------------------|
| Contact Type<br>Action<br>mapping | Admin Menu > C > Contact Type Action mapping                                                                                                    | Map all the Actions relevant to a Contact Type.                                                                |
| Dialer Results<br>Upload          | Admin Menu > D > Dialer Results Upload                                                                                                    | Set up Termination Codes.<br>Action Results are mapped with each<br>Termination Code.                          |
| Feature<br>Configuration          | Admin Menu > F > Feature Configuration<br>C1-FWC<br>Feature Configuration for the Follow up contact<br>C1-FWCIVR<br>Feature Configuration for the Follow up contact<br>IVR | Specifies the Customer Contact Type<br>to be created for:<br>Dialer Results<br>IVR Results                     |
| Algorithm<br>C1-<br>DLRRSUPLD     | Admin Menu > A > Algorithm<br>C1-DLRRSUPLD<br>Algorithm for Dialer Results Upload.                                                                                         | This algorithm is triggered every time<br>an Action Result corresponding to a<br>Termination Code is executed. |
| Batch Control                     | Admin Menu > B > Batch Control                                                                                                    | Product-shipped Batch                                                                                          |

#### Table 2–26 Dialer Upload

| Function   | Menu                        | Additional Remarks                                                     |
|------------|-----------------------------|------------------------------------------------------------------------|
|            |                             | C1-DLRRS<br>Dialer Upload Batch                                        |
| То Do Type |                             | Set up the To-Do Types generated when Dialer Batch encounter's errors. |
|            |                             | C1-DLRRS - For Batch Level Errors                                      |
|            | Admin Menu > T > To Do Type | C1-DLRAC - Account Level TO DO<br>Type                                 |
|            |                             | C1-DLRCA - Case Level To Do Type                                       |
|            |                             | C1-DLRCU - Customer level To Do<br>Type                                |

#### 1.24 Party Merge

This section describes the prerequisite setup for initiating Party Merge in Collections, when a Party merge request is received from Host.

Table 2–27 Party Merge

| Function                 | Menu                                                                                                    | Additional Remarks                                                                                                    |
|--------------------------|----------------------------------------------------------------------------------------------------|----------------------------------------------------------------------------------------------------|
| Feature<br>Configuration | Admin Menu > F > Feature<br>Configuration<br>C1-SRHSTCNST<br>Source Host Id Feature<br>Configuration                      | Specify the Source Host Id for which Party Merge request is expected.                                                                                                    |
| Feature<br>Configuration | Admin Menu > F > Feature<br>Configuration<br>C1-CASETYPCD<br>Case Type Code list Feature<br>Configuration                 | Enter Case Type Code to identify for which case type<br>when present on victim, Accounts info should be pulled for<br>the survivor if not already present in Collections.                                                                                         |
| Feature<br>Configuration | Admin Menu > F > Feature<br>Configuration<br>C1-CTDUPCASE<br>Case Type list for Duplicate<br>Cases on victim and survivor | Enter Case Type Code to identify for which type cases are present on both victim and survivor, and from them, close the cases on victim.                                                                                                    |
| То Do Type               | Admin Menu > T > To Do<br>Type<br>C1-PMTSK<br>Task Type (To Do Type) For<br>Party Merge Survivor                          | <ul> <li>Task Type to be created when:</li> <li>Victim Party ID's suspended activities are different than those of Survivor Party Id.</li> <li>When vendor exist for both Victim Party Id and Survivor Party ID then task will be created on Survivor.</li> </ul> |
| Admin Table              | NA                                                                                                    | CI_PARTY_MERGE_CONFIG<br>Define the case type and case status combination which if<br>exists on party, party merge should not happen.                                                                                                    |

### 1.25 Vendor Management

This section describes the prerequisite setup that is needed for registering a 'Vendor/Agency' in Collections and for allocation of cases to a Vendor.

| Table | 2–28 | Vendor | Management |
|-------|------|--------|------------|
|-------|------|--------|------------|

| Function                      | Menu                                                                                                    | Additional Remarks                                                                                     |  |
|-------------------------------|----------------------------------------------------------------------------------------------------|----------------------------------------------------------------------------------------------------|--|
| Vendor Regis                  | Vendor Registration                                                                                                  |                                                                                                    |  |
| Feature<br>Configuration      | Admin Menu >F > Feature<br>Configuration<br>CI_HOST_PRTY                                                             | Set to Y or N to decide whether Party ID is Mandatory or not while registering a Vendor.               |  |
| Feature<br>Configuration      | Admin Menu >F > Feature<br>Configuration<br>C1_VNDRGRP                                                               | This Feature Configuration specifies the list of User Group whose users are eligible as Vendor Agent.  |  |
| Algorithm                     | Admin Menu > A > Algorithm<br>CI-VNDSRVALG<br>Vendor Extraction Algorithm                                            | Vendor Extraction Algorithm needs to be set up.<br>This will be used in Agency Download Functionality. |  |
| Algorithm                     | Admin Menu > A > Algorithm<br>C1-LGLVNDRAL<br>Vendor Allocation Algorithm                                            | Vendor Allocation Algorithm needs to be set up.                                                        |  |
| Service Type                  | OBP > Collection > Admin ><br>Vendor > Vendor Service<br>Type Maintenance                                            | Service Types of Type 'Vendor' need to be created.                                                     |  |
| Service<br>Level<br>Agreement | OBP > Collection > Admin ><br>Vendor > Service Level<br>Agreement Maintenance                                        | Service Level Agreement of SLA types Vendor & Service Type to be created.                              |  |
| Feature<br>Configuration      | Admin Menu > F > Feature<br>Configuration<br>CI-VNDRFILE<br>Vendor File Format                                       | Specify the file formats to be used for PTP and Follow Up Files for Agency Download.                   |  |
| Look Up                       | Admin Menu > L > Lookup<br>See Section 1.34<br>Configurable Look Ups for<br>Look ups Used in Vendor<br>Registration. | Review and Update the Lookups used in Vendor<br>Registration.                                          |  |
| Vendor Alloc                  | ation                                                                                                    |                                                                                                    |  |
| Vendor                        | OBP > Collection >Vendor<br>Maintenance                                                                              | Create the required Vendors.                                                                           |  |
| Queue                         | Admin Menu > Q > Queue<br>Code                                                                                       | Create a Queue Code with Queue Category = External                                                     |  |
| Queue<br>Details              | Admin Menu > Q > Queue                                                                                               | Set up Queues for Vendor Allocation.<br>Map Vendors to Queues.                                         |  |
| Algorithm                     | Admin Menu > A > Algorithm                                                                                           | Product-shipped Vendor Allocation Algorithm, Percentage                                                |  |

| Function                 | Menu                                                                                                   | Additional Remarks                                                                           |
|--------------------------|----------------------------------------------------------------------------------------------------|----------------------------------------------------------------------------------------------|
|                          | C1-VENALCPR<br>Algorithm for allocating cases<br>to vendor - Percent                                   | Method.                                                                                      |
| Algorithm                | Admin Menu > A > Algorithm<br>C1-VENALCRR<br>Algorithm for allocating cases<br>to vendor - Round Robin | Product-shipped Vendor Allocation Algorithm, Round Robin Method.                             |
| Allocation<br>Groups     | Admin Menu > A > Allocation<br>Groups                                                                  | Attach the External Queues to Allocation Groups.<br>(See Section 1.10 Case Allocation Setup) |
| Feature<br>Configuration | Admin Menu >F > Feature<br>Configuration<br>C1-VNDCSEASG                                               | Set to Y or N to decide whether to Reallocate case to same vendor in same delinquency cycle. |

#### Note

Vendor Allocation happens as part of the User Allocation Batch.

#### 1.26 Case: Data Management

This section describes the setup required for capturing values for Additional Parameters during a Case Life cycle.

Table 2–29 Case: Data Management

| Function               | Menu                                         | Additional Remarks                                                                                                    |
|------------------------|----------------------------------------------|----------------------------------------------------------------------------------------------------|
| Characteristic<br>Type | Admin Menu -> C<br>-> Characteristic<br>Type | Create a characteristic type for each data parameter that needs to be captured.<br>Select Characteristic Entity = 'Case' |
|                        | Admin Menu -> C<br>-> Case Type              | Add the Characteristic Types in the Case Characteristics.<br>At the Case Status level set the characteristics as:        |
| 0. T                   |                                              | Required                                                                                                    |
| Case Type              |                                              | Locked                                                                                                    |
|                        |                                              | <ul> <li>Hidden</li> </ul>                                                                                               |
|                        |                                              | As per requirement.                                                                                                    |

## 1.27 Case Monitoring (SLA Monitor)

This section describes the setup required for triggering Alerts or Actions when a specific SLA is not met. The SLA condition is configured in the algorithm.

The Alert could be either:

- Creating a Task of specified Task Type
- Status Transition to given Case Status
- Setting Display Date of the Case
- Making the case available for Reallocation

Table 2–30 Case Monitoring (SLA Monitor)

| Function         | Menu                              | Additional Remarks                                                                                                    |  |
|------------------|-----------------------------------|----------------------------------------------------------------------------------------------------|--|
| Case Type        | Admin Menu -> C -> Case<br>Type   | At Case Status Level:<br>1. Select System Event as 'Monitoring'                                                                  |  |
| Batch<br>Control | Admin Menu > B > Batch<br>Control | 2. Set 'No. of Days' and select required Alerts.<br>Product-shipped Batch<br>C1-CSTRN<br>Case Transition Batch                   |  |
| Task Type        | Admin Menu > T > To- Do<br>Type   | Set up product-shipped To- Do Type to be created during<br>Batch Errors.<br>C1-CSTRN<br>Case Status Auto Transition Batch Errors |  |

### 1.28 Display Date Setup

This section describes the setup required for setting the Display Date, Display Sequence of a Case and managing the priority among the entities that can update Display date.

| Table 2 | 2–31 Dis | play Date | Setup |
|---------|----------|-----------|-------|
|---------|----------|-----------|-------|

| Function                 | Menu                                                                                           | Additional Remarks                                                                                                    |
|--------------------------|------------------------------------------------------------------------------------------------|----------------------------------------------------------------------------------------------------|
| Feature<br>Configuration | Admin Menu > F > Feature<br>Configuration<br>C1-DISPDTPRF<br>Display Date Update<br>Preference | <ul> <li>Feature Configuration to check the priority while setting<br/>Display Date among:</li> <li>Follow Up</li> <li>Next Action Date</li> <li>PTP</li> </ul> |
| Priority<br>Monitor      |                                                                                                |                                                                                                    |
| Queue Details            | Admin Menu > Q > Queue                                                                         | For all Queues whose cases should be available in<br>Prompt and List Mode.<br>Check 'Create worklist'.<br>Set 'Display Order of' and 'Arrange By'.              |
| Batch Control            | Admin Menu > B > Batch<br>Control                                                              | Product-shipped Batch<br>C1-PRMON<br>Priority Monitor Batch                                                                                                    |
| Task Type                | Admin Menu > T > To- Do                                                                        | Set up product-shipped To- Do Type to be created during                                                                                                    |

| Function           | Menu                                                                                   | Additional Remarks                                                                   |
|--------------------|----------------------------------------------------------------------------------------|--------------------------------------------------------------------------------------|
|                    | Туре                                                                                   | Batch Errors.<br>C1-PRMON<br>Priority Monitor Task Type.                             |
| Follow Up:         |                                                                                        |                                                                                      |
| Action Type        | Admin Menu -> A -> Action<br>Type                                                      | Set the 'Prompt After' value for the result types which need to Update Display date. |
| PTP                |                                                                                        |                                                                                      |
| Algorithm          | Admin Menu > A > Algorithm<br>C1_NXTDISPDT<br>Algorithm to change next<br>display date | Algorithm that updates the display date of the case.<br>Set Parameter 'No. Of days'. |
| Business<br>Object | Admin Menu > B > Business<br>Object<br>C1-PromiseToPay                                 | Attach the algorithms for setting display date at 'Pending'<br>PTP status.           |

### 1.29 Case Lock - Unlock

This section describes the prerequisite setup for handling locked cases via the Case Lock - Unlock Batches.

There are two types of batches for Case Lock Unlock. They are:

- One batch will directly unlock the locked cases.
- Second batch will create a task for administrator to manually unlock cases.

| Table | 2–32 | Case | Lock - | Unlock |
|-------|------|------|--------|--------|
|-------|------|------|--------|--------|

| Function         | Menu                              | Additional Remarks                                                                                                    |
|------------------|-----------------------------------|----------------------------------------------------------------------------------------------------|
| Batch<br>Control | Admin Menu > B ><br>Batch Control | Product-shipped Batches<br>C1-CSTD: Batch to create tasks for unlocking cases.<br>C1-CSCL: Batch for unlocking cases directly.                                                       |
| То Do Type       | Admin Menu > T ><br>To- Do Type   | Create a Task Type of which Tasks need to be created to inform<br>administrator about Case Locks.<br>Task For = 'QUEUE'<br>Used only for C1-CSTD                                     |
| Queue            | Admin Menu > Q ><br>Queue         | Set up the Task Queue to which all tasks for unlocking cases will<br>be assigned.<br>Associate the Task Role of the Task Type created in 'previous<br>step.<br>Used only for C1-CSTD |

## **1.30 Supervisory Functions**

This section describes the pre-requisite setup for handling cases using the Supervisory Functions.

Table 2–33 Supervisory Functions

| Function                 | Menu                                                                                                    | Additional Remarks                                                                              |
|--------------------------|----------------------------------------------------------------------------------------------------|-------------------------------------------------------------------------------------------------|
| Feature<br>Configuration | Admin Menu > F > Feature<br>Configuration<br>C1-CBPL<br>Populate parameter list based on<br>Condition Type | Specify the views to be used for Account and Case Level Conditions.                             |
| View                     | NA                                                                                                    | Product-shipped Supervisory Functions View:<br>CI_SUPERVISORY_ACCT_VW<br>CI_SUPERVISORY_CASE_VW |

## **1.31 Digital Self Help in Collections**

This section describes the important setup details for Oracle Banking Collections and Oracle Banking Recovery Integration with Digital Self Help.

Table 2–34 Digital Self Help in Collections

| Function                 | Menu                                                                                                    | Additional Remarks                                                                                                    |
|--------------------------|----------------------------------------------------------------------------------------------------|----------------------------------------------------------------------------------------------------|
| User -Party<br>Mapping   | Database entry required in flx_<br>fw_config_all_b table for PROP_<br>VALUE = 'NAME,USER_<br>ID,MAIL' having prop_<br>ID='USER_SEARCH_<br>PARAMS' |                                                                                                    |
| Feature<br>Configuration | Admin Menu > F > Feature<br>Configuration<br>C1_PTPAR                                                                                             | Specify the Task Type for AES Admin level task                                                                               |
| Feature<br>Configuration | Admin Menu > F > Feature<br>Configuration<br>C1-CCIMPF                                                                                            | Enterprise level flag to specify whether AES Hyperlink to be displayed on Overview page of OBP Collections.                  |
| Feature<br>Configuration | Admin Menu > F > Feature<br>Configuration<br>C1-ACRI                                                                                              | User Role level flag to specify whether AES Hyperlink to be displayed on Overview page of OBP Collections.                   |
| Feature<br>Configuration | Admin Menu > F > Feature<br>Configuration<br>C1-RCBA                                                                                              | Specify the Task Type for AES Admin level task<br>which are to be created for Follow-up's for Not In<br>Collection Accounts. |
| Feature<br>Configuration | Admin Menu > F > Feature<br>Configuration<br>C1-AESPYMT                                                                                           | Specify the parameters for Payments to be done in OBP from the AES interface.                                                |

## 1.32 Other Important Setup

This section describes the other important setup details.

#### Table 2–1 Other Important Setup

| Function                   | Menu                                                                                                    | Additional Remarks                                                                                                    |
|----------------------------|----------------------------------------------------------------------------------------------------|----------------------------------------------------------------------------------------------------|
| Host Access to<br>User     |                                                                                                    |                                                                                                    |
| Feature<br>Configuration   | Admin Menu > F > Feature<br>Configuration<br>C1-ACRI<br>New Option Type Source Host<br>Rule ID                                                                                                    | This Feature Configuration specifies the access to hosts based at User Role level.                                                   |
| Collector<br>Dashboard     | DB entry for Proper User Role in<br>flx_fw_config_all_b table for<br>PROP_ID 'collection.roles'<br>Prop_value=true for PROP_<br>ID='show.dashboard' &<br>CATEGORY_ID='UiConfig' in<br>flx_fw_config_all_b table | When the User with mentioned role log in to OBP system, the Collector Dashboard appears by default after login.                      |
| Payment Tracker            |                                                                                                    |                                                                                                    |
| Feature<br>Configuration   | Admin Menu > F > Feature<br>Configuration<br>C1-CCIMPF<br>Option Type > Payment Tracker<br>Mode                                                                                                    | This Feature Configuration specifies if Payment<br>Tracker Mode is enabled for Loan Accounts.                                        |
| Customer<br>Contact Pop-up |                                                                                                    |                                                                                                    |
| Feature<br>Configuration   | Admin Menu > F > Feature<br>Configuration<br>C1-CCIMPF<br>Option Type > Implementation<br>Flag for Contact                                                                                                    | This Feature Configuration specifies enabling or disabling of Customer Contact pop-up display on page load at enterprise level.      |
| Feature<br>Configuration   | Admin Menu > F > Feature<br>Configuration<br>C1-CCIMPF<br>Option Type > Case Type to<br>Skip Contact for PTP                                                                                                    | This Feature Configuration specifies Case Type to Skip Contact Authentication for PTP Creation.                                      |
| Feature<br>Configuration   | Admin Menu > F > Feature<br>Configuration<br>C1-ACRI<br>New Option Type User Group<br>Rule ID                                                                                                    | This Feature Configuration specifies enabling or<br>disabling of Customer Contact pop-up display on<br>page load at User Role level. |
| Sticky Notes               |                                                                                                    |                                                                                                    |

| Function                                                       | Menu                                                                                                    | Additional Remarks                                                                                                    |
|----------------------------------------------------------------|----------------------------------------------------------------------------------------------------|----------------------------------------------------------------------------------------------------|
| Feature<br>Configuration                                       | Admin Menu > F > Feature<br>Configuration<br>C1-CCIMPF                                                   | This Feature Configuration contains option to specify whether Sticky Notes hyperlink has to be displayed or not.                                  |
| Prompt Mode                                                    |                                                                                                    |                                                                                                    |
| Feature<br>Configuration                                       | Admin Menu > F > Feature<br>Configuration<br>C1-PROPTSKIP<br>Show Skip Button                            | Specify if Skip Button should be enabled or disabled in the Prompt Mode.                                                                          |
| Case Hold\Un<br>Hold                                           |                                                                                                    |                                                                                                    |
| Look Up                                                        | Admin Menu > L > Look Up<br>HOLD_RSN_FLG                                                                 | Verify and Update the Look Up for Case Hold Reason.                                                                                               |
| Feature<br>Configuration                                       | Admin Menu > F > Feature<br>Configuration<br>C1-HCL                                                      | Specifies the Maximum Number of Days a Case can be put on hold based on the Hold Reason Code.                                                     |
| Pull Non<br>Delinquent<br>Accounts                             |                                                                                                    |                                                                                                    |
| Look Up                                                        | Admin Menu > L > Look Up<br>FORCED_ACCT_RSN_FLG                                                          | Verify and Update the Look Up for Reasons for Pulling Non Delinquent Accounts.                                                                    |
| Notes                                                          |                                                                                                    |                                                                                                    |
| Look Up                                                        | Admin Menu > L > Look Up<br>ACCT_NOTE_TYPE_FLG<br>CUST_NOTE_TYPE_FLG                                     | Specify all the Account and Customer Level Note Types to be used.                                                                                 |
| Feature<br>Configuration                                       | Admin Menu > F > Feature<br>Configuration<br>C1-CUSTPREF<br>Customer Preferences For<br>Collection-Notes | Specify what all customer level notes should be displayed on overview page.                                                                       |
| User Defined<br>Fields                                         |                                                                                                    |                                                                                                    |
| User Defined<br>Fields                                         | Admin Menu > U > User Defined<br>Fields                                                                  | Set up Additional Customer and Account level<br>Fields that needs to be displayed on Overview and<br>Account Additional Details Page.             |
| Default<br>Customer<br>Contact<br>(Overview and<br>Follow Up): |                                                                                                    |                                                                                                    |
| Feature<br>Configuration                                       | Admin Menu > F > Feature<br>Configuration<br>C1-FWC                                                      | Set up the default customer contact class and<br>contact type that should be used while creating<br>customer contact from overview or case panel. |

| Function                   | Menu                                                                                                    | Additional Remarks                                                                                                    |
|----------------------------|----------------------------------------------------------------------------------------------------|----------------------------------------------------------------------------------------------------|
|                            | Feature Configuration for the default Customer Contact                                                             |                                                                                                    |
| Contact Type               | Admin Menu > C > Contact<br>Type                                                                                   | For the default Contact Type setup in C1-FWC<br>add the below three product-shipped<br>characteristic types:<br>Authentication Status     Number Dialed     Place of Contact                                |
| Leave Planner:             |                                                                                                    |                                                                                                    |
| Feature<br>Configuration   | Admin Menu > F > Feature<br>Configuration<br>C1-LVPLNTFLG<br>Leave Plan Notification Flag                          | Specify whether notification needs to be sent to collection user.                                                                                                    |
| Linked<br>Accounts:        |                                                                                                    |                                                                                                    |
| Feature<br>Configuration   | Admin Menu > F > Feature<br>Configuration<br>C1-ACCT_TYPE<br>Account Type For Collection                           | Specify whether Term Deposit Accounts need to<br>be fetched while fetching Linked Accounts on<br>Overview Page.                                                                                             |
| Collections<br>Statistics: |                                                                                                    |                                                                                                    |
| Algorithm                  | Admin Menu > A > Algorithm<br>C1-FINCOLL<br>Finalize Collections Contract<br>Stop Algorithm.                       | Self Cure:<br>Contact Methods: This soft parameter accepts<br>the comma separated values of customer contact<br>methods, which should be considered while<br>calculating the number of Self Cured Accounts. |
| Task Type                  | Admin Menu > T > To- Do Type<br>C1-COLST<br>C1-CLDCS<br>Collections Statistics Task Type                           | Set up product-shipped To-Do Type to be created during Batch Errors.                                                                                                    |
| Case Creation<br>Access:   |                                                                                                    |                                                                                                    |
| Rule Author                | OBP > Back Office > Rules ><br>Rule Author<br>Rule for fetching the accessible<br>Case Types for the current user. | Set up rule for specifying the accessible Case<br>Types for various users.                                                                                                    |
| Feature<br>Configuration   | Admin Menu > F > Feature<br>Configuration<br>C1-ACRI<br>-Case Type Rule Id<br>Rule Id for Access Control for       | Specify the rule to be used to fetch the Case<br>Types accessible to the current user.                                                                                                    |

| Function                             | Menu                                                                                                    | Additional Remarks                                                                                                    |
|--------------------------------------|----------------------------------------------------------------------------------------------------|----------------------------------------------------------------------------------------------------|
|                                      | Types                                                                                                    |                                                                                                    |
| Browser Close<br>Message             |                                                                                                    |                                                                                                    |
| Feature<br>Configuration             | Admin Menu > F > Feature<br>Configuration<br>C1-BWSR<br>Feature configuration for<br>Browser Close Message | Specify whether you want to show a warning message when the browser is getting closed.                                                                                                    |
| Address or Conta                     | ct Updated from Collections Scre                                                                           | een:                                                                                                    |
| Feature<br>Configuration             | Admin Menu > F > Feature<br>Configuration<br>C1-ADDRCOLL                                                   | This Feature Configuration specifies the action<br>and result types to be generated when address<br>or/and contact point is updated.                                                                          |
| Feature<br>Configuration             | Admin Menu > F > Feature<br>Configuration<br>C1-CCIMPF                                                     | This Feature Configuration contains option to configure if edit option has to be displayed for Contact and Address of party.                                                                                  |
| Feature<br>Configuration             | Admin Menu > F > Feature<br>Configuration<br>C1-CCIMPF                                                     | This Feature Configuration contains option to display Call Advice.                                                                                                    |
| Feature<br>Configuration             | Admin Menu > F > Feature<br>Configuration<br>C1-CCIMPF                                                     | This Feature Configuration contains option to<br>display Verify hyperlink on Edit Party Address<br>Screen.                                                                                                    |
| Installation<br>Options<br>Framework | Admin Menu > I > Installation<br>Options Framework                                                         | Verify the configuration in the Installation Option<br>for: Contact Information<br>This will have product shipped Algorithm of Type<br>C1-CALADVICE containing Logic to derive the<br>'Red/Green' evaluation. |
| Feature<br>Configuration             | Admin Menu > F > Feature<br>Configuration<br>C1-OCE                                                        | This Feature Configuration is for New Case<br>Optimization Engine.                                                                                                    |
| Feature<br>Configuration             | Admin Menu > F > Feature<br>Configuration<br>C1-CLST                                                       | <ul> <li>This Feature Configuration specifies whether the existing view or the new tables are to be used in Search of below functionalities:</li> <li>Case List</li> <li>Case Advance Search</li> </ul>       |
| Metro2 Reporting                     |                                                                                                    |                                                                                                    |
| Feature<br>Configuration             | Admin Menu > F > Feature<br>Configuration<br>C1-REAFMETRO                                                  | Metro2 Codes mapping for Bankruptcy Case                                                                                                    |
| GDPR Masking                         |                                                                                                    |                                                                                                    |
| Define Party Bank<br>Policy (PI314)  | OBP Menu > Define Party Bank<br>Policy                                                                     | Masking Enabled check box for displaying Email<br>and SSN numbers masked on all Collection<br>Screens                                                                                                    |

# **1.33 Other Important Product-Shipped Algorithms**

This section describes the product-shipped algorithm details.

| Algorithm Type | Description                                                                               | Algorithm Entity                        |  |
|----------------|-------------------------------------------------------------------------------------------|-----------------------------------------|--|
| C1-ALERT       | Algorithm Type for alert integration                                                      | Customer Contact - Action Algorithm     |  |
| CSAT-STAT      | Auto Transition After N Hours                                                             | Case Type - Auto Transition             |  |
| C1-CCCREATE    | New Customer Contact Creation<br>Algorithm                                                | Case Type - Enter Status                |  |
| C1-RTCT        | Result Type Case Transition Algorithm                                                     | Result Type - Post Processing Algorithm |  |
| C1-LEREPOCT    | Update Legal and Repo case status on enter process                                        | Case Type - Enter Status                |  |
| C1-CUSTSW      | Update Customer Level Switch                                                              | Case Type - Enter Status                |  |
| C1-UPDRVWDT    | Update Review Date of Accounts                                                            | Case Type - Enter Status                |  |
| CS-MONITOR     | Case Monitor if No action for X Days                                                      | Case Type - Auto Transition             |  |
| C1-CLSTODO     | Close Task Types                                                                          | Case Type - Exit Status                 |  |
| C1-ALLOCQUE    | Allocate Queue for Customer Level<br>Case                                                 | Case Type - Enter Status                |  |
| C1-CSAM        | Cross Strategy Action Matrix (CSAM)<br>Algorithm Type                                     | Case Type - CSAM                        |  |
| C1-UPDWARN     | Update Warning Indicator in Host                                                          | Case Type - Enter Status                |  |
| C1-TRAN-STAT   | Transition to Default Next Status                                                         | Case Type - Auto Transition             |  |
| C1-CTRANTCRE   | Generic Algorithm for Case Transition and Task Creation                                   | Result Type - Post Processing Algorithm |  |
| C1-ECRTS       | Supervisor Referral Algorithm                                                             | Result Type - Post Processing Algorithm |  |
| C1-HOLDCASE    | Hold Case Algorithm                                                                       | Result Type - Post Processing Algorithm |  |
| C1-CRETCSFL    | Create Required Case on Follow Up                                                         | Result Type - Post Processing Algorithm |  |
| C1-ECUPCASE    | Update Case Level Data when a case enters a new status                                    | Case Type - Enter Status                |  |
| C1-PULLNDACC   | Pull all the non delinquent accounts of the customer into collections                     | Case Type - Enter Status                |  |
| C1-VLDBCDATA   | Validate if appropriate Case Details have been entered by the user                        | Result Type - Post Processing Algorithm |  |
| C1-CKSPLCASE   | Check if any active case is present of a given case category or case type on the customer | Case Type - Enter Status                |  |
| C1-EXCACCDLR   | Exclude all the associated accounts from Dialer                                           | Case Type - Enter Status                |  |

Table 2–2 Other Important product-shipped Algorithms

| Algorithm Type | Description                                                                                           | Algorithm Entity                        |  |
|----------------|----------------------------------------------------------------------------------------------------|-----------------------------------------|--|
| C1-INICLTVAL   | Initiate Collateral Valuation for all<br>collaterals whose last valuation was<br>done 'X' days before | Case Type - Enter Status                |  |
| C1-RAPRVRSLT   | Result Post Processing Algorithm for<br>Approvals                                                     | Result Type - Post Processing Algorithm |  |
| C1-REDEMPLTR   | Automatic sending of letters                                                                          | Case Type - Enter Status                |  |
| C1-ACWRNGIND   | Set Account Warning Indicator                                                                         | Generic event Outcome Algorithm spot    |  |
| C1-NTFTSKCMP   | Notify of Task Completion                                                                             | To Do Post processing                   |  |
| PASTDATE_VAL   | Result Characteristic Value Date field Validation                                                     | Characterstic Type – Adhoc Validation   |  |

## 1.34 Configurable Look Ups

This section describes the configurable look up details.

| Lookup                 | Description                  | Where Used                               | Host<br>Dependency |
|------------------------|------------------------------|------------------------------------------|--------------------|
| ABILITY_TO_PAY_FLG     | Ability to Pay               | Inbound Data, Overview, Follow<br>Up     |                    |
| PER_NAME_TYPE_<br>FLG  | Person Name Types            | Inbound Data                             | Y                  |
| ADDR_TYPE_CD           | Address Types                | Inbound Data, Overview                   | Y                  |
| MARITAL_STAT_FLG       | Marital Status               | Inbound Data, Overview                   | Y                  |
| ACCT_PURPS_TYPE        | Account Purpose Types        | Inbound Data, Account Additional Details | Y                  |
| CONTACT_POINT_<br>TYPE | Contact Point Types          | Inbound Data, Overview                   | Y                  |
| CONTACT_PREF_<br>TYPE  | Contact Preferences<br>Types | Inbound Data, Overview                   | Y                  |
| EMPLOYMENT_TYPE        | Employment Types             | Inbound Data, Overview                   | Y                  |
| EMPLOYMENT_STAT_<br>CD | Employment Status            | Inbound Data, Overview                   | Y                  |
| ARS_TYPE               | Arrears Type                 | Inbound Data, PTP                        | Y                  |
| GENDER                 | Gender                       | Overview                                 | Y                  |
| ACCRL_STATUS_FLG       | Accrual Status               | Account Additional Details               | Y                  |
| ACCT_NOTE_TYPE_<br>FLG | Account Note Type            | Notes                                    |                    |
| CUST_NOTE_TYPE_        | Customer Note Type           | Notes                                    |                    |

Table 2–3 Configurable Look Ups

| Lookup                  | Description                                     | Where Used                            | Host<br>Dependency |
|-------------------------|-------------------------------------------------|---------------------------------------|--------------------|
| FLG                     |                                                 |                                       |                    |
| RFD                     | Reason For delinquency                          | Follow Up                             |                    |
| CONTACT_PLACE           | Place of Contact                                | Overview: Default Customer<br>Contact |                    |
| TD_PRIORITY_FLG         | Task Priority                                   | Task                                  |                    |
| HOLD_RSN_FLG            | Case Hold Reasons                               | Case Hold                             |                    |
| FORCED_ACCT_RSN_<br>FLG | Reasons for Pulling Non<br>delinquent Accounts  | Pull Non delinquent Accounts          |                    |
| CI_FILE_FORMAT_<br>EXTN | File Extensions for PTP<br>and Follow Up Files. | Vendor Registration                   |                    |
| REPO_REASON             | Reason For<br>Repossession                      | Repossession Case                     |                    |
| SUB_ARS_TYPE            | Sub Arrear Type                                 | Inbound Data                          |                    |
| COURT_INFO              | Court List                                      | Bankruptcy Case Panel                 |                    |

## **1.35 Product-Shipped Batch Controls- Collections**

This section describes the product-shipped batch control details.

| Table 2–4 Product-shipped | d Batch Controls |
|---------------------------|------------------|
|---------------------------|------------------|

| Batch Name                                                     | Batch Code | Single\Multi - Threaded |
|----------------------------------------------------------------|------------|-------------------------|
| Delinquency Identification                                     | C1-DELID   |                         |
| Move Delinquent Accounts to Collections Admin<br>Feeder Tables | C1-MVDEL   |                         |
| Validate Incoming Data from Host                               | C1-VALFD   |                         |
| Create Entity                                                  | C1-CRENT   | Multi Threaded          |
| Update Entity                                                  | C1-UPENT   | Multi Threaded          |
| Increment DPD                                                  | C1-INCDP   | Multi Threaded          |
| Derived Fields                                                 | C1-DRFLD   |                         |
| Suspend Activity Monitor                                       | C1-SUSMN   |                         |
| Bulk Contact Creation                                          | C1-BLKCC   | Multi Threaded          |
| Contact Processing                                             | C1-CNTPR   | Multi Threaded          |
| Strategy Monitor                                               | C1-CSMB    | Multi Threaded          |
| Case Life Cycle Tracking                                       | C1-CSTRN   | Multi Threaded          |
| Treatment Activity Monitor                                     | C1-TRMON   | Multi Threaded          |

| Batch Name                                       | Batch Code | Single\Multi - Threaded |
|--------------------------------------------------|------------|-------------------------|
| Account Dialer Extract Batch                     | C1-DLEXT   | Multi Threaded          |
| Queue Allocation Monitor                         | C1-ALOCM   | Multi Threaded          |
| Display Priority Monitor                         | C1-PRMON   | Multi Threaded          |
| User Allocation Monitor                          | C1-USALC   | Multi Threaded          |
| Payment Handling                                 | C1-FDPAY   | Multi Threaded          |
| Unlocking of Locked cases                        | C1-CSCL    | Multi Threaded          |
| Task Creation for Locked cases                   | C1-CSTD    | Multi Threaded          |
| Event Manager                                    | C1-EVENT   | Multi Threaded          |
| PTP Tracking                                     | C1-PTPM    | Multi Threaded          |
| Cure Monitor                                     | C1-FINCO   | Multi Threaded          |
| Charge Off Monitor                               | C1-ACTCH   | Multi Threaded          |
| Write-off Monitor/ Account abandon monitor       | WRITEOFF   | Multi Threaded          |
| Dialer Results Upload                            | C1-DLRRS   |                         |
| Collection Statistics - 1                        | C1-COLST   |                         |
| Collection Statistics - 2                        | C1-CLDCS   | Multi Threaded          |
| Vendor/ Agency Upload Batch- 1                   | C1-VNDUP   |                         |
| Vendor/ Agency Upload Batch- 2                   | C1-VNDUP   |                         |
| Supervisory Statistics Batch Process             | C1-SPSTM   | Multi Threaded          |
| Case List and Advance Search Table Refresh Batch | C1-CLST    | Multi Threaded          |

# **1.36 Product-Shipped Collections Facts**

Following is the list of all product-shipped Collections Facts.

| Table | 2–5 | Product-shipped Facts    |  |
|-------|-----|--------------------------|--|
| 10010 |     | i i ouuot oimppou i uoto |  |

| Fact Code            | Fact Name            | Group Code                     | Group Name                     |
|----------------------|----------------------|--------------------------------|--------------------------------|
| HOST_PROD_GRP_CD     | Product Group        | Collection.CureAndWr<br>iteOff | Collection.Cur<br>eAndWriteOff |
| OVERDUE_AMT          | Overdue Amount       | Collection.CureAndWr<br>iteOff | Collection.Cur<br>eAndWriteOff |
| DAYS_PAST_DUE        | Days Past Due        | Collection.CureAndWr<br>iteOff | Collection.Cur<br>eAndWriteOff |
| OUTSTANDING_AMT1     | Outstanding Amount   | Collection.CureAndWr<br>iteOff | Collection.Cur<br>eAndWriteOff |
| LEGAL_CASE_EXISTS_SW | If Legal Case Exists | Collection.CureAndWr<br>iteOff | Collection.Cur<br>eAndWriteOff |

| Fact Code                  | Fact Name                           | Group Code                     | Group Name                          |
|----------------------------|-------------------------------------|--------------------------------|-------------------------------------|
| REPO_CASE_EXISTS_SW        | Repossession Flag                   | Collection.CureAndWr<br>iteOff | Collection.Cur<br>eAndWriteOff      |
| DEBT_SOLD_SW               | Debt Sold Flag                      | Collection.CureAndWr<br>iteOff | Collection.Cur<br>e And<br>WriteOff |
| ACCT_WARN_IND_CD           | Account Level Warning<br>Indicator  | Collection.CureAndWr iteOff    | Collection.Cur<br>e And<br>WriteOff |
| CUST_WARN_IND_CD           | Customer Level Warning<br>Indicator | Collection.CureAndWr iteOff    | Collection.Cur<br>e And<br>WriteOff |
| ACCT_IN_DISPUTE_SW         | Account In Dispute Flag             | Collection.CureAndWr iteOff    | Collection.Cur<br>e And<br>WriteOff |
| HARDSHIP_SW                | Customer Hardship Flag              | Collection.CureAndWr iteOff    | Collection.Cur<br>e And<br>WriteOff |
| COLLECT_TYPE_CD            | Collection Type                     | Collection.CureAndWr iteOff    | Collection.Cur<br>e And<br>WriteOff |
| PP_STAT_FLG                | Last PTP Status                     | Collection.CureAndWr iteOff    | Collection.Cur<br>e And<br>WriteOff |
| IS_DELINQUENT_SW           | Is delinquent Flag                  | Collection.CureAndWr<br>iteOff | Collection.Cur<br>e And<br>WriteOff |
| IN_COLLECTIONS_SW          | In Collection Flag                  | Collection.CureAndWr<br>iteOff | Collection.Cur<br>e And<br>WriteOff |
| HOST_SYS_ACCT_STAT_<br>FLG | Account Status                      | Collection.CureAndWr<br>iteOff | Collection.Cur<br>e And<br>WriteOff |
| START_DT                   | Collection Start Date               | Collection.CureAndWr iteOff    | Collection.Cur<br>e And<br>WriteOff |
| LAST_PAYMENT_DT            | Last Payment Receipt Date           | Collection.CureAndWr iteOff    | Collection.Cur<br>e And<br>WriteOff |
| PRIMARY_REASON_CODE        | Primary Reason Code                 | Collection.CureAndWr iteOff    | Collection.Cur<br>e And<br>WriteOff |
| SECONDARY_REASON_<br>CODE  | Secondary Reason Code               | Collection.CureAndWr<br>iteOff | Collection.Cur<br>e And<br>WriteOff |
| WRITE_OFF_TYPE             | Write Off Type                      | Collection.CureAndWr           | Collection.Cur                      |

| Fact Code                                    | Fact Name                                    | Group Code                     | Group Name                            |
|----------------------------------------------|----------------------------------------------|--------------------------------|---------------------------------------|
|                                              |                                              | iteOff                         | e And<br>WriteOff                     |
| HOST_PROD_CLASS_CD                           | Product Class Code                           | Collection.CureAndWr<br>iteOff | Collection.Cur<br>e And<br>WriteOff   |
| IS_FORCED_ACCT_SW                            | Forced Account Flag                          | Collection.CureAndWr<br>iteOff | Collection.Cur<br>e And<br>WriteOff   |
| MATURITY_DT                                  | MATURITY_DT                                  | Collection.Delinquenc<br>y     | Collection.Del<br>inquency            |
| INSTALLMENT_NUM                              | INSTALLMENT_NUM                              | Collection.Delinquenc<br>y     | Collection.Del<br>inquency            |
| INSTALLMENT_IN_ARS                           | INSTALLMENT_IN_ARS                           | Collection.Delinquenc<br>y     | Collection.Del<br>inquency            |
| OUTSTANDING_AMT                              | OUTSTANDING_AMT                              | Collection.Delinquenc<br>y     | Collection.Del<br>inquency            |
| to_date(sysdate)                             | Current Date                                 | Collection.Delinquenc<br>y     | Collection.Del<br>inquency            |
| ARS_ASSESSED_AMT                             | ARS_ASSESSED_AMT                             | Collection.Delinquenc<br>y     | Collection.Del<br>inquency            |
| FACILITY_ID                                  | FACILITY_ID                                  | Collection.Delinquenc<br>y     | Collection.Del<br>inquency            |
| ARS_DUE_AMT                                  | ARS_DUE_AMT                                  | Collection.Delinquenc<br>y     | Collection.Del<br>inquency            |
| ACCOUNT_TYPE                                 | Account Type                                 | Collection.Delinquenc<br>y     | Collection.Del<br>inquency            |
| DELINQ_START_DT                              | Collection Start Date                        | Collection.Delinquenc<br>y     | Collection.Del<br>inquency            |
| Collection.PromiseToPay.Ma ximumDuration     | Collection.PromiseToPay.Ma ximumDuration     | Collection.PromiseTo<br>Pay    | Collection.Pro<br>mise To Pay         |
| Collection.PromiseToPay.Pro<br>miseToPayType | Collection.PromiseToPay.Pro<br>miseToPayType | Collection.PromiseTo<br>Pay    | Collection.Pro<br>mise To Pay         |
| ALLOC_BEHAVIOR_SCORE                         | StrategyAllocation.Behaviour<br>Score        | Collection.StrategyAll ocation | Collection.Str<br>ategy<br>Allocation |
| ALLOC_BRANCH_CD                              | StrategyAllocation.BranchCod<br>e            | Collection.StrategyAll ocation | Collection.Str<br>ategy<br>Allocation |
| ALLOC_CASE_STATUS_CD                         | StrategyAllocation.CaseStatu<br>s            | Collection.StrategyAll ocation | Collection.Str<br>ategy<br>Allocation |
| ALLOC_CASE_TYPE_CD                           | StrategyAllocation.Casetype                  | Collection.StrategyAll         | Collection.Str                        |

| Fact Code                          | Fact Name                                        | Group Code                     | Group Name                            |
|------------------------------------|--------------------------------------------------|--------------------------------|---------------------------------------|
|                                    |                                                  | ocation                        | ategy<br>Allocation                   |
| ALLOC_CUSTOMER_RISK_<br>SCORE      | StrategyAllocation.Customer<br>RiskScore         | Collection.StrategyAll ocation | Collection.Str<br>ategy<br>Allocation |
| ALLOC_DAYSINARREAR                 | StrategyAllocation.DaysInArr<br>ear              | Collection.StrategyAll ocation | Collection.Str<br>ategy<br>Allocation |
| ALLOC_DAYS_PAST_DUE                | StrategyAllocation.DaysPast<br>Due               | Collection.StrategyAll ocation | Collection.Str<br>ategy<br>Allocation |
| ALLOC_GUARANTOR_SW                 | StrategyAllocation.Guarantor<br>Switch           | Collection.StrategyAll ocation | Collection.Str<br>ategy<br>Allocation |
| ALLOC_HOST_PRD_CD                  | StrategyAllocation.ProductCo<br>de               | Collection.StrategyAll ocation | Collection.Str<br>ategy<br>Allocation |
| ALLOC_HOST_PROD_<br>CLASS_CD       | StrategyAllocation.ProductCla<br>ssCode          | Collection.StrategyAll ocation | Collection.Str<br>ategy<br>Allocation |
| ALLOC_HOST_PROD_GRP_<br>CD         | StrategyAllocation.ProductGr<br>oupCode          | Collection.StrategyAll ocation | Collection.Str<br>ategy<br>Allocation |
| ALLOC_HOST_SYS_ACCT_<br>STAT_FLG   | StrategyAllocation.AccountSt<br>atusFlag         | Collection.StrategyAll ocation | Collection.Str<br>ategy<br>Allocation |
| ALLOC_JOINT_<br>APPLICANT_SW       | StrategyAllocation.JointApplic<br>antSwitch      | Collection.StrategyAll ocation | Collection.Str<br>ategy<br>Allocation |
| ALLOC_LAST_PRNCPL_<br>WRITE_OFF_DT | StrategyAllocation.LastPrincip<br>alWriteOffDate | Collection.StrategyAll ocation | Collection.Str<br>ategy<br>Allocation |
| ALLOC_MAIN_CUSTOMER_<br>PARTY_TYPE | StrategyAllocation.MainCusto<br>merPartyType     | Collection.StrategyAll ocation | Collection.Str<br>ategy<br>Allocation |
| ALLOC_MAIN_CUST_<br>ADDRESS_CITY   | StrategyAllocation.MainCusto<br>merAddressCity   | Collection.StrategyAll ocation | Collection.Str<br>ategy<br>Allocation |
| ALLOC_MAIN_CUST_<br>ADDRESS_STATE  | StrategyAllocation.MainCusto<br>merAddressState  | Collection.StrategyAll ocation | Collection.Str<br>ategy<br>Allocation |
| ALLOC_MAIN_CUST_<br>ADDRESS_ZIP    | StrategyAllocation.MainCusto<br>merAddressZip    | Collection.StrategyAll ocation | Collection.Str<br>ategy<br>Allocation |
| ALLOC_MAIN_CUST_                   | StrategyAllocation.MainCusto                     | Collection.StrategyAll         | Collection.Str                        |

| Fact Code                         | Fact Name                                    | Group Code                            | Group Name                                    |
|-----------------------------------|----------------------------------------------|---------------------------------------|-----------------------------------------------|
| PARTY_CLASS                       | merPartyClass                                | ocation                               | ategy<br>Allocation                           |
| ALLOC_MINOR_ACCT_<br>STAT_TYPE    | StrategyAllocation.MinorAcco<br>utStatusType | Collection.StrategyAll ocation        | Collection.Str<br>ategy<br>Allocation         |
| ALLOC_NEXT_<br>INSTALLMENT_AMOUNT | StrategyAllocation.NextInstall mentAmount    | Collection.StrategyAll ocation        | Collection.Str<br>ategy<br>Allocation         |
| ALLOC_NEXT_<br>INSTALLMENT_DATE   | StrategyAllocation.NextInstall mentDate      | Collection.StrategyAll ocation        | Collection.Str<br>ategy<br>Allocation         |
| ALLOC_NUM_OF_DELINQ               | StrategyAllocation<br>NumberOfDeliquency     | Collection.StrategyAll ocation        | Collection.Str<br>ategy<br>Allocation         |
| ALLOC_NUM_PTP_<br>BROKEN          | StrategyAllocation<br>NumberPTPBroken        | Collection.StrategyAll ocation        | Collection.Str<br>ategy<br>Allocation         |
| ALLOC_OFFER_ID                    | StrategyAllocation.OfferId                   | Collection.StrategyAll ocation        | Collection.Str<br>ategy<br>Allocation         |
| ALLOC_OUTSTANDING_<br>AMT         | StrategyAllocation.OutStandin<br>gAmount     | Collection.StrategyAll ocation        | Collection.Str<br>ategy<br>Allocation         |
| ALLOC_OVERDUE_AMT                 | StrategyAllocation.OverDueA mount            | Collection.StrategyAll ocation        | Collection.Str<br>ategy<br>Allocation         |
| ALLOC_SECURED_SW                  | StrategyAllocation.SecuredS<br>witch         | Collection.StrategyAll ocation        | Collection.Str<br>ategy<br>Allocation         |
| ALLOC_VIP_PARTY_SW                | StrategyAllocation<br>VipPartySwitch         | Collection.StrategyAll ocation        | Collection.Str<br>ategy<br>Allocation         |
| ALLOC_WRITE_OFF_DT                | StrategyAllocation.WriteOffD ate             | Collection.StrategyAll ocation        | Collection.Str<br>ategy<br>Allocation         |
| SUSP_ACTVTY_DAYS_<br>PAST_DUE     | Days Past Due                                | Collection.AccountSu<br>spendActivity | Collection.Ac<br>count<br>Suspend<br>Activity |
| SUSP_ACTVTY_<br>OVERDUE_AMT       | Overdue Amount                               | Collection.AccountSu<br>spendActivity | Collection.Ac<br>count<br>Suspend<br>Activity |
| SUSP_ACTVTY_<br>OUTSTANDING_AMT   | Outstanding Amount                           | Collection.AccountSu<br>spendActivity | Collection.Ac<br>count<br>Suspend             |

| Fact Code                                      | Fact Name                                       | Group Code                            | Group Name                                    |
|------------------------------------------------|-------------------------------------------------|---------------------------------------|-----------------------------------------------|
|                                                |                                                 |                                       | Activity                                      |
| SUSP_ACTVTY_DAYS_IN_<br>ARREARS                | Days In Arrears                                 | Collection.AccountSu spendActivity    | Collection.Ac<br>count<br>Suspend<br>Activity |
| SUSP_ACTVTY_HOST_<br>PROD_CLASS_CD             | Product Class Code                              | Collection.AccountSu spendActivity    | Collection.Ac<br>count<br>Suspend<br>Activity |
| SUSP_ACTVTY_HOST_<br>PROD_GRP_CD               | Product Group                                   | Collection.AccountSu spendActivity    | Collection.Ac<br>count<br>Suspend<br>Activity |
| SUSP_ACTVTY_<br>MATURITY_DT                    | Maturity Date                                   | Collection.AccountSu spendActivity    | Collection.Ac<br>count<br>Suspend<br>Activity |
| SUSP_ACTVTY_WRITE_<br>OFF_DT                   | Write Off Date                                  | Collection.AccountSu spendActivity    | Collection.Ac<br>count<br>Suspend<br>Activity |
| SUSP_ACTVTY_<br>WILLINGNES_TO_PAY_FLG          | Willingness to Pay Flag                         | Collection.AccountSu spendActivity    | Collection.Ac<br>count<br>Suspend<br>Activity |
| SUSP_ACTVTY_NUM_PTP_<br>BROKEN_ACCT            | Number of PTP Broken for<br>Account             | Collection.AccountSu spendActivity    | Collection.Ac<br>count<br>Suspend<br>Activity |
| SUSP_ACTVTY_NUM_PTP_<br>KEPT_ACCT              | Number of PTP Kept for<br>Account               | Collection.AccountSu spendActivity    | Collection.Ac<br>count<br>Suspend<br>Activity |
| SUSP_ACTVTY_NUM_<br>CONSEQ_PTP_BROKEN_<br>ACCT | Number of Consecutive PTP<br>Broken for Account | Collection.AccountSu spendActivity    | Collection.Ac<br>count<br>Suspend<br>Activity |
| SUSP_ACTVTY_LAST_<br>PTP_BROKEN_DATE           | Last PTP Broken Date for<br>Account             | Collection.AccountSu<br>spendActivity | Collection.Ac<br>count<br>Suspend<br>Activity |
| SUSP_ACTVTY_LAST_<br>PTP_DATE                  | Last PTP Date for Account                       | Collection.AccountSu<br>spendActivity | Collection.Ac<br>count<br>Suspend<br>Activity |
| SUSP_ACTVTY_LAST_<br>PTP_STATUS                | Last PTP Status for Account                     | Collection.AccountSu spendActivity    | Collection.Ac count                           |

| Fact Code                             | Fact Name                                  | Group Code                             | Group Name                                     |
|---------------------------------------|--------------------------------------------|----------------------------------------|------------------------------------------------|
|                                       |                                            |                                        | Suspend<br>Activity                            |
| SUSP_ACTVTY_LAST_<br>FOLLOW_UP_ACTION | Last Follow Up Action for<br>Account       | Collection.AccountSu spendActivity     | Collection.Ac<br>count<br>Suspend<br>Activity  |
| SUSP_ACTVTY_NUM_OF_<br>DELINQ_ACCT    | Number Of Deliquency for<br>Account        | Collection.AccountSu spendActivity     | Collection.Ac<br>count<br>Suspend<br>Activity  |
| SUSP_ACTVTY_CC_THIS_<br>WEEK_ACCT     | Customer Contacts This<br>Week for Account | Collection.AccountSu spendActivity     | Collection.Ac<br>count<br>Suspend<br>Activity  |
| SUSP_ACTVTY_NUM_<br>SELF_CURED        | No. of Times Self Cured                    | Collection.AccountSu spendActivity     | Collection.Ac<br>count<br>Suspend<br>Activity  |
| SUSP_ACTVTY_DEBT_<br>SOLD_SW          | Debt Sold Flag                             | Collection.AccountSu spendActivity     | Collection.Ac<br>count<br>Suspend<br>Activity  |
| SUSP_ACTVTY_CC_THIS_<br>WEEK_CUST     | Customer contacts this week for Customer   | Collection.CustomerS<br>uspendActivity | Collection.Cu<br>stomer<br>Suspend<br>Activity |
| SUSP_ACTVTY_NUM_OF_<br>DELINQ_CUST    | Number Of Deliquency for<br>Customer       | Collection.CustomerS<br>uspendActivity | Collection.Cu<br>stomer<br>Suspend<br>Activity |
| SUSP_ACTVTY_ABILITY_<br>TO_PAY_SW     | Ability To Pay Flag                        | Collection.CustomerS<br>uspendActivity | Collection.Cu<br>stomer<br>Suspend<br>Activity |
| SUSP_ACTVTY_<br>BANKRUPT_SW           | Bankrupt Flag                              | Collection.CustomerS<br>uspendActivity | Collection.Cu<br>stomer<br>Suspend<br>Activity |
| SUSP_ACTVTY_<br>HARDSHIP_SW           | Hardship Flag                              | Collection.CustomerS<br>uspendActivity | Collection.Cu<br>stomer<br>Suspend<br>Activity |
| SUSP_ACTVTY_MAIN_<br>CUST_LEGAL_CASE  | If Legal Case Exists as Main<br>Customer   | Collection.CustomerS<br>uspendActivity | Collection.Cu<br>stomer<br>Suspend<br>Activity |
| SUSP_ACTVTY_FIN_                      | If Legal Case Exists as                    | Collection.CustomerS                   | Collection.Cu                                  |

| Fact Code                           | Fact Name                                                     | Group Code                             | Group Name                                     |
|-------------------------------------|---------------------------------------------------------------|----------------------------------------|------------------------------------------------|
| CUST_LEGAL_CASE                     | Financially Responsible<br>Customer                           | uspendActivity                         | stomer<br>Suspend<br>Activity                  |
| SUSP_ACTVTY_MAIN_<br>CUST_REPO_CASE | If Repo Case Exists as Main<br>Customer                       | Collection.CustomerS<br>uspendActivity | Collection.Cu<br>stomer<br>Suspend<br>Activity |
| SUSP_ACTVTY_FIN_<br>CUST_REPO_CASE  | If Repo Case Exists as<br>Financially Responsible<br>Customer | Collection.CustomerS<br>uspendActivity | Collection.Cu<br>stomer<br>Suspend<br>Activity |
| SUSP_ACTVTY_ACCT_IN_<br>DISPUTE_SW  | Accounts in Dispute Flag for<br>Main Customers of Account     | Collection.CustomerS<br>uspendActivity | Collection.Cu<br>stomer<br>Suspend<br>Activity |
| BLK_CNT_DAYS_PAST_<br>DUE           | Days Past Due                                                 | Collection.AccountBul<br>kContact      | Collection.Ac<br>count Bulk<br>Contact         |
| BLK_CNT_OVER_DUE_AMT                | Overdue Amount                                                | Collection.AccountBul<br>kContact      | Collection.Ac<br>count Bulk<br>Contact         |
| BLK_CNT_OUTSTANDING_<br>AMT         | Outstanding Amount                                            | Collection.AccountBul<br>kContact      | Collection.Ac<br>count Bulk<br>Contact         |
| BLK_CNT_DAYS_IN_<br>ARREARS         | Days In Arrears                                               | Collection.AccountBul<br>kContact      | Collection.Ac<br>count Bulk<br>Contact         |
| BLK_CNT_HOST_PROD_<br>CLASS_CD      | Product Class Code                                            | Collection.AccountBul<br>kContact      | Collection.Ac<br>count Bulk<br>Contact         |
| BLK_CNT_HOST_PROD_<br>GRP_CD        | Product Group                                                 | Collection.AccountBul<br>kContact      | Collection.Ac<br>count Bulk<br>Contact         |
| BLK_CNT_IS<br>DELINQUENT_SW         | Is delinquent Flag                                            | Collection.AccountBul<br>kContact      | Collection.Ac<br>count Bulk<br>Contact         |
| BLK_CNT_LAST_<br>PAYMENT_DT         | Last Payment Receipt Date                                     | Collection.AccountBul<br>kContact      | Collection.Ac<br>count Bulk<br>Contact         |
| BLK_CNT_LAST_<br>PAYMENT_AMOUNT     | Last Payment Receipt Amount                                   | Collection.AccountBul<br>kContact      | Collection.Ac<br>count Bulk<br>Contact         |
| BLK_CNT_UNCLR_<br>PAYMENT_AMT       | Un-Cleared Payment Amount                                     | Collection.AccountBul<br>kContact      | Collection.Ac<br>count Bulk<br>Contact         |

| Fact Code                             | Fact Name                                       | Group Code                        | Group Name                             |
|---------------------------------------|-------------------------------------------------|-----------------------------------|----------------------------------------|
| BLK_CNT_NON_STARTER_<br>SW            | Non Starter Flag                                | Collection.AccountBul<br>kContact | Collection.Ac<br>count Bulk<br>Contact |
| BLK_CNT_LOAN_<br>MATURITY_DATE        | Loan maturity Date                              | Collection.AccountBul<br>kContact | Collection.Ac<br>count Bulk<br>Contact |
| BLK_CNT_ACCT_WRITE_<br>OFF_DT         | Account Write Off Date                          | Collection.AccountBul<br>kContact | Collection.Ac<br>count Bulk<br>Contact |
| BLK_CNT_GUARANTOR_<br>SW              | Guarantor Flag                                  | Collection.AccountBul<br>kContact | Collection.Ac<br>count Bulk<br>Contact |
| BLK_CNT_<br>COBORROWERS_EXISTS_<br>SW | Co-Borrowers Exist Flag                         | Collection.AccountBul<br>kContact | Collection.Ac<br>count Bulk<br>Contact |
| BLK_CNT_NUM_PTP_<br>BROKEN_ACCT       | Number of PTP Broken for<br>Account             | Collection.AccountBul<br>kContact | Collection.Ac<br>count Bulk<br>Contact |
| BLK_CNT_NUM_PTP_<br>KEPT_ACCT         | Number of PTP Kept for<br>Account               | Collection.AccountBul<br>kContact | Collection.Ac<br>count Bulk<br>Contact |
| BLK_NUM_CONSEQ_PTP_<br>BROKEN_ACCT    | Number of Consecutive PTP<br>Broken for Account | Collection.AccountBul<br>kContact | Collection.Ac<br>count Bulk<br>Contact |
| BLK_CNT_LAST_PTP_<br>BROKEN_DATE      | Last PTP Broken Date for<br>Account             | Collection.AccountBul<br>kContact | Collection.Ac<br>count Bulk<br>Contact |
| BLK_CNT_LAST_PTP_DATE                 | Last PTP Date for Account                       | Collection.AccountBul<br>kContact | Collection.Ac<br>count Bulk<br>Contact |
| BLK_CNT_LAST_PTP_<br>STATUS           | Last PTP Status for Account                     | Collection.AccountBul<br>kContact | Collection.Ac<br>count Bulk<br>Contact |
| BLK_CNT_LAST_FOLLOW_<br>UP_DATE       | Last Follow Up Date for<br>Account              | Collection.AccountBul<br>kContact | Collection.Ac<br>count Bulk<br>Contact |
| BLK_CNT_NUM_OF_<br>DELINQ_ACCT        | Number Of Deliquency for<br>Account             | Collection.AccountBul<br>kContact | Collection.Ac<br>count Bulk<br>Contact |
| BLK_CNT_CC_THIS_<br>WEEK_ACCT         | Customer Contacts This<br>Week for Account      | Collection.AccountBul<br>kContact | Collection.Ac<br>count Bulk<br>Contact |
| BLK_CNT_NUM_SELF_<br>CURED            | No. of Times Self Cured                         | Collection.AccountBul<br>kContact | Collection.Ac<br>count Bulk<br>Contact |

| Fact Code                          | Fact Name                                        | Group Code                         | Group Name                              |
|------------------------------------|--------------------------------------------------|------------------------------------|-----------------------------------------|
| BLK_CNT_DEBT_SOLD_SW               | Debt Sold Flag                                   | Collection.AccountBul<br>kContact  | Collection.Ac<br>count Bulk<br>Contact  |
| BLK_CNT_PTP_KEPT_<br>CUST          | Number of PTP Kept for<br>Customer               | Collection.CustomerB<br>ulkContact | Collection.Cu<br>stomer Bulk<br>Contact |
| BLK_CNT_PTP_BROKEN_<br>CUST        | Number of PTP Broken for<br>Customer             | Collection.CustomerB<br>ulkContact | Collection.Cu<br>stomer Bulk<br>Contact |
| BLK_CNT_CONSEQ_PTP_<br>BROKEN_CUST | Number of Consecutive PTP<br>Broken for Customer | Collection.CustomerB<br>ulkContact | Collection.Cu<br>stomer Bulk<br>Contact |
| BLK_CNT_NUM_OF_<br>DELINQ_CUST     | Number Of Deliquency for<br>Customer             | Collection.CustomerB<br>ulkContact | Collection.Cu<br>stomer Bulk<br>Contact |
| BLK_CNT_CC_THIS_<br>WEEK_CUST      | Customer Contacts This<br>Week for Customer      | Collection.CustomerB<br>ulkContact | Collection.Cu<br>stomer Bulk<br>Contact |
| BankruptSwitch                     | Bankruptcy Indicator                             | Collection.CaseType                | Collection.Ca<br>se Type                |
| OverdueAmount                      | Overdue Amount                                   | Collection.CaseType                | Collection.Ca<br>se Type                |
| OverLimitAmt                       | OverLimit Amount                                 | Collection.CaseType                | Collection.Ca<br>se Type                |
| HardshipSwitch                     | Hardship Indicator                               | Collection.CaseType                | Collection.Ca<br>se Type                |
| DisputesIndicator                  | Disputes Indicator                               | Collection.CaseType                | Collection.Ca<br>se Type                |
| CustomerRiskScore                  | Customer Risk Score                              | Collection.CaseType                | Collection.Ca<br>se Type                |
| ReevaluationDays                   | Reevaluation Days                                | Collection.CaseType                | Collection.Ca<br>se Type                |
| DaysPastDue                        | Days Past Due                                    | Collection.CaseType                | Collection.Ca<br>se Type                |
| CollectionsStrategy                | Collections Strategy                             | Collection.CaseType                | Collection.Ca<br>se Type                |
| NonStarterSw                       | Non Starter                                      | Collection.CaseType                | Collection.Ca<br>se Type                |
| IsDeliquentSw                      | Delinquency Flag                                 | Collection.CaseType                | Collection.Ca<br>se Type                |
| ProductGroup                       | Product Group code                               | Collection.CaseType                | Collection.Ca<br>se Type                |

| Fact Code                        | Fact Name                     | Group Code                       | Group Name                           |
|----------------------------------|-------------------------------|----------------------------------|--------------------------------------|
| ProductClass                     | Product Class code            | Collection.CaseType              | Collection.Ca<br>se Type             |
| TAMMatrixId                      | TAM Matrix Id                 | Collection.CaseType              | Collection.Ca<br>se Type             |
| TAMReviewDays                    | TAM Review Days               | Collection.CaseType              | Collection.Ca<br>se Type             |
| SYSTEM_DATE                      | System Date                   | Collection.CaseType              | Collection.Ca<br>se Type             |
| POSTING_DATE                     | Posting Date                  | Collection.CaseType              | Collection.Ca<br>se Type             |
| RSET_RULE_OUTPUT                 | Rule Output                   | Collection.CaseType              | Collection.Ca<br>se Type             |
| ApplicableReliefs                | Applicable Reliefs            | Collection.FinancialHa<br>rdship | Collection.Fin<br>ancial<br>Hardship |
| ProductClassCode                 | Product Class                 | Collection.FinancialHa<br>rdship | Collection.Fin<br>ancial<br>Hardship |
| ProductGroupCode                 | Product Group                 | Collection.FinancialHa<br>rdship | Collection.Fin<br>ancial<br>Hardship |
| FH.NumOfTimesDelinquent          | FH.NumOfTimesDelinquent       | Collection.FinancialHa<br>rdship | Collection.Fin<br>ancial<br>Hardship |
| FH.NumOfTimesSelfCured           | FH.NumOfTimesSelfCured        | Collection.FinancialHa<br>rdship | Collection.Fin<br>ancial<br>Hardship |
| FH.NumOfPTPKept                  | FH.NumOfPTPKept               | Collection.FinancialHa<br>rdship | Collection.Fin<br>ancial<br>Hardship |
| FH.NumOfPTPBroken                | FH.NumOfPTPBroken             | Collection.FinancialHa<br>rdship | Collection.Fin<br>ancial<br>Hardship |
| FH.NumOfPTPTaken                 | FH.NumOfPTPTaken              | Collection.FinancialHa<br>rdship | Collection.Fin<br>ancial<br>Hardship |
| FH.NumOfConsecutivePTPB<br>roken | FH.NumOfConsecutivePTPB roken | Collection.FinancialHa<br>rdship | Collection.Fin<br>ancial<br>Hardship |
| FH.PeakODDays                    | FH.PeakODDays                 | Collection.FinancialHa<br>rdship | Collection.Fin<br>ancial<br>Hardship |
| FH.TotalOutstandingAmount        | FH.TotalOutstandingAmount     | Collection.FinancialHa<br>rdship | Collection.Fin<br>ancial             |

| Fact Code                                    | Fact Name                                    | Group Code                       | Group Name                           |
|----------------------------------------------|----------------------------------------------|----------------------------------|--------------------------------------|
|                                              |                                              |                                  | Hardship                             |
| FH.TotalOverdueAmount                        | FH.TotalOverdueAmount                        | Collection.FinancialHa<br>rdship | Collection.Fin<br>ancial<br>Hardship |
| FH.LastHardshipApplicationD ate              | FH.LastHardshipApplicationD ate              | Collection.FinancialHa<br>rdship | Collection.Fin<br>ancial<br>Hardship |
| FH.BankruptSwitch                            | FH.BankruptSwitch                            | Collection.FinancialHa<br>rdship | Collection.Fin<br>ancial<br>Hardship |
| FH.HardshipSwitch                            | FH.HardshipSwitch                            | Collection.FinancialHa<br>rdship | Collection.Fin<br>ancial<br>Hardship |
| FH.ImprisonedSwitch                          | FH.ImprisonedSwitch                          | Collection.FinancialHa<br>rdship | Collection.Fin<br>ancial<br>Hardship |
| FH.DeceasedSwitch                            | FH.DeceasedSwitch                            | Collection.FinancialHa<br>rdship | Collection.Fin<br>ancial<br>Hardship |
| FH.AbscondingSwitch                          | FH.AbscondingSwitch                          | Collection.FinancialHa<br>rdship | Collection.Fin<br>ancial<br>Hardship |
| FH.TotalNumOfProductsSele<br>ctedForHardship | FH.TotalNumOfProductsSele<br>ctedForHardship | Collection.FinancialHa<br>rdship | Collection.Fin<br>ancial<br>Hardship |
| FH.NumOfTimesInHardship                      | FH.NumOfTimesInHardship                      | Collection.FinancialHa<br>rdship | Collection.Fin<br>ancial<br>Hardship |
| FH.AbilityToPay                              | FH.AbilityToPay                              | Collection.FinancialHa<br>rdship | Collection.Fin<br>ancial<br>Hardship |
| FH.CustomerRiskScore                         | FH.CustomerRiskScore                         | Collection.FinancialHa<br>rdship | Collection.Fin<br>ancial<br>Hardship |
| FH.MaritalStatusFlag                         | FH.MaritalStatusFlag                         | Collection.FinancialHa<br>rdship | Collection.Fin<br>ancial<br>Hardship |
| FH.PersonCustClassCode                       | FH.PersonCustClassCode                       | Collection.FinancialHa<br>rdship | Collection.Fin<br>ancial<br>Hardship |
| FH.ProbabilityOfDefaultVal                   | FH.ProbabilityOfDefaultVal                   | Collection.FinancialHa<br>rdship | Collection.Fin<br>ancial<br>Hardship |
| FH.SetupDate                                 | FH.SetupDate                                 | Collection.FinancialHa<br>rdship | Collection.Fin<br>ancial             |

| Fact Code                      | Fact Name                         | Group Code                                 | Group Name                                          |
|--------------------------------|-----------------------------------|--------------------------------------------|-----------------------------------------------------|
|                                |                                   |                                            | Hardship                                            |
| FH.BirthDate                   | FH.BirthDate                      | Collection.FinancialHa<br>rdship           | Collection.Fin<br>ancial<br>Hardship                |
| EVT_JOINT_NOMINATION_<br>SW    | Joint Nomination Flag             | Collection.EventMana<br>gerAccountSpecific | Collection.Ev<br>ent Manager<br>Account<br>Specific |
| EVT_DAYS_PAS_DUE               | Days Past Due                     | Collection.EventMana<br>gerAccountSpecific | Collection.Ev<br>ent Manager<br>Account<br>Specific |
| EVT_OUTSTANDING_AMT            | Outstanding Amount                | Collection.EventMana<br>gerAccountSpecific | Collection.Ev<br>ent Manager<br>Account<br>Specific |
| EVT_OVERDUE_AMT                | Over Due Amount                   | Collection.EventMana<br>gerAccountSpecific | Collection.Ev<br>ent Manager<br>Account<br>Specific |
| EVT_DR_INT_ACCRD_AMT           | Direct Interest Accured<br>Amount | Collection.EventMana<br>gerAccountSpecific | Collection.Ev<br>ent Manager<br>Account<br>Specific |
| EVT_BUSINESS_UNIT              | Business Unit                     | Collection.EventMana<br>gerAccountSpecific | Collection.Ev<br>ent Manager<br>Account<br>Specific |
| EVT_MARKET_ENTITY              | Market Entity                     | Collection.EventMana<br>gerAccountSpecific | Collection.Ev<br>ent Manager<br>Account<br>Specific |
| EVT_HOST_SYS_ACCT_<br>STAT_FLG | System Account Status             | Collection.EventMana<br>gerAccountSpecific | Collection.Ev<br>ent Manager<br>Account<br>Specific |
| EVT_USR_DEF_ACCT_<br>STAT_FLG  | User Defined Account Status       | Collection.EventMana<br>gerAccountSpecific | Collection.Ev<br>ent Manager<br>Account<br>Specific |
| EVT_ACCRL_STAT_FLG             | Accrual Status Flag               | Collection.EventMana<br>gerAccountSpecific | Collection.Ev<br>ent Manager<br>Account<br>Specific |
| EVT_ASST_CLASS_CD              | Asset Class Code                  | Collection.EventMana<br>gerAccountSpecific | Collection.Ev<br>ent Manager<br>Account             |

| Fact Code                    | Fact Name                                            | Group Code                                 | Group Name                                          |
|------------------------------|------------------------------------------------------|--------------------------------------------|-----------------------------------------------------|
|                              |                                                      |                                            | Specific                                            |
| EVT_BRANCH_CD                | Branch Code                                          | Collection.EventMana<br>gerAccountSpecific | Collection.Ev<br>ent Manager<br>Account<br>Specific |
| EVT_HOST_PROD_CLASS_<br>CD   | Product Class Code                                   | Collection.EventMana<br>gerAccountSpecific | Collection.Ev<br>ent Manager<br>Account<br>Specific |
| EVT_HOST_PROD_GRP_<br>CD     | Product Group Code                                   | Collection.EventMana<br>gerAccountSpecific | Collection.Ev<br>ent Manager<br>Account<br>Specific |
| EVT_HOST_PRD_CD              | Product Code                                         | Collection.EventMana<br>gerAccountSpecific | Collection.Ev<br>ent Manager<br>Account<br>Specific |
| EVT_OVERLIMIT_AMT            | Overlimit Amount                                     | Collection.EventMana<br>gerAccountSpecific | Collection.Ev<br>ent Manager<br>Account<br>Specific |
| EVT_IS_DELINQUENT_SW         | Is Delinquent Flag                                   | Collection.EventMana<br>gerAccountSpecific | Collection.Ev<br>ent Manager<br>Account<br>Specific |
| EVT_DELINQ_START_DT          | Delinquency Start Date                               | Collection.EventMana<br>gerAccountSpecific | Collection.Ev<br>ent Manager<br>Account<br>Specific |
| EVT_INSTALLMENT_IN_<br>ARS   | Installment in Arrears                               | Collection.EventMana<br>gerAccountSpecific | Collection.Ev<br>ent Manager<br>Account<br>Specific |
| EVT_DISBRS_AMT               | Disbursed Amount                                     | Collection.EventMana<br>gerAccountSpecific | Collection.Ev<br>ent Manager<br>Account<br>Specific |
| EVT_TOTAL_AVL_DISBRS_<br>AMT | Total Available Disburse<br>Amount                   | Collection.EventMana<br>gerAccountSpecific | Collection.Ev<br>ent Manager<br>Account<br>Specific |
| EVT_SET_UP_DT                | Account Opening Date or<br>Initial Disbursement Date | Collection.EventMana<br>gerAccountSpecific | Collection.Ev<br>ent Manager<br>Account<br>Specific |
| EVT_APPL_SCR                 | Application Score                                    | Collection.EventMana<br>gerAccountSpecific | Collection.Ev<br>ent Manager                        |

| Fact Code                    | Fact Name                   | Group Code                                 | Group Name                                          |
|------------------------------|-----------------------------|--------------------------------------------|-----------------------------------------------------|
|                              |                             |                                            | Account<br>Specific                                 |
| EVT_LAST_PAYMENT_DT          | Last Payment Reciept Date   | Collection.EventMana<br>gerAccountSpecific | Collection.Ev<br>ent Manager<br>Account<br>Specific |
| EVT_LAST_PAYMENT_AMT         | Last Payment Receipt Amount | Collection.EventMana<br>gerAccountSpecific | Collection.Ev<br>ent Manager<br>Account<br>Specific |
| EVT_UNCLR_PAYMENT_<br>AMT    | Un-cleared Payment Amount   | Collection.EventMana<br>gerAccountSpecific | Collection.Ev<br>ent Manager<br>Account<br>Specific |
| EVT_NON_STARTER_SW           | Non Starter Flag            | Collection.EventMana<br>gerAccountSpecific | Collection.Ev<br>ent Manager<br>Account<br>Specific |
| EVT_MATURITY_DT              | Loan Maturity Date          | Collection.EventMana<br>gerAccountSpecific | Collection.Ev<br>ent Manager<br>Account<br>Specific |
| EVT_REDRAW_AVL_SW            | Redraw Availibility         | Collection.EventMana<br>gerAccountSpecific | Collection.Ev<br>ent Manager<br>Account<br>Specific |
| EVT_REDRAW_CNT               | Redraw Count                | Collection.EventMana<br>gerAccountSpecific | Collection.Ev<br>ent Manager<br>Account<br>Specific |
| EVT_JOINT_APPLICATION_<br>SW | Co-Borrowers Exist Flag     | Collection.EventMana<br>gerAccountSpecific | Collection.Ev<br>ent Manager<br>Account<br>Specific |
| EVT_GUARANTOR_SW             | Guarantor Flag              | Collection.EventMana<br>gerAccountSpecific | Collection.Ev<br>ent Manager<br>Account<br>Specific |
| EVT_WRITE_OFF_DT             | Account Write Off Date      | Collection.EventMana<br>gerAccountSpecific | Collection.Ev<br>ent Manager<br>Account<br>Specific |
| EVT_WRITE_OFF_AMT            | Account Write Off Amount    | Collection.EventMana<br>gerAccountSpecific | Collection.Ev<br>ent Manager<br>Account<br>Specific |
| EVT_LAST_PROVSN_DT           | Last Provisional Date       | Collection.EventMana                       | Collection.Ev                                       |

| Fact Code                         | Fact Name                           | Group Code                                 | Group Name                                          |
|-----------------------------------|-------------------------------------|--------------------------------------------|-----------------------------------------------------|
|                                   |                                     | gerAccountSpecific                         | ent Manager<br>Account<br>Specific                  |
| EVT_LAST_PROVSN_BAL               | Last Provisional Balance            | Collection.EventMana<br>gerAccountSpecific | Collection.Ev<br>ent Manager<br>Account<br>Specific |
| EVT_LAST_PRNCPL_<br>WRITE_OFF_DT  | Last Principal Write Off date       | Collection.EventMana<br>gerAccountSpecific | Collection.Ev<br>ent Manager<br>Account<br>Specific |
| EVT_LAST_PRNCPL_<br>WRITE_OFF_BAL | Last Principal Write Off<br>Balance | Collection.EventMana<br>gerAccountSpecific | Collection.Ev<br>ent Manager<br>Account<br>Specific |
| EVT_LAST_ACCT_RESTR_<br>DT        | Date of Last Loan Restructure       | Collection.EventMana<br>gerAccountSpecific | Collection.Ev<br>ent Manager<br>Account<br>Specific |
| EVT_BEHAVIOR_SCORE                | Behavior Score                      | Collection.EventMana<br>gerAccountSpecific | Collection.Ev<br>ent Manager<br>Account<br>Specific |
| EVT_WILLINGNES_TO_<br>PAY_FLG     | Willingness To Pay Flag             | Collection.EventMana<br>gerAccountSpecific | Collection.Ev<br>ent Manager<br>Account<br>Specific |
| EVT_PPI_INSURED_SW                | PPI Insured Flag                    | Collection.EventMana<br>gerAccountSpecific | Collection.Ev<br>ent Manager<br>Account<br>Specific |
| EVT_LMI_INSURED_SW                | LMI Insured Flag                    | Collection.EventMana<br>gerAccountSpecific | Collection.Ev<br>ent Manager<br>Account<br>Specific |
| EVT_SECURED_SW                    | Secured Flag                        | Collection.EventMana<br>gerAccountSpecific | Collection.Ev<br>ent Manager<br>Account<br>Specific |
| EVT_LAST_SETOFF_DT                | Last Setoff Date                    | Collection.EventMana<br>gerAccountSpecific | Collection.Ev<br>ent Manager<br>Account<br>Specific |
| EVT_SETOFF_EXCLD_DT               | Setoff Exclude Date                 | Collection.EventMana<br>gerAccountSpecific | Collection.Ev<br>ent Manager<br>Account<br>Specific |

| Fact Code                          | Fact Name                                       | Group Code                                 | Group Name                                          |
|------------------------------------|-------------------------------------------------|--------------------------------------------|-----------------------------------------------------|
| EVT_DEFAULT_NOTICE_<br>SENT        | Default Notice Sent                             | Collection.EventMana<br>gerAccountSpecific | Collection.Ev<br>ent Manager<br>Account<br>Specific |
| EVT_NUM_PTP_BROKEN_<br>ACCT        | Number of PTP Broken for<br>Account             | Collection.EventMana<br>gerAccountSpecific | Collection.Ev<br>ent Manager<br>Account<br>Specific |
| EVT_NUM_PTP_KEPT_<br>ACCT          | Number of PTP Broken for<br>Account             | Collection.EventMana<br>gerAccountSpecific | Collection.Ev<br>ent Manager<br>Account<br>Specific |
| EVT_NUM_CONSEQ_PTP_<br>BROKEN_ACCT | Number of Consecutive PTP<br>Broken for Account | Collection.EventMana<br>gerAccountSpecific | Collection.Ev<br>ent Manager<br>Account<br>Specific |
| EVT_LAST_PTP_BROKEN_<br>DATE       | Last PTP Broken Date for<br>Account             | Collection.EventMana<br>gerAccountSpecific | Collection.Ev<br>ent Manager<br>Account<br>Specific |
| EVT_LAST_PTP_DATE                  | Last PTP Date for Account                       | Collection.EventMana<br>gerAccountSpecific | Collection.Ev<br>ent Manager<br>Account<br>Specific |
| EVT_LAST_PTP_STATUS                | Last PTP Status for Account                     | Collection.EventMana<br>gerAccountSpecific | Collection.Ev<br>ent Manager<br>Account<br>Specific |
| EVT_LAST_FOLLOW_UP_<br>DATE        | Last Followup Date for<br>Account               | Collection.EventMana<br>gerAccountSpecific | Collection.Ev<br>ent Manager<br>Account<br>Specific |
| EVT_CC_THIS_WEEK_<br>ACCT          | Customer Contacts This<br>Week for Account      | Collection.EventMana<br>gerAccountSpecific | Collection.Ev<br>ent Manager<br>Account<br>Specific |
| EVT_DAYS_IN_ARREARS                | Days In Arrears                                 | Collection.EventMana<br>gerAccountSpecific | Collection.Ev<br>ent Manager<br>Account<br>Specific |
| EVT_DEBT_SOLD_SW                   | Debt Sold Switch                                | Collection.EventMana<br>gerAccountSpecific | Collection.Ev<br>ent Manager<br>Account<br>Specific |
| EVT_PEAK_OD_DAYS                   | Peak OD Days                                    | Collection.EventMana<br>gerAccountSpecific | Collection.Ev<br>ent Manager<br>Account<br>Specific |

| Fact Code                     | Fact Name                 | Group Code                                 | Group Name                                          |
|-------------------------------|---------------------------|--------------------------------------------|-----------------------------------------------------|
| EVT_NUM_OF_DELINQ             | Account Delinquency Count | Collection.EventMana<br>gerAccountSpecific | Collection.Ev<br>ent Manager<br>Account<br>Specific |
| EVT_DELINQ_STRING             | Delinquency String        | Collection.EventMana<br>gerAccountSpecific | Collection.Ev<br>ent Manager<br>Account<br>Specific |
| EVT_CYCLE_STRING              | Cycle String              | Collection.EventMana<br>gerAccountSpecific | Collection.Ev<br>ent Manager<br>Account<br>Specific |
| EVT_LAST_FOLLOW_UP_<br>ACTION | Last Followup Action      | Collection.EventMana<br>gerAccountSpecific | Collection.Ev<br>ent Manager<br>Account<br>Specific |
| EVT_NEXT_PLAN_ACTION          | Next Planned Action       | Collection.EventMana<br>gerAccountSpecific | Collection.Ev<br>ent Manager<br>Account<br>Specific |
| EVT_NEXT_ACTION_DT            | Next Action Date          | Collection.EventMana<br>gerAccountSpecific | Collection.Ev<br>ent Manager<br>Account<br>Specific |
| EVT_COLL_BUCKET               | Collection Bucket         | Collection.EventMana<br>gerAccountSpecific | Collection.Ev<br>ent Manager<br>Account<br>Specific |
| EVT_COLLATERAL_<br>AVAILABLE  | Collateral Available      | Collection.EventMana<br>gerAccountSpecific | Collection.Ev<br>ent Manager<br>Account<br>Specific |
| EVT_NUM_SELF_CURED            | No Of Time Self Cured     | Collection.EventMana<br>gerAccountSpecific | Collection.Ev<br>ent Manager<br>Account<br>Specific |
| EVT_ACCT_VIP_FLG              | VIP Flag                  | Collection.EventMana<br>gerAccountSpecific | Collection.Ev<br>ent Manager<br>Account<br>Specific |
| EVT_ACCT_CUST_TYPE            | Customer Type             | Collection.EventMana<br>gerAccountSpecific | Collection.Ev<br>ent Manager<br>Account<br>Specific |
| EVT_ACCT_CUST_CLASS           | Customer Class            | Collection.EventMana<br>gerAccountSpecific | Collection.Ev<br>ent Manager<br>Account<br>Specific |

| Fact Code                          | Fact Name                                         | Group Code                                  | Group Name                                           |
|------------------------------------|---------------------------------------------------|---------------------------------------------|------------------------------------------------------|
| EVT_NUM_PTP_KEPT_<br>CUST          | Number of PTP Kept for<br>Customer                | Collection.EventMana<br>gerCustomerSpecific | Collection.Ev<br>ent Manager<br>Customer<br>Specific |
| EVT_NUM_PTP_BROKEN_<br>CUST        | Number of PTP Broken for<br>Customer              | Collection.EventMana<br>gerCustomerSpecific | Collection.Ev<br>ent Manager<br>Customer<br>Specific |
| EVT_NUM_CONSEQ_PTP_<br>BROKEN_CUST | Number of Consecutive PTP<br>Broken for Customer  | Collection.EventMana<br>gerCustomerSpecific | Collection.Ev<br>ent Manager<br>Customer<br>Specific |
| EVT_NUM_OF_DELINQ_<br>CUST         | Number of Delinquency for<br>Customer             | Collection.EventMana<br>gerCustomerSpecific | Collection.Ev<br>ent Manager<br>Customer<br>Specific |
| EVT_CC_THIS_WEEK_<br>CUST          | Customer Contact This Week<br>Across Account      | Collection.EventMana<br>gerCustomerSpecific | Collection.Ev<br>ent Manager<br>Customer<br>Specific |
| EVT_ACCT_IN_DISPUTE_<br>SW         | Accounts In Dispute Switch                        | Collection.EventMana<br>gerCustomerSpecific | Collection.Ev<br>ent Manager<br>Customer<br>Specific |
| EVT_MAIN_CUST_LEGAL_<br>CASE       | Legal Case as Main Customer                       | Collection.EventMana<br>gerCustomerSpecific | Collection.Ev<br>ent Manager<br>Customer<br>Specific |
| EVT_FIN_CUST_LEGAL_<br>CASE        | Legal Case as Financially<br>Responsible Customer | Collection.EventMana<br>gerCustomerSpecific | Collection.Ev<br>ent Manager<br>Customer<br>Specific |
| EVT_MAIN_CUST_REPO_<br>CASE        | Repo Case as Main Customer                        | Collection.EventMana<br>gerCustomerSpecific | Collection.Ev<br>ent Manager<br>Customer<br>Specific |
| EVT_FIN_CUST_REPO_<br>CASE         | Repo Case as Financially<br>Responsible Customer  | Collection.EventMana<br>gerCustomerSpecific | Collection.Ev<br>ent Manager<br>Customer<br>Specific |
| EVT_ABILITY_TO_PAY_SW              | Ability To Pay                                    | Collection.EventMana<br>gerCustomerSpecific | Collection.Ev<br>ent Manager<br>Customer<br>Specific |
| EVT_BANKRUPT_SW                    | Bankruptcy Switch                                 | Collection.EventMana<br>gerCustomerSpecific | Collection.Ev<br>ent Manager<br>Customer<br>Specific |

| Fact Code              | Fact Name            | Group Code                                  | Group Name                                           |
|------------------------|----------------------|---------------------------------------------|------------------------------------------------------|
| EVT_HARDSHIP_SW        | Hardship Switch      | Collection.EventMana<br>gerCustomerSpecific | Collection.Ev<br>ent Manager<br>Customer<br>Specific |
| EVT_VIP_FLG            | VIP Flag             | Collection.EventMana<br>gerCustomerSpecific | Collection.Ev<br>ent Manager<br>Customer<br>Specific |
| EVT_CUST_TYPE          | Customer Type        | Collection.EventMana<br>gerCustomerSpecific | Collection.Ev<br>ent Manager<br>Customer<br>Specific |
| EVT_CUST_CLASS         | Customer Class       | Collection.EventMana<br>gerCustomerSpecific | Collection.Ev<br>ent Manager<br>Customer<br>Specific |
| EVT_OUTPUT             | Rule Output          | Collection.EventMana<br>gerRuleSpecific     | Collection.Ev<br>ent Manager<br>Rule Specific        |
| EVT_CASE_ID            | Case Id              | Collection.EventMana<br>gerRuleSpecific     | Collection.Ev<br>ent Manager<br>Rule Specific        |
| EVT_HOST_CUST_NBR      | Host Customer Number | Collection.EventMana<br>gerRuleSpecific     | Collection.Ev<br>ent Manager<br>Rule Specific        |
| EVT_HOST_ACCNT_NBR     | Host Account Number  | Collection.EventMana<br>gerRuleSpecific     | Collection.Ev<br>ent Manager<br>Rule Specific        |
| EVT_CASE_TYPE          | Case Type            | Collection.EventMana<br>gerCaseSpecific     | Collection.Ev<br>ent Manager<br>Case Specific        |
| EVT_CASE_CATEGORY      | Case Category        | Collection.EventMana<br>gerCaseSpecific     | Collection.Ev<br>ent Manager<br>Case Specific        |
| Evt_AccrualStatus      | Accrual Status       | Collection.EventMana<br>gerRuleSpecific     | Collection.Ev<br>ent Manager<br>Rule Specific        |
| Evt_AcctAddrType       | Acct Addr Type       | Collection.EventMana<br>gerRuleSpecific     | Collection.Ev<br>ent Manager<br>Rule Specific        |
| Evt_LoanPurpose        | Loan Purpose         | Collection.EventMana<br>gerRuleSpecific     | Collection.Ev<br>ent Manager<br>Rule Specific        |
| Evt_AccountPurposeType | Account Purpose Type | Collection.EventMana<br>gerRuleSpecific     | Collection.Ev<br>ent Manager<br>Rule Specific        |

| Fact Code               | Fact Name              | Group Code                              | Group Name                                    |
|-------------------------|------------------------|-----------------------------------------|-----------------------------------------------|
| Evt_ApplicationScore    | Application Score      | Collection.EventMana<br>gerRuleSpecific | Collection.Ev<br>ent Manager<br>Rule Specific |
| Evt_AsstClassCd         | Asst Class Cd          | Collection.EventMana<br>gerRuleSpecific | Collection.Ev<br>ent Manager<br>Rule Specific |
| Evt_BehaviourScore      | Behaviour Score        | Collection.EventMana<br>gerRuleSpecific | Collection.Ev<br>ent Manager<br>Rule Specific |
| Evt_BranchCode          | Branch Code            | Collection.EventMana<br>gerRuleSpecific | Collection.Ev<br>ent Manager<br>Rule Specific |
| Evt_DisbursedAmount     | Disbursed Amount       | Collection.EventMana<br>gerRuleSpecific | Collection.Ev<br>ent Manager<br>Rule Specific |
| Evt_DebitIntAccrued     | Debit Int Accrued      | Collection.EventMana<br>gerRuleSpecific | Collection.Ev<br>ent Manager<br>Rule Specific |
| Evt_EmployeeAcctSw      | Employee Acct Sw       | Collection.EventMana<br>gerRuleSpecific | Collection.Ev<br>ent Manager<br>Rule Specific |
| Evt_GuarantorSwitch     | Guarantor Switch       | Collection.EventMana<br>gerRuleSpecific | Collection.Ev<br>ent Manager<br>Rule Specific |
| Evt_HostSysAcctStatFlg  | Host Sys Acct Stat Flg | Collection.EventMana<br>gerRuleSpecific | Collection.Ev<br>ent Manager<br>Rule Specific |
| Evt_InCollectionSw      | In Collection Sw       | Collection.EventMana<br>gerRuleSpecific | Collection.Ev<br>ent Manager<br>Rule Specific |
| Evt_JointApplSw         | Joint Appl Sw          | Collection.EventMana<br>gerRuleSpecific | Collection.Ev<br>ent Manager<br>Rule Specific |
| Evt_JtNominationFlg     | Jt Nomination Flg      | Collection.EventMana<br>gerRuleSpecific | Collection.Ev<br>ent Manager<br>Rule Specific |
| Evt_LastLoanRestructure | Last Loan Restructure  | Collection.EventMana<br>gerRuleSpecific | Collection.Ev<br>ent Manager<br>Rule Specific |
| Evt_LastPaymentAmt      | Last Payment Amt       | Collection.EventMana<br>gerRuleSpecific | Collection.Ev<br>ent Manager<br>Rule Specific |
| Evt_LastPaymentDt       | Last Payment Dt        | Collection.EventMana<br>gerRuleSpecific | Collection.Ev<br>ent Manager<br>Rule Specific |

| Fact Code                  | Fact Name                 | Group Code                              | Group Name                                    |
|----------------------------|---------------------------|-----------------------------------------|-----------------------------------------------|
| Evt_PrinWriteOffAmt        | Prin Write Off Amt        | Collection.EventMana<br>gerRuleSpecific | Collection.Ev<br>ent Manager<br>Rule Specific |
| Evt_LastPrinWriteOffDt     | Last Prin Write Off Dt    | Collection.EventMana<br>gerRuleSpecific | Collection.Ev<br>ent Manager<br>Rule Specific |
| Evt_TotalProvisionAmt      | Total Provision Amt       | Collection.EventMana<br>gerRuleSpecific | Collection.Ev<br>ent Manager<br>Rule Specific |
| Evt_LastProvisionDt        | Last Provision Dt         | Collection.EventMana<br>gerRuleSpecific | Collection.Ev<br>ent Manager<br>Rule Specific |
| Evt_LastSetOffAmount       | Last Set Off Amount       | Collection.EventMana<br>gerRuleSpecific | Collection.Ev<br>ent Manager<br>Rule Specific |
| Evt_LastSetOffDate         | Last Set Off Date         | Collection.EventMana<br>gerRuleSpecific | Collection.Ev<br>ent Manager<br>Rule Specific |
| Evt_LmiInsuredSw           | Lmi Insured Sw            | Collection.EventMana<br>gerRuleSpecific | Collection.Ev<br>ent Manager<br>Rule Specific |
| Evt_LoanToValue            | Loan To Value             | Collection.EventMana<br>gerRuleSpecific | Collection.Ev<br>ent Manager<br>Rule Specific |
| Evt_LoanToValueRatio       | Loan To Value Ratio       | Collection.EventMana<br>gerRuleSpecific | Collection.Ev<br>ent Manager<br>Rule Specific |
| Evt_MaturityDate           | Maturity Date             | Collection.EventMana<br>gerRuleSpecific | Collection.Ev<br>ent Manager<br>Rule Specific |
| Evt_MinorAccountStatusType | Minor Account Status Type | Collection.EventMana<br>gerRuleSpecific | Collection.Ev<br>ent Manager<br>Rule Specific |
| Evt_NonStarterSw           | Non Starter Sw            | Collection.EventMana<br>gerRuleSpecific | Collection.Ev<br>ent Manager<br>Rule Specific |
| Evt_OfferId                | Offer Id                  | Collection.EventMana<br>gerRuleSpecific | Collection.Ev<br>ent Manager<br>Rule Specific |
| Evt_OfferName              | Offer Name                | Collection.EventMana<br>gerRuleSpecific | Collection.Ev<br>ent Manager<br>Rule Specific |
| Evt_OutstandingAmount      | Outstanding Amount        | Collection.EventMana<br>gerRuleSpecific | Collection.Ev<br>ent Manager<br>Rule Specific |

| Fact Code                                 | Fact Name                           | Group Code                              | Group Name                                    |
|-------------------------------------------|-------------------------------------|-----------------------------------------|-----------------------------------------------|
| Evt_OverdueAmount                         | Overdue Amount                      | Collection.EventMana<br>gerRuleSpecific | Collection.Ev<br>ent Manager<br>Rule Specific |
| Evt_OverLimitAmt                          | Overlimit Amt                       | Collection.EventMana<br>gerRuleSpecific | Collection.Ev<br>ent Manager<br>Rule Specific |
| Evt_PerAddrld                             | Per Addr Id                         | Collection.EventMana<br>gerRuleSpecific | Collection.Ev<br>ent Manager<br>Rule Specific |
| Evt_PpiInsuredSw                          | Ppi Insured Sw                      | Collection.EventMana<br>gerRuleSpecific | Collection.Ev<br>ent Manager<br>Rule Specific |
| Evt_ProbabilityDefltVal                   | Probability Deflt Val               | Collection.EventMana<br>gerRuleSpecific | Collection.Ev<br>ent Manager<br>Rule Specific |
| Evt_RedrawAvailability                    | Redraw Availability                 | Collection.EventMana<br>gerRuleSpecific | Collection.Ev<br>ent Manager<br>Rule Specific |
| Evt_RedrawCount                           | Redraw Count                        | Collection.EventMana<br>gerRuleSpecific | Collection.Ev<br>ent Manager<br>Rule Specific |
| Evt_RepayFreq                             | Repay Freq                          | Collection.EventMana<br>gerRuleSpecific | Collection.Ev<br>ent Manager<br>Rule Specific |
| Evt_SecuredSw                             | Secured Sw                          | Collection.EventMana<br>gerRuleSpecific | Collection.Ev<br>ent Manager<br>Rule Specific |
| Evt_SetoffExclusionDate                   | Set off Exclusion Date              | Collection.EventMana<br>gerRuleSpecific | Collection.Ev<br>ent Manager<br>Rule Specific |
| Evt_StickyNotes                           | Sticky Notes                        | Collection.EventMana<br>gerRuleSpecific | Collection.Ev<br>ent Manager<br>Rule Specific |
| Evt_<br>TotalAvailableDisbursedAmou<br>nt | Total Available Disbursed<br>Amount | Collection.EventMana<br>gerRuleSpecific | Collection.Ev<br>ent Manager<br>Rule Specific |
| Evt_UnclearedFunds                        | Uncleared Funds                     | Collection.EventMana<br>gerRuleSpecific | Collection.Ev<br>ent Manager<br>Rule Specific |
| Evt_AccountWriteOffAmount                 | Account Write Off Amount            | Collection.EventMana<br>gerRuleSpecific | Collection.Ev<br>ent Manager<br>Rule Specific |
| Evt_AccountWriteOffDate                   | Account Write Off Date              | Collection.EventMana<br>gerRuleSpecific | Collection.Ev<br>ent Manager<br>Rule Specific |

| Fact Code             | Fact Name             | Group Code                              | Group Name                                    |
|-----------------------|-----------------------|-----------------------------------------|-----------------------------------------------|
| Evt_AccountNumber     | Account Number        | Collection.EventMana<br>gerRuleSpecific | Collection.Ev<br>ent Manager<br>Rule Specific |
| Evt_AccountId         | Account Id            | Collection.EventMana<br>gerRuleSpecific | Collection.Ev<br>ent Manager<br>Rule Specific |
| Evt_AccountTypeCode   | Account Type Code     | Collection.EventMana<br>gerRuleSpecific | Collection.Ev<br>ent Manager<br>Rule Specific |
| Evt_BusinessUnit      | Business Unit         | Collection.EventMana<br>gerRuleSpecific | Collection.Ev<br>ent Manager<br>Rule Specific |
| Evt_FaciltyId         | Facilty Id            | Collection.EventMana<br>gerRuleSpecific | Collection.Ev<br>ent Manager<br>Rule Specific |
| Evt_LiabiltyId        | Liabilty Id           | Collection.EventMana<br>gerRuleSpecific | Collection.Ev<br>ent Manager<br>Rule Specific |
| Evt_MarketEntity      | Market Entity         | Collection.EventMana<br>gerRuleSpecific | Collection.Ev<br>ent Manager<br>Rule Specific |
| Evt_PrdCode           | Prd Code              | Collection.EventMana<br>gerRuleSpecific | Collection.Ev<br>ent Manager<br>Rule Specific |
| Evt_ProductClassCode  | Product Class Code    | Collection.EventMana<br>gerRuleSpecific | Collection.Ev<br>ent Manager<br>Rule Specific |
| Evt_ProductGroupCode  | Product Group Code    | Collection.EventMana<br>gerRuleSpecific | Collection.Ev<br>ent Manager<br>Rule Specific |
| Evt_SourceId          | Source Id             | Collection.EventMana<br>gerRuleSpecific | Collection.Ev<br>ent Manager<br>Rule Specific |
| Evt_UsrDefAcctStatFlg | Usr Def Acct Stat Flg | Collection.EventMana<br>gerRuleSpecific | Collection.Ev<br>ent Manager<br>Rule Specific |
| Evt_ToDoCaseId        | ToDo Case Id          | Collection.EventMana<br>gerRuleSpecific | Collection.Ev<br>ent Manager<br>Rule Specific |
| Evt_CaseType          | Case Type             | Collection.EventMana<br>gerRuleSpecific | Collection.Ev<br>ent Manager<br>Rule Specific |
| Evt_PremiseId         | Premise Id            | Collection.EventMana<br>gerRuleSpecific | Collection.Ev<br>ent Manager<br>Rule Specific |

| Fact Code                  | Fact Name                | Group Code                              | Group Name                                    |
|----------------------------|--------------------------|-----------------------------------------|-----------------------------------------------|
| Evt_User                   | User                     | Collection.EventMana<br>gerRuleSpecific | Collection.Ev<br>ent Manager<br>Rule Specific |
| Evt_CaseCondition          | Case Condition           | Collection.EventMana<br>gerRuleSpecific | Collection.Ev<br>ent Manager<br>Rule Specific |
| Evt_ContactPerson          | Contact Person           | Collection.EventMana<br>gerRuleSpecific | Collection.Ev<br>ent Manager<br>Rule Specific |
| Evt_PreferredContactMethod | Preferred Contact Method | Collection.EventMana<br>gerRuleSpecific | Collection.Ev<br>ent Manager<br>Rule Specific |
| Evt_LongComments           | Long Comments            | Collection.EventMana<br>gerRuleSpecific | Collection.Ev<br>ent Manager<br>Rule Specific |
| Evt_ContactInstructions    | Contact Instructions     | Collection.EventMana<br>gerRuleSpecific | Collection.Ev<br>ent Manager<br>Rule Specific |
| Evt_PhoneType              | Phone Type               | Collection.EventMana<br>gerRuleSpecific | Collection.Ev<br>ent Manager<br>Rule Specific |
| Evt_Phone                  | Phone                    | Collection.EventMana<br>gerRuleSpecific | Collection.Ev<br>ent Manager<br>Rule Specific |
| Evt_Extension              | Extension                | Collection.EventMana<br>gerRuleSpecific | Collection.Ev<br>ent Manager<br>Rule Specific |
| Evt_AbscondingSw           | Absconding Sw            | Collection.EventMana<br>gerRuleSpecific | Collection.Ev<br>ent Manager<br>Rule Specific |
| Evt_BankruptSwitch         | Bankrupt Switch          | Collection.EventMana<br>gerRuleSpecific | Collection.Ev<br>ent Manager<br>Rule Specific |
| Evt_DeceasedSw             | Deceased Sw              | Collection.EventMana<br>gerRuleSpecific | Collection.Ev<br>ent Manager<br>Rule Specific |
| Evt_DeterminantValue       | Determinant Value        | Collection.EventMana<br>gerRuleSpecific | Collection.Ev<br>ent Manager<br>Rule Specific |
| Evt_EnterpriseCustNbr      | Enterprise Cust Nbr      | Collection.EventMana<br>gerRuleSpecific | Collection.Ev<br>ent Manager<br>Rule Specific |
| Evt_HardshipSwitch         | Hardship Switch          | Collection.EventMana<br>gerRuleSpecific | Collection.Ev<br>ent Manager<br>Rule Specific |

| Fact Code                                   | Fact Name                              | Group Code                              | Group Name                                    |
|---------------------------------------------|----------------------------------------|-----------------------------------------|-----------------------------------------------|
| Evt_HostCustomerNbr                         | Host Customer Nbr                      | Collection.EventMana<br>gerRuleSpecific | Collection.Ev<br>ent Manager<br>Rule Specific |
| Evt_ImprisonedSw                            | Imprisoned Sw                          | Collection.EventMana<br>gerRuleSpecific | Collection.Ev<br>ent Manager<br>Rule Specific |
| Evt_InternetBankingSw                       | Internet Banking Sw                    | Collection.EventMana<br>gerRuleSpecific | Collection.Ev<br>ent Manager<br>Rule Specific |
| Evt_PhoneBankingSw                          | Phone Banking Sw                       | Collection.EventMana<br>gerRuleSpecific | Collection.Ev<br>ent Manager<br>Rule Specific |
| Evt_<br>IsRateEngineThirdPartyIndica<br>tor | Is Rate Engine ThirdParty<br>Indicator | Collection.EventMana<br>gerRuleSpecific | Collection.Ev<br>ent Manager<br>Rule Specific |
| Evt_PersonId                                | Person Id                              | Collection.EventMana<br>gerRuleSpecific | Collection.Ev<br>ent Manager<br>Rule Specific |
| Evt_PersonCustClassCd                       | Person Cust Class Cd                   | Collection.EventMana<br>gerRuleSpecific | Collection.Ev<br>ent Manager<br>Rule Specific |
| Evt_DateOfBirth                             | Date Of Birth                          | Collection.EventMana<br>gerRuleSpecific | Collection.Ev<br>ent Manager<br>Rule Specific |
| Evt_MaritalStatusFlag                       | Marital Status Flag                    | Collection.EventMana<br>gerRuleSpecific | Collection.Ev<br>ent Manager<br>Rule Specific |
| Evt_SetUpDate                               | Setup Date                             | Collection.EventMana<br>gerRuleSpecific | Collection.Ev<br>ent Manager<br>Rule Specific |
| Evt_AbiltyToPay                             | Abilty To Pay                          | Collection.EventMana<br>gerRuleSpecific | Collection.Ev<br>ent Manager<br>Rule Specific |
| Evt_Gender                                  | Gender                                 | Collection.EventMana<br>gerRuleSpecific | Collection.Ev<br>ent Manager<br>Rule Specific |
| Evt_CustomerRiskScore                       | Customer Risk Score                    | Collection.EventMana<br>gerRuleSpecific | Collection.Ev<br>ent Manager<br>Rule Specific |
| TargetAccountProductClass                   | TargetAccountProductClass              | Collection.ROSOCAS<br>AAccount          | Collection.RO<br>SO CASA<br>Account           |
| TargetAccountProductGroup                   | TargetAccountProductGroup              | Collection.ROSOCAS<br>AAccount          | Collection.RO<br>SO CASA<br>Account           |

| Fact Code                                              | Fact Name                                              | Group Code                     | Group Name                          |
|--------------------------------------------------------|--------------------------------------------------------|--------------------------------|-------------------------------------|
| TargetAccountProductCode                               | TargetAccountProductCode                               | Collection.ROSOCAS<br>AAccount | Collection.RO<br>SO CASA<br>Account |
| TargetAccountBalance                                   | TargetAccountBalance                                   | Collection.ROSOCAS<br>AAccount | Collection.RO<br>SO CASA<br>Account |
| SuccessOrFailure                                       | SuccessOrFailure                                       | Collection.ROSOCAS<br>AAccount | Collection.RO<br>SO CASA<br>Account |
| Roso.caseId                                            | Roso.caseld                                            | Collection.ROSOCAS<br>AAccount | Collection.RO<br>SO CASA<br>Account |
| Roso.targetAccount                                     | Roso.targetAccount                                     | Collection.ROSOCAS<br>AAccount | Collection.RO<br>SO CASA<br>Account |
| Roso.AbilityToPayFlag                                  | Roso.AbilityToPayFlag                                  | Collection.ROSOCust<br>omer    | Collection.RO<br>SO Customer        |
| Roso.BankruptFlag                                      | Roso.BankruptFlag                                      | Collection.ROSOCust<br>omer    | Collection.RO<br>SO Customer        |
| Roso.HardshipFlag                                      | Roso.HardshipFlag                                      | Collection.ROSOCust<br>omer    | Collection.RO<br>SO Customer        |
| Roso.LegalCaseAsMainCust<br>omerFlag                   | Roso.LegalCaseAsMainCust<br>omerFlag                   | Collection.ROSOCust<br>omer    | Collection.RO<br>SO Customer        |
| Roso.LegalCaseAsFinancially<br>ResponsibleCustomerFlag | Roso.LegalCaseAsFinancially<br>ResponsibleCustomerFlag | Collection.ROSOCust<br>omer    | Collection.RO<br>SO Customer        |
| Roso.RepoCaseAsMainCust<br>omerFlag                    | Roso.RepoCaseAsMainCust<br>omerFlag                    | Collection.ROSOCust<br>omer    | Collection.RO<br>SO Customer        |
| Roso.RepoCaseAsFinancially<br>ResponsibleCustomerFlag  | Roso.RepoCaseAsFinancially<br>ResponsibleCustomerFlag  | Collection.ROSOCust<br>omer    | Collection.RO<br>SO Customer        |
| Roso.AccountsInDisputeFlag                             | Roso.AccountsInDisputeFlag                             | Collection.ROSOCust<br>omer    | Collection.RO<br>SO Customer        |
| Roso.PersonId                                          | Roso.PersonId                                          | Collection.ROSOCust<br>omer    | Collection.RO<br>SO Customer        |
| AccessControl.PTP_TYPE                                 | Promise To Pay Type                                    | Collection.AccessCon<br>trol   | Collection.Ac<br>cess Control       |
| AccessControl.UserRole                                 | User Role                                              | Collection.AccessCon<br>trol   | Collection.Ac<br>cess Control       |
| AccessControl.CONTACT_<br>CLASS                        | Contact Class                                          | Collection.AccessCon<br>trol   | Collection.Ac<br>cess Control       |
| AccessControl.CASE_TYPE                                | Case Type                                              | Collection.AccessCon<br>trol   | Collection.Ac<br>cess Control       |
| CURE_FULL_DEBIT_                                       | Full Debit Balance Flag                                | Collection.                    | Collection.                         |

| Fact Code                          | Fact Name                                                      | Group Code                          | Group Name                              |
|------------------------------------|----------------------------------------------------------------|-------------------------------------|-----------------------------------------|
| BALANCE_FLG                        |                                                                | CureAndWriteOff                     | CureAndWrite<br>Off                     |
| EVT_DEMAND_NOTICE_<br>DATE         | Demand Notice Date                                             | Collection.<br>EvntMgrAccSpecific   | Collection.<br>EvntMgrAccS<br>pecific   |
| EVT_FULL_DEBT_BAL_<br>DUE_FLG      | Full Debit Balance Due Flag                                    | Collection.<br>EvntMgrAccSpecific   | Collection.<br>EvntMgrAccS<br>pecific   |
| EVT_BORROWER_SW                    | Borrower Level Collections<br>Switch                           | Collection.<br>EvntMgrCstmrSpecific | Collection.<br>EvntMgrCstm<br>rSpecific |
| EVT_NUM_DELQ_<br>ACCOUNT           | No. of delinquent accounts where the customer is main customer | Collection.<br>EvntMgrCstmrSpecific | Collection.<br>EvntMgrCstm<br>rSpecific |
| EVT_DEMAND_NOTICE_DT               | Demand Notice Date                                             | Collection.<br>EvntMgrRuleSpecific  | Collection.<br>EvntMgrRule<br>Specific  |
| EVT_FULL_DBT_BAL_DUE_<br>FLG       | Full Debit Balance Due Flag                                    | Collection.<br>EvntMgrRuleSpecific  | Collection.<br>EvntMgrRule<br>Specific  |
| EVT_NUM_OF_ASSOC_<br>ACCOUNTS      | No. of Delinquent Accounts associated with the case            | Collection.<br>EvntMgrCaseSpecific  | Collection.<br>EvntMgrCase<br>Specific  |
| NUM_OF_DELQ_<br>ACCOUNT_PRI_CUST   | No. of Delinquent Accounts of the primary customer of the case | Collection.<br>EvntMgrCaseSpecific  | Collection.<br>EvntMgrCase<br>Specific  |
| EVT_CASE_STAT_CD                   | Case Status                                                    | Collection.<br>EvntMgrCaseSpecific  | Collection.<br>EvntMgrCase<br>Specific  |
| SUSP_ACTVTY_FULL_<br>DEBIT_BAL_FLG | Full Debit Balance Flag                                        | Collection.<br>AccountSuspActivity  | Collection.<br>AccountSusp<br>Activity  |
| SUSP_ACTVTY_<br>BORROWER_SW        | Borrower Level Collections<br>Switch                           | Collection.<br>CustomerSuspActivity | Collection.<br>CustomerSus<br>pActivity |
| BLK_CNT_BICOE_FLG                  | BICOE Flag                                                     | Collection.<br>AccountBulkContact   | Collection.<br>AccountBulk<br>Contact   |
| BLK_CNT_FULL_DEBIT_<br>BALANCE_FLG | Full Debit Balance Flag                                        | Collection.<br>AccountBulkContact   | Collection.<br>AccountBulk<br>Contact   |
| BICOE                              | BICOE Flag                                                     | Collection.<br>Delinquency          | Collection.<br>Delinquency              |
| BICOE_FLG                          | BICOE Flag                                                     | Collection. CaseType                | Collection.<br>CaseType                 |

| Fact Code                          | Fact Name                                                 | Group Code                        | Group Name                            |
|------------------------------------|-----------------------------------------------------------|-----------------------------------|---------------------------------------|
| FULL_DEBIT_BALANCE_<br>FLG         | Full Debit Balance Flag                                   | Collection. CaseType              | Collection.<br>CaseType               |
| ALLOC_CUST_PER_ID                  | Person Id                                                 | Collection.<br>StrategyAllocation | Collection.<br>StrategyAlloc<br>ation |
| ALLOC_CUST_ABILITY_TO_<br>PAY_FLG  | Ability to Pay Flag                                       | Collection.<br>StrategyAllocation | Collection.<br>StrategyAlloc<br>ation |
| ALLOC_CUST_BANKRUPT_<br>SW         | Bankrupt Flag                                             | Collection.<br>StrategyAllocation | Collection.<br>StrategyAlloc<br>ation |
| ALLOC_CUST_HARDSHIP_<br>SW         | Hardship Flag                                             | Collection.<br>StrategyAllocation | Collection.<br>StrategyAlloc<br>ation |
| ALLOC_CUST_WARN_IND_<br>CD         | Customer Warning Indicator<br>Code                        | Collection.<br>StrategyAllocation | Collection.<br>StrategyAlloc<br>ation |
| ALLOC_CUST_ACCT_IN_<br>DISPUTE_SW  | Accounts in Dispute Flag for<br>Main Customers of Account | Collection.<br>StrategyAllocation | Collection.<br>StrategyAlloc<br>ation |
| ALLOC_CUST_CNT_CC_<br>THIS_WEEK    | Customer Contacts This<br>Week for Customer               | Collection.<br>StrategyAllocation | Collection.<br>StrategyAlloc<br>ation |
| ALLOC_CUST_CNT_<br>CONSEQ_PTP_BKN  | Number of Consecutive PTPs<br>Broken for Customer         | Collection.<br>StrategyAllocation | Collection.<br>StrategyAlloc<br>ation |
| ALLOC_CUST_CNT_PTP_<br>BROKEN_CUST | Number of PTPs Broken for<br>Customer                     | Collection.<br>StrategyAllocation | Collection.<br>StrategyAlloc<br>ation |
| ALLOC_CUST_CNT_PTP_<br>KEPT_CUST   | Number of PTPs Kept for<br>Customer                       | Collection.<br>StrategyAllocation | Collection.<br>StrategyAlloc<br>ation |
| ALLOC_CUST_CNT_NUM_<br>OF_DELINQ   | Number Of Delinquency for<br>Customer                     | Collection.<br>StrategyAllocation | Collection.<br>StrategyAlloc<br>ation |
| ALLOC_CUST_A_REPO_<br>CASE_FIN_RES | Asset Repo Case as<br>Financially Responsible<br>Customer | Collection.<br>StrategyAllocation | Collection.<br>StrategyAlloc<br>ation |
| ALLOC_CUST_A_REPO_<br>CASE_MAIN    | Asset Repo Case as Main<br>Customer                       | Collection.<br>StrategyAllocation | Collection.<br>StrategyAlloc<br>ation |
| ALLOC_CUST_LEGAL_<br>CASE_FIN_RES  | Legal Case as Financially<br>Responsible Customer Flag    | Collection.<br>StrategyAllocation | Collection.<br>StrategyAlloc<br>ation |
| ALLOC_CUST_LEGAL_                  | Legal Case as Main Customer                               | Collection.                       | Collection.                           |

| Fact Code                        | Fact Name               | Group Code                         | Group Name                             |
|----------------------------------|-------------------------|------------------------------------|----------------------------------------|
| CASE_MAIN                        | Flag                    | StrategyAllocation                 | StrategyAlloc ation                    |
| ALLOC_BICOE_FLG                  | BICOE Flag              | Collection.<br>StrategyAllocation  | Collection.<br>StrategyAlloc<br>ation  |
| ALLOC_FULL_DEBIT_<br>BALANCE_FLG | Full Debit Balance Flag | Collection.<br>StrategyAllocation  | Collection.<br>StrategyAlloc<br>ation  |
| AccessControl.USER_<br>PROFILE   | User Profile            | Collection.<br>AccessControl       | Collection.<br>AccessContro<br>I       |
| AccessControl.USER_GRP           | User Group              | Collection.<br>AccessControl       | Collection.<br>AccessContro<br>I       |
| AccessControl.SOURCE_<br>HOST    | Source Host             | Collection.<br>AccessControl       | Collection.<br>AccessContro<br>I       |
| AccessControl.CREATE_<br>CONTACT | Create Contact          | Collection.<br>AccessControl       | Collection.<br>AccessContro<br>I       |
| Evt_SelfServeSwitch              | Agent Link              | Collection.<br>AccessControl       | Collection.<br>AccessContro<br>I       |
| Evt_SelfServeSwitch              | Self Serve Switch Flag  | Collection.<br>EvntMgrRuleSpecific | Collection.<br>EvntMgrRule<br>Specific |
| EVT_SELF_SERVE_SW                | Self Serve Switch Flag  | Collection.<br>EvntMgrAccSpecific  | Collection.<br>EvntMgrAccS<br>pecific  |
| BLK_SELF_SERVE_SW                | Self Serve Switch Flag  | Collection.<br>AccountBulkContact  | Collection.<br>AccountBulk<br>Contact  |
| SUSP_ACTVTY_SELF_<br>SERVE_SW    | Self Serve Switch Flag  | Collection.<br>AccountSuspActivity | Collection.<br>AccountSusp<br>Activity |
| Evt_DirectDebitFlag              | Direct Debit Flag       | Collection.<br>EvntMgrRuleSpecific | Collection.<br>EvntMgrRule<br>Specific |
| EVT_DIRECT_DEBIT_FLAG            | Direct Debit Flag       | Collection.<br>EvntMgrAccSpecific  | Collection.<br>EvntMgrAccS<br>pecific  |
| BLK_DIRECT_DEBIT_FLAG            | Direct Debit Flag       | Collection.<br>AccountBulkContact  | Collection.<br>AccountBulk<br>Contact  |
| DirectDebitFlag                  | Direct Debit Flag       | Collection. CaseType               | Collection.                            |

| Fact Code                                      | Fact Name                        | Group Code                      | Group Name                          |
|------------------------------------------------|----------------------------------|---------------------------------|-------------------------------------|
|                                                |                                  |                                 | CaseType                            |
| ContactIntensityDaysPastDu<br>e                | Days Past Due                    | Collection.<br>ContactIntensity | Collection.<br>ContactIntens<br>ity |
| ContactIntensityOverdueAmo<br>unt              | Overdue Amount                   | Collection.<br>ContactIntensity | Collection.<br>ContactIntens<br>ity |
| ContactIntensityOutstandingA mount             | Outstanding Amount               | Collection.<br>ContactIntensity | Collection.<br>ContactIntens<br>ity |
| ContactIntensityCaseType                       | Case Type                        | Collection.<br>ContactIntensity | Collection.<br>ContactIntens<br>ity |
| ContactIntensityCaseStatus                     | Case Type                        | Collection.<br>ContactIntensity | Collection.<br>ContactIntens<br>ity |
| ContactIntensityCaseStatus                     | Case Status                      | Collection.<br>ContactIntensity | Collection.<br>ContactIntens<br>ity |
| ContactIntensityCollectionsS core              | Collections Score                | Collection.<br>ContactIntensity | Collection.<br>ContactIntens<br>ity |
| ContactIntensityCustomerRis<br>kScore          | Customer Risk Score              | Collection.<br>ContactIntensity | Collection.<br>ContactIntens<br>ity |
| ContactIntensityUnclearAmou<br>nt              | Unclear Amount                   | Collection.<br>ContactIntensity | Collection.<br>ContactIntens<br>ity |
| ContactIntensityContactInten sity              | Contact Intensity                | Collection.<br>ContactIntensity | Collection.<br>ContactIntens<br>ity |
| ContactIntensityContactInten<br>sityReviewDays | Contact Intensity Review<br>Days | Collection.<br>ContactIntensity | Collection.<br>ContactIntens<br>ity |
| VIPFlag                                        | VIP Flag                         | Collection. CaseType            | Collection.<br>CaseType             |
| ForeClosureFlag                                | Fore Closure Flag                | Collection. CaseType            | Collection.<br>CaseType             |
| LiquidationFlag                                | Liquidation Flag                 | Collection. CaseType            | Collection.<br>CaseType             |
| LiquidationFlag                                | Liquidation Flag                 | Collection. CaseType            | Collection.<br>CaseType             |
| InboundDocCaseType                             | Inbound Document Case Type       | Collection.<br>InboundDocument  | Collection.<br>InboundDocu          |

| Fact Code                          | Fact Name                                    | Group Code                        | Group Name                            |
|------------------------------------|----------------------------------------------|-----------------------------------|---------------------------------------|
|                                    |                                              |                                   | ment                                  |
| InboundDocCurrentStatus            | Inbound Document Current<br>Status           | Collection.<br>InboundDocument    | Collection.<br>InboundDocu<br>ment    |
| InboundDocNextStatus               | Inbound Document Next<br>Status              | Collection.<br>InboundDocument    | Collection.<br>InboundDocu<br>ment    |
| ALLOC_BANKRUPTCY_<br>COURT         | Bankruptcy Court                             | Collection.<br>StrategyAllocation | Collection.<br>StrategyAlloc<br>ation |
| ALLOC_BANKRUPTCY_<br>CHAPTER       | Bankruptcy Chapter                           | Collection.<br>StrategyAllocation | Collection.<br>StrategyAlloc<br>ation |
| CURE_OVERDUE_AMT                   | Overdue Amount                               | Collection.<br>CureAndWriteOff    | Collection.<br>CureAndWrite<br>Off    |
| CURE_SCRA_MEMBER                   | SCRA Service Member Flag                     | Collection.<br>CureAndWriteOff    | Collection.<br>CureAndWrite<br>Off    |
| CURE_SCRA_MEMBER_<br>DEP           | SCRA Service Member<br>Dependent Flag        | Collection.<br>CureAndWriteOff    | Collection.<br>CureAndWrite<br>Off    |
| CURE_SCRA_ACTIVE_<br>MEMBER        | SCRA Active Service Member<br>Flag           | Collection.<br>CureAndWriteOff    | Collection.<br>CureAndWrite<br>Off    |
| CURE_SCRA_MEMBER_<br>MISSING       | SCRA Missing Service<br>Member Flag          | Collection.<br>CureAndWriteOff    | Collection.<br>CureAndWrite<br>Off    |
| CURE_SCRA_MEMBER_<br>WAIVER        | SCRA Service Member<br>Waiver Flag           | Collection.<br>CureAndWriteOff    | Collection.<br>CureAndWrite<br>Off    |
| CURE_SCRA_DEP_ACTIVE               | SCRA Service Member Active<br>Dependent Flag | Collection.<br>CureAndWriteOff    | Collection.<br>CureAndWrite<br>Off    |
| EVT_SCRA_SERVICE_<br>MEMBER        | SCRA Service Member Flag                     | Collection.<br>EvntMgrAccSpecific | Collection.<br>EvntMgrAccS<br>pecific |
| EVT_SCRA_SERVICE_<br>MEMBER_DEP    | SCRA Service Member<br>Dependent Flag        | Collection.<br>EvntMgrAccSpecific | Collection.<br>EvntMgrAccS<br>pecific |
| EVT_SCRA_SERVICE_<br>ACTIVE_MEMBER | SCRA Active Service Member<br>Flag           | Collection.<br>EvntMgrAccSpecific | Collection.<br>EvntMgrAccS<br>pecific |
| EVT_SCRA_MEMBER_<br>MISSING        | SCRA Missing Service<br>Member Flag          | Collection.<br>EvntMgrAccSpecific | Collection.<br>EvntMgrAccS            |

| Fact Code                          | Fact Name                                    | Group Code                          | Group Name                              |
|------------------------------------|----------------------------------------------|-------------------------------------|-----------------------------------------|
|                                    |                                              |                                     | pecific                                 |
| EVT_SCRA_MEMBER_<br>WAIVER         | SCRA Service Member<br>Waiver Flag           | Collection.<br>EvntMgrAccSpecific   | Collection.<br>EvntMgrAccS<br>pecific   |
| EVT_SCRA_DEP_ACTIVE                | SCRA Service Member Active<br>Dependent Flag | Collection.<br>EvntMgrAccSpecific   | Collection.<br>EvntMgrAccS<br>pecific   |
| EVT_ACCT_TIME_<br>BARRED_SW        | Time Barred Switch                           | Collection.<br>EvntMgrAccSpecific   | Collection.<br>EvntMgrAccS<br>pecific   |
| EVT_ACCT_CHARGE_OFF_<br>AMT        | Charge Off Amount                            | Collection.<br>EvntMgrAccSpecific   | Collection.<br>EvntMgrAccS<br>pecific   |
| EVT_ACCT_DAYS_<br>CHARGE_OFF       | Days Charge Off                              | Collection.<br>EvntMgrAccSpecific   | Collection.<br>EvntMgrAccS<br>pecific   |
| EVT_SCRA_SERVICE_<br>MEMBER_FLG    | SCRA Service Member Flag                     | Collection.<br>EvntMgrCstmrSpecific | Collection.<br>EvntMgrCstm<br>rSpecific |
| EVT_SCRA_SVC_<br>MEMBER_DEP_FLG    | SCRA Service Member<br>Dependent Flag        | Collection.<br>EvntMgrCstmrSpecific | Collection.<br>EvntMgrCstm<br>rSpecific |
| EVT_SCRA_SVC_ACTIVE_<br>MEMBER_FLG | SCRA Active Service Member<br>Flag           | Collection.<br>EvntMgrCstmrSpecific | Collection.<br>EvntMgrCstm<br>rSpecific |
| EVT_SCRA_MEMBER_<br>MISSING_FLG    | SCRA Service Member<br>Missing Flag          | Collection.<br>EvntMgrCstmrSpecific | Collection.<br>EvntMgrCstm<br>rSpecific |
| EVT_SCRA_MEMBER_<br>WAIVER_FLG     | SCRA Service Member<br>Waiver Flag           | Collection.<br>EvntMgrCstmrSpecific | Collection.<br>EvntMgrCstm<br>rSpecific |
| EVT_SCRA_DEPE_<br>ACTIVE_FLG       | SCRA Service Member Active<br>Dependent Flag | Collection.<br>EvntMgrCstmrSpecific | Collection.<br>EvntMgrCstm<br>rSpecific |
| EVT_SCRA_SERVICE_MEM               | SCRA Service Member Flag                     | Collection.<br>EvntMgrRuleSpecific  | Collection.<br>EvntMgrRule<br>Specific  |
| EVT_SCRA_SERVICE_<br>MEM_DEP       | SCRA Service Member<br>Dependent Flag        | Collection.<br>EvntMgrRuleSpecific  | Collection.<br>EvntMgrRule<br>Specific  |
| EVT_SCRA_SERVICE_<br>ACTIVE_MEM    | SCRA Active Service Member<br>Flag           | Collection.<br>EvntMgrRuleSpecific  | Collection.<br>EvntMgrRule<br>Specific  |
| EVT_SCRA_MEMBER_<br>MISS           | SCRA Service Member<br>Missing Flag          | Collection.<br>EvntMgrRuleSpecific  | Collection.<br>EvntMgrRule              |

| Fact Code                          | Fact Name                                    | Group Code                         | Group Name                             |
|------------------------------------|----------------------------------------------|------------------------------------|----------------------------------------|
|                                    |                                              |                                    | Specific                               |
| EVT_SCRA_MEMBER_<br>WAIV           | SCRA Service Memebr<br>Waiver Flag           | Collection.<br>EvntMgrRuleSpecific | Collection.<br>EvntMgrRule<br>Specific |
| EVT_SCRA_DEP_ACTV                  | SCRA Service Memebr Active<br>Dependent Flag | Collection.<br>EvntMgrRuleSpecific | Collection.<br>EvntMgrRule<br>Specific |
| EVT_RULE_TIME_<br>BARRED_SW        | Time Barred Switch                           | Collection.<br>EvntMgrRuleSpecific | Collection.<br>EvntMgrRule<br>Specific |
| EVT_RULE_CHARGE_OFF_<br>AMT        | Charge Off Amount                            | Collection.<br>EvntMgrRuleSpecific | Collection.<br>EvntMgrRule<br>Specific |
| EVT_RULE_DAYS_<br>CHARGE_OFF       | Days Charge Off                              | Collection.<br>EvntMgrRuleSpecific | Collection.<br>EvntMgrRule<br>Specific |
| SUSP_TIME_BARRED_SW                | Time Barred Switch                           | Collection.<br>AccountSuspActivity | Collection.<br>AccountSusp<br>Activity |
| SUSP_CHARGE_OFF_AMT                | Charge Off Amount                            | Collection.<br>AccountSuspActivity | Collection.<br>AccountSusp<br>Activity |
| SUSP_AT_HOST_SYS_<br>ACT_STAT_FLG  | Account Status                               | Collection.<br>AccountSuspActivity | Collection.<br>AccountSusp<br>Activity |
| SUSP_DAYS_CHARGE_<br>OFF           | Days Charge Off                              | Collection.<br>AccountSuspActivity | Collection.<br>AccountSusp<br>Activity |
| SUSP_ACTVTY_SCRA_<br>MEMBER        | SCRA Service Member Flag                     | Collection.<br>AccountSuspActivity | Collection.<br>AccountSusp<br>Activity |
| SUSP_ACTVTY_SCRA_<br>MEMBER_DEP    | SCRA Service Member<br>Dependent Flag        | Collection.<br>AccountSuspActivity | Collection.<br>AccountSusp<br>Activity |
| SUSP_ACTVTY_SCRA_<br>ACTIVE_MEMBER | SCRA Active Service Member<br>Flag           | Collection.<br>AccountSuspActivity | Collection.<br>AccountSusp<br>Activity |
| SUSP_ACTVTY_SCRA_<br>MEMBER_MISS   | SCRA Service Member<br>Missing Flag          | Collection.<br>AccountSuspActivity | Collection.<br>AccountSusp<br>Activity |
| SUSP_ACTVTY_SCRA_<br>MEMBER_WAIVER | SCRA Service Member<br>Waiver Flag           | Collection.<br>AccountSuspActivity | Collection.<br>AccountSusp<br>Activity |
| SUSP_ACTVTY_SCRA_<br>DEP_ACTIVE    | SCRA Service Member Active<br>Depedent Flag  | Collection.<br>AccountSuspActivity | Collection.<br>AccountSusp             |

| Fact Code                          | Fact Name                                   | Group Code                          | Group Name                              |
|------------------------------------|---------------------------------------------|-------------------------------------|-----------------------------------------|
|                                    |                                             |                                     | Activity                                |
| SUSP_ACTVTY_SCRA_<br>SVC_MMBR      | SCRA Service Member Flag                    | Collection.<br>CustomerSuspActivity | Collection.<br>CustomerSus<br>pActivity |
| SUSP_ACTVTY_SCRA_<br>SVC_MMBR_DEP  | SCRA Service Member<br>Dependent Flag       | Collection.<br>CustomerSuspActivity | Collection.<br>CustomerSus<br>pActivity |
| SUSP_ACTVTY_SCRA_<br>SVC_ACTV_MMBR | SCRA Active Service Member<br>Flag          | Collection.<br>CustomerSuspActivity | Collection.<br>CustomerSus<br>pActivity |
| SUSP_ACTVTY_SCRA_<br>MMBR_MISSG    | SCRA Service Member<br>Missing Flag         | Collection.<br>CustomerSuspActivity | Collection.<br>CustomerSus<br>pActivity |
| SUSP_ACTVTY_SCRA_<br>MEM_WAIVER    | SCRA Service Member<br>Waiver Flag          | Collection.<br>CustomerSuspActivity | Collection.<br>CustomerSus<br>pActivity |
| SUSP_ACTVTY_SCRA_<br>DEPE_ACTV     | SCRA Service Member Active<br>Depedent Flag | Collection.<br>CustomerSuspActivity | Collection.<br>CustomerSus<br>pActivity |
| SUSP_ACT_ESIGN_<br>CONSENT_EMAIL   | ESign Consent Flag-Email                    | Collection.<br>CustomerSuspActivity | Collection.<br>CustomerSus<br>pActivity |
| SUSP_ACT_ESIGN_<br>CONSENT_PHONE   | ESign Consent Flag-Phone                    | Collection.<br>CustomerSuspActivity | Collection.<br>CustomerSus<br>pActivity |
| BLK_CNT_TIME_BARRED_<br>SW         | Time Barred Switch                          | Collection.<br>AccountBulkContact   | Collection.<br>AccountBulk<br>Contact   |
| BLK_CNT_CHARGE_OFF_<br>AMT         | Charge Off Amount                           | Collection.<br>AccountBulkContact   | Collection.<br>AccountBulk<br>Contact   |
| BLK_CNT_HOST_SYS_<br>ACCT_STAT_FLG | Account Status                              | Collection.<br>AccountBulkContact   | Collection.<br>AccountBulk<br>Contact   |
| EARLY_COLLECTION_<br>CASE_TYPE     | Early Collection Case Type                  | Collection.<br>AccountBulkContact   | Collection.<br>AccountBulk<br>Contact   |
| EARLY_COLLECTION_<br>CASE_STATUS   | Early Collection Case Status                | Collection.<br>AccountBulkContact   | Collection.<br>AccountBulk<br>Contact   |
| BLK_CNT_DAYS_CHARGE_<br>OFF        | Days Charge Off                             | Collection.<br>AccountBulkContact   | Collection.<br>AccountBulk<br>Contact   |
| BLK_CNT_SCRA_MEMBER                | SCRA Service Member Flag                    | Collection.<br>AccountBulkContact   | Collection.<br>AccountBulk              |

| Fact Code                         | Fact Name                                    | Group Code                         | Group Name                             |
|-----------------------------------|----------------------------------------------|------------------------------------|----------------------------------------|
|                                   |                                              |                                    | Contact                                |
| BLK_CNT_SCRA_<br>MEMBER_DEP       | SCRA Service Member<br>Dependent Flag        | Collection.<br>AccountBulkContact  | Collection.<br>AccountBulk<br>Contact  |
| BLK_CNT_SCRA_ACTIVE_<br>MEMBER    | SCRA Member Active Flag                      | Collection.<br>AccountBulkContact  | Collection.<br>AccountBulk<br>Contact  |
| BLK_CNT_SCRA_<br>MEMBER_MISSING   | SCRA Member Missing Flag                     | Collection.<br>AccountBulkContact  | Collection.<br>AccountBulk<br>Contact  |
| BLK_CNT_SCRA_<br>MEMBER_WAIVER    | SCRA Member Waiver Flag                      | Collection.<br>AccountBulkContact  | Collection.<br>AccountBulk<br>Contact  |
| BLK_CNT_SCRA_DEP_<br>ACTIVE       | SCRA Member Active<br>Dependent Flag         | Collection.<br>AccountBulkContact  | Collection.<br>AccountBulk<br>Contact  |
| BLK_CNT_SCRA_SVC_<br>MMR_FLG      | SCRA Service Member Flag                     | Collection.<br>CustomerBulkContact | Collection.<br>CustomerBulk<br>Contact |
| BLK_CNT_SCRA_SVC_<br>MMR_DEP_FLG  | SCRA Service Member<br>Dependent Flag        | Collection.<br>CustomerBulkContact | Collection.<br>CustomerBulk<br>Contact |
| BLK_CNT_SCRA_SVC_<br>ACTV_MMR_FLG | SCRA Active Service Member<br>Flag           | Collection.<br>CustomerBulkContact | Collection.<br>CustomerBulk<br>Contact |
| BLK_CNT_SCRA_MMR_<br>MISS_FLG     | SCRA Service Member<br>Missing Flag          | Collection.<br>CustomerBulkContact | Collection.<br>CustomerBulk<br>Contact |
| BLK_CNT_SCRA_MMR_<br>WAIVER_FLG   | SCRA Service Member<br>Waiver Flag           | Collection.<br>CustomerBulkContact | Collection.<br>CustomerBulk<br>Contact |
| BLK_CNT_SCRA_DEPE_<br>ACTV        | SCRA Service Member Active<br>Dependent Flag | Collection.<br>CustomerBulkContact | Collection.<br>CustomerBulk<br>Contact |
| TimeBarredSwitch                  | Time Barred Switch                           | Collection. CaseType               | Collection.<br>CaseType                |
| ChargeOffAmt                      | Charge Off Amount                            | Collection. CaseType               | Collection.<br>CaseType                |
| DaysChargeOff                     | Days Charge Off                              | Collection. CaseType               | Collection.<br>CaseType                |
| SCRA_SERVICE_MEMBER               | SCRA Service Member Flag                     | Collection. CaseType               | Collection.<br>CaseType                |
| SCRA_SERVICE_<br>MEMBER_DEP       | SCRA Service Member<br>Dependent Flag        | Collection. CaseType               | Collection.<br>CaseType                |

| Fact Code                      | Fact Name                             | Group Code                        | Group Name                            |
|--------------------------------|---------------------------------------|-----------------------------------|---------------------------------------|
| SCRA_SERVICE_ACTIVE_<br>MEMBER | SCRA Service Active Member<br>Flag    | Collection. CaseType              | Collection.<br>CaseType               |
| SCRA_MEMBER_MISSING            | SCRA Member Missing Flag              | Collection. CaseType              | Collection.<br>CaseType               |
| SCRA_MEMBER_WAIVER             | SCRA Member Waiver Flag               | Collection. CaseType              | Collection.<br>CaseType               |
| SCRA_DEP_ACTIVE                | SCRA Member Active<br>Dependent Flag  | Collection. CaseType              | Collection.<br>CaseType               |
| ALLOC_TIME_BARRED_SW           | Time Barred Switch                    | Collection.<br>StrategyAllocation | Collection.<br>StrategyAlloc<br>ation |
| ALLOC_CHARGE_OFF_AMT           | Charge Off Amount                     | Collection.<br>StrategyAllocation | Collection.<br>StrategyAlloc<br>ation |
| ALLOC_DAYS_CHARGE_<br>OFF      | Days Charge Off                       | Collection.<br>StrategyAllocation | Collection.<br>StrategyAlloc<br>ation |
| ALLOC_SCRA_MEMBER              | SCRA Service Member Flag              | Collection.<br>StrategyAllocation | Collection.<br>StrategyAlloc<br>ation |
| ALLOC_SCRA_MEMBER_<br>DEP      | SCRA Service Member<br>Dependent Flag | Collection.<br>StrategyAllocation | Collection.<br>StrategyAlloc<br>ation |
| ALLOC_SCRA_ACTIVE_<br>MEMBER   | SCRA Service Active Member<br>Flag    | Collection.<br>StrategyAllocation | Collection.<br>StrategyAlloc<br>ation |
| ALLOC_SCRA_MEMBER_<br>MISSING  | SCRA Member Missing Flag              | Collection.<br>StrategyAllocation | Collection.<br>StrategyAlloc<br>ation |
| ALLOC_SCRA_MEMBER_<br>WAIVER   | SCRA Member Waiver Flag               | Collection.<br>StrategyAllocation | Collection.<br>StrategyAlloc<br>ation |
| ALLOC_SCRA_DEP_<br>ACTIVE      | SCRA Member Active<br>Dependent Flag  | Collection.<br>StrategyAllocation | Collection.<br>StrategyAlloc<br>ation |
| FH.ServiceMemberFlg            | SCRA Service Member Flag              | Collection.<br>FinancialHardship  | Collection.<br>FinancialHard<br>ship  |
| FH.ServiceMemDepFlg            | SCRA Service Member<br>Dependent Flag | Collection.<br>FinancialHardship  | Collection.<br>FinancialHard<br>ship  |
| FH.SvcMemActvFlg               | SCRA Service Active Member<br>Flag    | Collection.<br>FinancialHardship  | Collection.<br>FinancialHard<br>ship  |

| Fact Code                    | Fact Name                                 | Group Code                        | Group Name                            |
|------------------------------|-------------------------------------------|-----------------------------------|---------------------------------------|
| FH.SvcMemMissingFlg          | SCRA Member Missing Flag                  | Collection.<br>FinancialHardship  | Collection.<br>FinancialHard<br>ship  |
| FH.SvcMemWaiverFlg           | SCRA Member Waiver Flag                   | Collection.<br>FinancialHardship  | Collection.<br>FinancialHard<br>ship  |
| FH.SvcMemActDepFlg           | SCRA Member Active<br>Dependent Flag      | Collection.<br>FinancialHardship  | Collection.<br>FinancialHard<br>ship  |
| InboundDocCeaseDesistFlag    | Inbound Document Cease And<br>Desist Flag | Collection.<br>InboundDocument    | Collection.<br>InboundDocu<br>ment    |
| EVT_TREATMENT_STATUS         | Bankruptcy Treatment Status               | Collection.<br>EvntMgrAccSpecific | Collection.<br>EvntMgrAccS<br>pecific |
| EVT_BANKRUPTCY_<br>INDICATOR | Bankruptcy Indicator Flag                 | Collection.<br>EvntMgrAccSpecific | Collection.<br>EvntMgrAccS<br>pecific |
| OutStandingAmount            | OutStanding Amount                        | Collection. CaseType              | Collection.<br>CaseType               |
| DaysInArrear                 | Days In Arrear                            | Collection. CaseType              | Collection.<br>CaseType               |
| BusinessUnit                 | Business Unit                             | Collection. CaseType              | Collection.<br>CaseType               |
| MarketEntity                 | Market Entity                             | Collection. CaseType              | Collection.<br>CaseType               |
| SystemAccountStatus          | System Account Status                     | Collection. CaseType              | Collection.<br>CaseType               |
| UserDefinedAccountStatus     | User Defined Account Status               | Collection. CaseType              | Collection.<br>CaseType               |
| AccuralStatus                | Accural Status                            | Collection. CaseType              | Collection.<br>CaseType               |
| AssetClassificationCode      | Asset Classification Code                 | Collection. CaseType              | Collection.<br>CaseType               |
| HomeBranchNumber             | Home Branch Number                        | Collection. CaseType              | Collection.<br>CaseType               |
| ProductCodeDescription       | Product Code Description                  | Collection. CaseType              | Collection.<br>CaseType               |
| ProductCode                  | Product Code                              | Collection. CaseType              | Collection.<br>CaseType               |
| InstallmentInArrear          | Installment In Arrear                     | Collection. CaseType              | Collection.<br>CaseType               |

| Fact Code                  | Fact Name                                        | Group Code           | Group Name              |
|----------------------------|--------------------------------------------------|----------------------|-------------------------|
| LastPaymentAmount          | Last Payment Amount                              | Collection. CaseType | Collection.<br>CaseType |
| UnClearedPaymentAmount     | UnCleared Payment Amount                         | Collection. CaseType | Collection.<br>CaseType |
| DisbursedAmount            | Disbursed Amount                                 | Collection. CaseType | Collection.<br>CaseType |
| AvailableForDisbursement   | Available For Disbursement                       | Collection. CaseType | Collection.<br>CaseType |
| RedrawAvailability         | Redraw Availability                              | Collection. CaseType | Collection.<br>CaseType |
| JointApplicant_SW          | JointApplicant Switch                            | Collection. CaseType | Collection.<br>CaseType |
| AcctWriteOffAmount         | Account Write Off Amount                         | Collection. CaseType | Collection.<br>CaseType |
| ProvisionBalance           | Provision Balance Amount                         | Collection. CaseType | Collection.<br>CaseType |
| PrincipalWriteOffBalance   | Principal WriteOff Balance<br>Amount             | Collection. CaseType | Collection.<br>CaseType |
| ApplicationScore           | Application Score                                | Collection. CaseType | Collection.<br>CaseType |
| RedrawCount                | Redraw Count                                     | Collection. CaseType | Collection.<br>CaseType |
| BehaviourScore             | Behaviour Score                                  | Collection. CaseType | Collection.<br>CaseType |
| CollectionBucket           | Collection Bucket                                | Collection. CaseType | Collection.<br>CaseType |
| HardshipReliefOffered      | Days Since Hardship Relief<br>Offered            | Collection. CaseType | Collection.<br>CaseType |
| HardshipReliefExpired      | Days to Hardship Relief<br>Expired               | Collection. CaseType | Collection.<br>CaseType |
| DELINQUENCY_START_<br>DATE | Delinquency Start Date                           | Collection. CaseType | Collection.<br>CaseType |
| ACCT_OPENING_DATE          | Account Opening OR Intitial<br>Disbursement Date | Collection. CaseType | Collection.<br>CaseType |
| LAST_PAYMENT_DATE          | Last Payment Date                                | Collection. CaseType | Collection.<br>CaseType |
| LOAN_MATURITY_DATE         | Loan Maturity OR Limit Expiry<br>Date            | Collection. CaseType | Collection.<br>CaseType |
| ACCT_WRITEOFF_DATE         | Account WriteOff Date                            | Collection. CaseType | Collection.<br>CaseType |
| LAST_PROVISION_DATE        | Last Provision Date                              | Collection. CaseType | Collection.             |

| Fact Code                                    | Fact Name                                                 | Group Code           | Group Name              |
|----------------------------------------------|-----------------------------------------------------------|----------------------|-------------------------|
|                                              |                                                           |                      | CaseType                |
| LastPrincipalWriteOff_Date                   | Last Principal WriteOff Date                              | Collection. CaseType | Collection.<br>CaseType |
| LastLoanRestructure_Date                     | Last Loan Restructure Date                                | Collection. CaseType | Collection.<br>CaseType |
| LastPTPBroken_Date                           | Last PTP Broken Date                                      | Collection. CaseType | Collection.<br>CaseType |
| LastPTP_Date                                 | Last PTP Date                                             | Collection. CaseType | Collection.<br>CaseType |
| LastFollowUp_Date                            | Last FollowUp Date                                        | Collection. CaseType | Collection.<br>CaseType |
| NextAction_Date                              | Next Action Date                                          | Collection. CaseType | Collection.<br>CaseType |
| WillingnessTOPay                             | Willingness TO Pay                                        | Collection. CaseType | Collection.<br>CaseType |
| Collateral_SW                                | Collateral Switch                                         | Collection. CaseType | Collection.<br>CaseType |
| Guarantor_SW                                 | Guarantor Switch                                          | Collection. CaseType | Collection.<br>CaseType |
| Secured_SW                                   | Secured Switch                                            | Collection. CaseType | Collection.<br>CaseType |
| PPI_Insured_SW                               | PPI Insured Switch                                        | Collection. CaseType | Collection.<br>CaseType |
| LMI_Insured_SW                               | LMI Insured Switch                                        | Collection. CaseType | Collection.<br>CaseType |
| CoBorrower_Exist_SW                          | Co Borrower Exist Switch                                  | Collection. CaseType | Collection.<br>CaseType |
| AbilityToPay                                 | Ability To Pay                                            | Collection. CaseType | Collection.<br>CaseType |
| LegalCaseMainCustomer_SW                     | Legal Case Main As Customer<br>Switch                     | Collection. CaseType | Collection.<br>CaseType |
| LegalCaseFinancialResponsi<br>bleCustomer_SW | Legal Case Financial<br>Responsible As Customer<br>Switch | Collection. CaseType | Collection.<br>CaseType |
| RepoCaseMainCustomer_SW                      | Repo Case Main As Customer<br>Switch                      | Collection. CaseType | Collection.<br>CaseType |
| RepoCaseFinancialResponsi<br>bleCustomer_SW  | Repo Case Financial<br>Responsible As Customer<br>Switch  | Collection. CaseType | Collection.<br>CaseType |
| AccountInDispute_SW                          | Account In Dispute Switch                                 | Collection. CaseType | Collection.<br>CaseType |

| Fact Code                | Fact Name                       | Group Code           | Group Name              |
|--------------------------|---------------------------------|----------------------|-------------------------|
| DependentRepoCaseExist   | Dependent Repo Case Exist       | Collection. CaseType | Collection.<br>CaseType |
| DependentLMICaseExist    | Dependent LMI Case Exist        | Collection. CaseType | Collection.<br>CaseType |
| NoOfPTPBroken            | No Of PTP Broken                | Collection. CaseType | Collection.<br>CaseType |
| NoOfConsecutivePTPBroken | No Of Consecutive PTP<br>Broken | Collection. CaseType | Collection.<br>CaseType |
| LastFollowUpAction       | Last FollowUp Action            | Collection. CaseType | Collection.<br>CaseType |
| NextFollowUpAction       | Next FollowUp Action            | Collection. CaseType | Collection.<br>CaseType |
| LastPTPStatus            | Last PTP Status                 | Collection. CaseType | Collection.<br>CaseType |
| CollectionScore          | Collection Score                | Collection. CaseType | Collection.<br>CaseType |
| DelinquencyString        | Delinquency String              | Collection. CaseType | Collection.<br>CaseType |
| CycleString              | Cycle String                    | Collection. CaseType | Collection.<br>CaseType |
| NoOfTimesDelinquency     | No Of Times Delinquency         | Collection. CaseType | Collection.<br>CaseType |
| PeakODDays               | Peak OD Days                    | Collection. CaseType | Collection.<br>CaseType |
| AssetClassificationValue | Asset ClassificationValue       | Collection. CaseType | Collection.<br>CaseType |
| Acct_DelinquencyCount    | Account Delinquency Count       | Collection. CaseType | Collection.<br>CaseType |
| NoOfTimesSelfCured       | No Of Times Self Cured          | Collection. CaseType | Collection.<br>CaseType |
| DebtSold                 | Debt Sold                       | Collection. CaseType | Collection.<br>CaseType |
| RECV_MKTG_INFO_FLG       | Marketing Consent Flag          | Collection. CaseType | Collection.<br>CaseType |
| ACCT_REOPEN_SW           | Re-Opened Account               | Collection. CaseType | Collection.<br>CaseType |
| ACCT_REOPEN_DT           | Account Re-Opening Date         | Collection. CaseType | Collection.<br>CaseType |
| ACCT_CLOSED_DT           | Account Closed Date             | Collection. CaseType | Collection.<br>CaseType |
| EVT_DISPUTE_SW           | Dispute Switch                  | Collection.          | Collection.             |

| Fact Code                          | Fact Name                   | Group Code                         | Group Name                             |
|------------------------------------|-----------------------------|------------------------------------|----------------------------------------|
|                                    |                             | EvntMgrAccSpecific                 | EvntMgrAccS<br>pecific                 |
| EVT_DISPUTE_REASON                 | Dispute Reason              | Collection.<br>EvntMgrAccSpecific  | Collection.<br>EvntMgrAccS<br>pecific  |
| EVT_DAYS_SINCE_<br>DISPUTE_CLAIMED | Days Since Dispute Claimed  | Collection.<br>EvntMgrAccSpecific  | Collection.<br>EvntMgrAccS<br>pecific  |
| EVT_DAYS_SINCE_DIS_<br>RESOLVED    | Days Since Dispute Resolved | Collection.<br>EvntMgrAccSpecific  | Collection.<br>EvntMgrAccS<br>pecific  |
| Evt_DisputeFlag                    | Dispute Flag                | Collection.<br>EvntMgrRuleSpecific | Collection.<br>EvntMgrRule<br>Specific |
| Evt_DisputeReason                  | Dispute Reason              | Collection.<br>EvntMgrRuleSpecific | Collection.<br>EvntMgrRule<br>Specific |
| Evt_DisClaimDays                   | Days Since Dispute Claimed  | Collection.<br>EvntMgrRuleSpecific | Collection.<br>EvntMgrRule<br>Specific |
| Evt_DisResDays                     | Days Since Dispute Resolved | Collection.<br>EvntMgrRuleSpecific | Collection.<br>EvntMgrRule<br>Specific |
| DISPUTE_FLAG                       | Dispute Flag                | Collection.<br>CureAndWriteOff     | Collection.<br>CureAndWrite<br>Off     |
| DISPUTE_REASON                     | Dispute Reason              | Collection.<br>CureAndWriteOff     | Collection.<br>CureAndWrite<br>Off     |
| DAYS_SINCE_DISPUTE_<br>CLAIMED     | Days Since Dispute Claimed  | Collection.<br>CureAndWriteOff     | Collection.<br>CureAndWrite<br>Off     |
| DAYS_SINCE_DISPUTE_<br>RESOLVED    | Days Since Dispute Resolved | Collection.<br>CureAndWriteOff     | Collection.<br>CureAndWrite<br>Off     |
| BLK_CNT_DISPUTE_SW                 | Dispute Flag                | Collection.<br>AccountBulkContact  | Collection.<br>AccountBulk<br>Contact  |
| BLK_CNT_DISPUTE_<br>REASON         | Dispute Reason              | Collection.<br>AccountBulkContact  | Collection.<br>AccountBulk<br>Contact  |
| BLK_CNT_DAYSINCE_DIS_<br>CLAIMED   | Days Since Dispute Claimed  | Collection.<br>AccountBulkContact  | Collection.<br>AccountBulk<br>Contact  |
| BLK_CNT_DAYSINCE_DIS_              | Days Since Dispute Resolved | Collection.                        | Collection.                            |

| Fact Code                          | Fact Name                          | Group Code                         | Group Name                             |
|------------------------------------|------------------------------------|------------------------------------|----------------------------------------|
| RESOLVED                           |                                    | AccountBulkContact                 | AccountBulk<br>Contact                 |
| SUSP_ACTVTY_DISPUTE_<br>SW         | Dispute Flag                       | Collection.<br>AccountSuspActivity | Collection.<br>AccountSusp<br>Activity |
| SUSP_ACTVTY_DISPUTE_<br>REASON     | Dispute Reason                     | Collection.<br>AccountSuspActivity | Collection.<br>AccountSusp<br>Activity |
| SUSP_ACTVTY_DYSNC_<br>DIS_CLAIMED  | Days Since Dispute Claimed         | Collection.<br>AccountSuspActivity | Collection.<br>AccountSusp<br>Activity |
| SUSP_ACTVTY_DYSNC_<br>DIS_RESOLVED | Days Since Dispute Resolved        | Collection.<br>AccountSuspActivity | Collection.<br>AccountSusp<br>Activity |
| ALLOC_DISPUTE_SW                   | Dispute Flag                       | Collection.<br>StrategyAllocation  | Collection.<br>StrategyAlloc<br>ation  |
| ALLOC_DISPUTE_REASON               | Dispute Reason                     | Collection.<br>StrategyAllocation  | Collection.<br>StrategyAlloc<br>ation  |
| ALLOC_DAYSINCE_DIS_<br>CLAIMED     | Days Since Dispute Claimed         | Collection.<br>StrategyAllocation  | Collection.<br>StrategyAlloc<br>ation  |
| ALLOC_DAYSINCE_DIS_<br>RESOLVED    | Days Since Dispute Resolved        | Collection.<br>StrategyAllocation  | Collection.<br>StrategyAlloc<br>ation  |
| ALLOC_RECV_MKTG_<br>INFO_FLG       | Marketing Consent Flag             | Collection.<br>StrategyAllocation  | Collection.<br>StrategyAlloc<br>ation  |
| DialerExtractCaseType              | Dialer Extract Case Type           | Collection.<br>DialerExtract       | Collection.<br>DialerExtract           |
| DialerExtractCaseStatus            | Dialer Extract Case Status         | Collection.<br>DialerExtract       | Collection.<br>DialerExtract           |
| DialerExtractCaseCategory          | Dialer Extract Case Category       | Collection.<br>DialerExtract       | Collection.<br>DialerExtract           |
| DialerExtractNextAction            | Dialer Extract Next Action         | Collection.<br>DialerExtract       | Collection.<br>DialerExtract           |
| DialerExtractState                 | Dialer Extract State               | Collection.<br>DialerExtract       | Collection.<br>DialerExtract           |
| DialerExtractQueueCode             | Dialer Extract Queue Code          | Collection.<br>DialerExtract       | Collection.<br>DialerExtract           |
| DialerExtractAllocGroup            | Dialer Extract Allocation<br>Group | Collection.<br>DialerExtract       | Collection.<br>DialerExtract           |

| Fact Code                       | Fact Name                           | Group Code                         | Group Name                             |
|---------------------------------|-------------------------------------|------------------------------------|----------------------------------------|
| DialerExtractNextActionDate     | Dialer Extract Next Action<br>Date  | Collection.<br>DialerExtract       | Collection.<br>DialerExtract           |
| DialerExtractNextActionTime     | Dialer Extract Next Action<br>Time  | Collection.<br>DialerExtract       | Collection.<br>DialerExtract           |
| DialerExtractNextDisplayDate    | Dialer Extract Next Display<br>Date | Collection.<br>DialerExtract       | Collection.<br>DialerExtract           |
| EVT_CEASE_DESIST_SW             | Cease Desist Switch                 | Collection.<br>EvntMgrAccSpecific  | Collection.<br>EvntMgrAccS<br>pecific  |
| Evt_CeaseDesistFlag             | Cease Desist Flag                   | Collection.<br>EvntMgrRuleSpecific | Collection.<br>EvntMgrRule<br>Specific |
| CEASE_DESIST_FLAG               | Cease Desist Flag                   | Collection.<br>CureAndWriteOff     | Collection.<br>CureAndWrite<br>Off     |
| BLK_CNT_CEASE_DESIST_<br>SW     | Cease Desist Flag                   | Collection.<br>AccountBulkContact  | Collection.<br>AccountBulk<br>Contact  |
| SUSP_ACTVTY_CEASE_<br>DESIST_SW | Cease Desist Flag                   | Collection.<br>AccountSuspActivity | Collection.<br>AccountSusp<br>Activity |
| ALLOC_CEASE_DESIST_<br>SW       | Cease Desist Flag                   | Collection.<br>StrategyAllocation  | Collection.<br>StrategyAlloc<br>ation  |
| INSTALLMENT_ARS                 | Installment Arrears                 | Collection.<br>CureAndWriteOff     | Collection.<br>CureAndWrite<br>Off     |
| ALLOC_INSTALLMENT_<br>ARS       | Installment Arrears                 | Collection.<br>StrategyAllocation  | Collection.<br>StrategyAlloc<br>ation  |
| EVT_INSTALLMENT_ARS             | Evt_InstallmentArs                  | Collection.<br>EvntMgrAccSpecific  | Collection.<br>EvntMgrAccS<br>pecific  |
| Evt_InstallmentArs              | Evt_InstallmentArs                  | Collection.<br>EvntMgrRuleSpecific | Collection.<br>EvntMgrRule<br>Specific |
| BLK_INSTALLMENT_ARS             | Installment Arrears                 | Collection.<br>AccountBulkContact  | Collection.<br>AccountBulk<br>Contact  |
| SUSP_ACTVTY_<br>INSTALLMENT_ARS | Installment Arrears                 | Collection.<br>AccountSuspActivity | Collection.<br>AccountSusp<br>Activity |
| EVT_NUM_OF_TIME_<br>REAGED      | Number of Times Re-aged             | Collection.<br>EvntMgrAccSpecific  | Collection.<br>EvntMgrAccS<br>pecific  |

| Fact Code                       | Fact Name                                 | Group Code                        | Group Name                            |
|---------------------------------|-------------------------------------------|-----------------------------------|---------------------------------------|
| EVT_NUM_OF_TIME_<br>EXTENDED    | Number of Times Extended                  | Collection.<br>EvntMgrAccSpecific | Collection.<br>EvntMgrAccS<br>pecific |
| EVT_NUM_OF_TIME_<br>DEFERRED    | Number of Times Deferred                  | Collection.<br>EvntMgrAccSpecific | Collection.<br>EvntMgrAccS<br>pecific |
| EVT_NUM_OF_TIME_<br>RENEWED     | Number of Times Renewed                   | Collection.<br>EvntMgrAccSpecific | Collection.<br>EvntMgrAccS<br>pecific |
| EVT_NUM_OF_TIME_<br>REWRITTEN   | Number of Times Re-written                | Collection.<br>EvntMgrAccSpecific | Collection.<br>EvntMgrAccS<br>pecific |
| EVT_DAYS_SINCE_ACCT_<br>OPEN    | Days since Account Opened                 | Collection.<br>EvntMgrAccSpecific | Collection.<br>EvntMgrAccS<br>pecific |
| EVT_SUM_OF_PAY_LAST_<br>3_MONTH | Sum of Payments in last 3 months          | Collection.<br>EvntMgrAccSpecific | Collection.<br>EvntMgrAccS<br>pecific |
| FH.NumOfTimeReaged              | Number of Times Re-aged                   | Collection.<br>FinancialHardship  | Collection.<br>FinancialHard<br>ship  |
| FH.NumOfTimeExtended            | Number of Times Extended                  | Collection.<br>FinancialHardship  | Collection.<br>FinancialHard<br>ship  |
| FH.NumOfTimeDeferred            | Number of Times Deferred                  | Collection.<br>FinancialHardship  | Collection.<br>FinancialHard<br>ship  |
| FH.NumOfTimeRenewed             | Number of Times Renewed                   | Collection.<br>FinancialHardship  | Collection.<br>FinancialHard<br>ship  |
| FH.NumOfTimeRewritten           | Number of Times Re-written                | Collection.<br>FinancialHardship  | Collection.<br>FinancialHard<br>ship  |
| FH.DaysSinceAccountOpene<br>d   | Days since Account Opened                 | Collection.<br>FinancialHardship  | Collection.<br>FinancialHard<br>ship  |
| FH.SumOfLast3MonthPayme<br>nt   | Sum of Payments in last 3 months          | Collection.<br>FinancialHardship  | Collection.<br>FinancialHard<br>ship  |
| AssetRepoCollaType              | Asset Repossession<br>Collateral Type     | Collection. AssetRepo             | Collection.<br>AssetRepo              |
| AssetRepoCollaCat               | Asset Repossession<br>Collateral Category | Collection. AssetRepo             | Collection.<br>AssetRepo              |
| AssetRepoReason                 | Asset Repossession Reason                 | Collection. AssetRepo             | Collection.<br>AssetRepo              |

| Fact Code                  | Fact Name                                                                  | Group Code                        | Group Name                            |
|----------------------------|----------------------------------------------------------------------------|-----------------------------------|---------------------------------------|
| AssetRepoOutAmnt           | Asset Repossession<br>Outstanding Amount                                   | Collection. AssetRepo             | Collection.<br>AssetRepo              |
| AssetRepoOverAmnt          | Asset Repossession Overdue<br>Amount                                       | Collection. AssetRepo             | Collection.<br>AssetRepo              |
| AssetRepoDPD               | Asset Repossession Days<br>Past Due                                        | Collection. AssetRepo             | Collection.<br>AssetRepo              |
| AssetRepoLastPayDt         | Asset Repossession Last<br>Payment Date                                    | Collection. AssetRepo             | Collection.<br>AssetRepo              |
| AssetRepoLastPyAmnt        | Asset Repossession Last<br>Payment Amount                                  | Collection. AssetRepo             | Collection.<br>AssetRepo              |
| AssetRepoESRAmnt           | Asset Repossession<br>Estimated Realization Amount                         | Collection. AssetRepo             | Collection.<br>AssetRepo              |
| AssetRepoDefBal            | Asset Repossession<br>Deficiency Balance                                   | Collection. AssetRepo             | Collection.<br>AssetRepo              |
| AssetRepoNoAcctAssoColl    | Asset Repossession Number<br>Of Accounts Associated With<br>The Collateral | Collection. AssetRepo             | Collection.<br>AssetRepo              |
| AssetRepoAutoApprvIFIg     | Asset Repossession Auto<br>Approval Flag                                   | Collection. AssetRepo             | Collection.<br>AssetRepo              |
| DUE_DATE                   | Bill Payment Due Date                                                      | Collection.<br>Delinquency        | Collection.<br>Delinquency            |
| BILL_DATE                  | Bill Date                                                                  | Collection.<br>Delinquency        | Collection.<br>Delinquency            |
| ST_DUE_DT                  | Bill Payment Status                                                        | Collection.<br>Delinquency        | Collection.<br>Delinquency            |
| TOTAL_MIN_PAY_AMT          | Total Minimum Amount Due                                                   | Collection.<br>Delinquency        | Collection.<br>Delinquency            |
| MAD_AMOUNT                 | Minimum Amount Due                                                         | Collection.<br>Delinquency        | Collection.<br>Delinquency            |
| EVT_ARRG_OVERDUE_<br>AMT   | Arrearage Overdue Amount                                                   | Collection.<br>EvntMgrAccSpecific | Collection.<br>EvntMgrAccS<br>pecific |
| EVT_ARRG_DAYS_PAST_<br>DUE | Days Pass Due in Arrearage                                                 | Collection.<br>EvntMgrAccSpecific | Collection.<br>EvntMgrAccS<br>pecific |
| EVT_CONF_OVERDUE_<br>AMT   | Confirm Plan Overdue Amount                                                | Collection.<br>EvntMgrAccSpecific | Collection.<br>EvntMgrAccS<br>pecific |
| EVT_CONF_DAYS_PAST_<br>DUE | Days Pass Due in Confirm<br>Plan                                           | Collection.<br>EvntMgrAccSpecific | Collection.<br>EvntMgrAccS<br>pecific |
| OD_AMT_TRACKER             | Payment Tracker Overdue                                                    | Collection.                       | Collection.                           |

| Fact Code                    | Fact Name                         | Group Code                        | Group Name                            |
|------------------------------|-----------------------------------|-----------------------------------|---------------------------------------|
|                              | Amount                            | Delinquency                       | Delinquency                           |
| paymentAmount                | Payment Tracker Payment<br>Amount | Collection.<br>Delinquency        | Collection.<br>Delinquency            |
| dueAmount                    | Payment Tracker Due Amount        | Collection.<br>Delinquency        | Collection.<br>Delinquency            |
| trackerDueDate               | Payment Tracker Due Date          | Collection.<br>Delinquency        | Collection.<br>Delinquency            |
| ALLOC_ARRG_OVERDUE_<br>AMT   | Arrearage Overdue Amount          | Collection.<br>StrategyAllocation | Collection.<br>StrategyAlloc<br>ation |
| ALLOC_ARRG_DAYS_<br>PAST_DUE | Days Pass Due in Arrearage        | Collection.<br>StrategyAllocation | Collection.<br>StrategyAlloc<br>ation |
| ALLOC_CONF_OVERDUE_<br>AMT   | Confirm Plan Overdue Amount       | Collection.<br>StrategyAllocation | Collection.<br>StrategyAlloc<br>ation |
| ALLOC_CONF_DAYS_<br>PAST_DUE | Days Pass Due in Confirm<br>Plan  | Collection.<br>StrategyAllocation | Collection.<br>StrategyAlloc<br>ation |
| ALLOC_CUST_INTENTION         | Customer Intention                | Collection.<br>StrategyAllocation | Collection.<br>StrategyAlloc<br>ation |

# 1.37 Admin Views and Tables

This section describes the admin views and table details.

Table 2–6 Admin Views and Tables

| Entity        | Views and Tables                                                           |
|---------------|----------------------------------------------------------------------------|
| Product Class | ci_prod_class<br>ci_prod_class_l<br>ci_prod_class_vw<br>ci_prod_class_l_vw |
| Product Group | ci_prod_grp<br>ci_prod_grp_l<br>ci_prod_grp_vw<br>ci_prod_grp_l_vw         |
| Product Code  | ci_product<br>ci_product_l<br>ci_product_vw<br>ci_product_l_vw             |

| Entity             | Views and Tables                                                                                 |
|--------------------|--------------------------------------------------------------------------------------------------|
| Asset Class        | CI_ASST_CLASS<br>CI_ASST_CLASS_I<br>CI_ASST_CLASS_VW<br>CI_ASST_CLASS_L_VW                       |
| Account Purpose    | Ci_Acct_Purps<br>Ci_Acct_Purps_I<br>Ci_Acct_Purps_vw<br>Ci_Acct_Purps_I_vw                       |
| Industry Type      | Ci_Industry<br>Ci_Industry_I<br>Ci_Industry_vw<br>Ci_Industry_vw                                 |
| Profession Type    | CI_PROFESSION<br>CI_PROFESSION_I<br>CI_PROFESSION_vw<br>CI_PROFESSION_I_vw                       |
| Collateral Type    | CI_COLLATERAL_TYPE<br>CI_COLLATERAL_TYPE_I<br>CI_COLLATERAL_TYPE_vw<br>CI_COLLATERAL_TYPE_I_vw   |
| Party Class        | ci_per_class_mst<br>ci_per_class_mst_l<br>ci_per_class_mst_vw<br>ci_per_class_mst_l_vw           |
| Warning Indicators | CI_WARNING_INDICATOR<br>CI_WARNING_INDICATOR_I<br>ci_warn_indicator_vw<br>ci_warn_indicator_I_vw |
| Document Type      | ci_document_type<br>ci_document_type_I<br>ci_document_type_vw<br>ci_document_type_I_vw           |
| Market Entity      | ci_market_entity<br>ci_market_entity_l<br>ci_market_entity_vw<br>ci_market_entity_l_vw           |
| Business Unit      | ci_business_unit<br>ci_business_unit_l<br>ci_business_unit_vw<br>ci_business_unit_l_vw           |

## **1.38 US Localization Specific Setup**

This setup is required specifically in the US Localization environment.

### Table 2–7 US Localization Setup

| Function                 | Menu                                                         | Additional Remarks                         |  |
|--------------------------|--------------------------------------------------------------|--------------------------------------------|--|
| Feature<br>Configuration | Admin Menu > F ><br>Feature<br>Configuration<br>C1-LOCALIZED | Need to set the value as US                |  |
| Feature<br>Configuration | Admin Menu > F ><br>Feature<br>Configuration<br>C1-ENDISVERI | Flag to Display the DMDC verification link |  |

### 1.39 Recovery Day 0 Setup

This setup is required for Recovery.

#### Table 2–8 Recovery Setup

| Function                                      | Remarks                                                                                                    |  |
|-----------------------------------------------|----------------------------------------------------------------------------------------------------|--|
| Product Rule                                  | Rule to Derive Product Category in Recovery. Rule to be created in Banking Domain ID & Recovery Domain Category ID.                                           |  |
| Interest Rule                                 | Rule to charge Interest on Recovery Accounts. To be created on Define Interest Rule (PM011) screen with Product Class as Recovery.                            |  |
| Transaction Code Maintenance (CS44)           | Setup the Transaction Codes used in Recovery<br>Payments as Payment Source Codes.                                                                             |  |
| Define Recovery Bank Policy Screen (REC122)   | Do the setup at Bank Level for Product Rule, Interest<br>Rule, Payment Sources, Payment Method ,<br>Appropriation Sequence & Commission Rounding Off<br>Rule. |  |
| Purpose Codes (CS24)                          | Setup the Purpose Codes to be used while adding Expense in Recovery.                                                                                          |  |
| Charge Attribute Definition (PR008)           | Setup the Recovery Charge Attributes.                                                                                                    |  |
| Price Definition (PR006)                      | Setup Price Definitions for Recovery Domain Category.                                                                                                    |  |
| Price Policy Chart Maintenance (PR007)        | Setup Price Policy Charts for Recovery Domain Category. Both for Expense & Interest.                                                                          |  |
| Interest/Margin Index Code Definition( PR005) | Define Interest/Margin Index Code Definition                                                                                                    |  |
| Rate Chart Maintenance (PR004)                | Create rate charts to link interest and margin rates to fixed rate periods.                                                                                   |  |

| Function                                   | Remarks                                            |  |  |
|--------------------------------------------|----------------------------------------------------|--|--|
| Define Accounting Ledger (AS009/AS010)     | Setup the Accounting Ledger Codes for Recovery.    |  |  |
| Define Domain Account Role Mapping (AS019) | Setup the Account Role mapping with Ledger Codes.  |  |  |
|                                            | Setup the Reason Codes for :                       |  |  |
|                                            | <ul> <li>Balance Bucket Adjustments</li> </ul>     |  |  |
| Reason Codes (CS16)                        | <ul> <li>Modify Recovery Account Status</li> </ul> |  |  |
|                                            | <ul> <li>Recovery Expense Reversal</li> </ul>      |  |  |
|                                            | <ul> <li>Recovery Payment Reversal</li> </ul>      |  |  |

Table 2–9 Other Recovery Setup

| Function                                                         | Remarks                            | Function                                                                                                    |  |
|------------------------------------------------------------------|------------------------------------|----------------------------------------------------------------------------------------------------|--|
| Feature Config C1-<br>MODULE                                     | Admin Menu > F > Feature<br>Config | Feature configuration to hold the state of modules. This is to define if the environment is recovery enabled or not. |  |
| Feature Config C1-<br>DEBTSALEAdmin Menu > F > Feature<br>Config |                                    | Set up for Debt Sale Activity in<br>Supervisory Actions                                                              |  |
| Feature Config C1-IRSA                                           | Admin Menu > F > Feature<br>Config | Set up for IRS Reporting in Debt Sale<br>Batch                                                                       |  |

### 1.40 Product-Shipped Batch Controls- Recovery

This section describes the product-shipped batch control details.

| Table 2–10 Product-shipped Batch Controls |
|-------------------------------------------|
|-------------------------------------------|

| Batch Name               | Batch Code | Single\Multi - Threaded |
|--------------------------|------------|-------------------------|
| Update Entity            | C1-UPENT   | Multi Threaded          |
| Increment DPD            | C1-INCDP   | Multi Threaded          |
| Derived Fields           | C1-DRFLD   |                         |
| Suspend Activity Monitor | C1-SUSMN   |                         |
| Bulk Contact Creation    | C1-BLKCC   | Multi Threaded          |
| Contact Processing       | C1-CNTPR   | Multi Threaded          |
| Strategy Monitor         | C1-CSMB    | Multi Threaded          |
| Case Life Cycle Tracking | C1-CSTRN   | Multi Threaded          |
| Queue Allocation Monitor | C1-ALOCM   | Multi Threaded          |
| Display Priority Monitor | C1-PRMON   | Multi Threaded          |
| User Allocation Monitor  | C1-USALC   | Multi Threaded          |

| Batch Name                                       | Batch Code | Single\Multi - Threaded |
|--------------------------------------------------|------------|-------------------------|
| Unlocking of Locked cases                        | C1-CSCL    | Multi Threaded          |
| Task Creation for Locked cases                   | C1-CSTD    | Multi Threaded          |
| Event Manager                                    | C1-EVENT   | Multi Threaded          |
| PTP Tracking                                     | C1-PTPM    | Multi Threaded          |
| Time Barred Batch                                | C1-ACTBR   | Multi Threaded          |
| Collection Statistics - 1                        | C1-COLST   |                         |
| Collection Statistics - 2                        | C1-CLDCS   | Multi Threaded          |
| Vendor/ Agency Upload Batch- 1                   | C1-VNDUP   |                         |
| Vendor/ Agency Upload Batch- 2                   | C1-VNDUP   |                         |
| Supervisory Statistics Batch Process             | C1-SPSTM   | Multi Threaded          |
| Case List and Advance Search Table Refresh Batch | C1-CLST    | Multi Threaded          |
| Account Setup in Recovery Batch                  | C1-ACTSU   | Multi Threaded          |
| Write off Monitor Batch                          | C1-WRTOF   | Multi Threaded          |
| Apply Debt Sale Payments Batch                   | C1-DBTSL   | Multi Threaded          |
| Account Closure Monitor Batch                    | C1-PAYOF   | Multi Threaded          |
| Vendor Communication Outbound Interface Batch    | C1-VNDCM   | Multi Threaded          |
| Monthly Interest Computation Batch               | C1-INTCP   | Multi Threaded          |
| Monthly Account Statement Batch                  | C1-RSTMT   | Multi Threaded          |
| Recovery Party warning indicator update Batch    | C1-WIUPD   | Multi Threaded          |

## 1.41 Other Important Product-Shipped Algorithms- Recovery

This section describes the product-shipped algorithm details used in Recovery.

 Table 2–11 Other Important product-shipped Algorithms

 Algorithm Type
 Description

 Algorithm

| Algorithm Type Description |                            | Algorithm Entity                     |  |
|----------------------------|----------------------------|--------------------------------------|--|
| C1-VDS                     | Validation for Debt Sale   | Case Type – Enter Status Validation  |  |
| C1-ACWRITEOF               | Mark Account for Write Off | Generic Event Outcome Algorithm Spot |  |
| C1-IRISEXTRC               | IRS Report Extraction      | IRS Reporting Extraction Spot        |  |

# 1.42 Product Shipped Recovery Facts

Following is the list of all product-shipped Recovery Facts.

| Fact Code                           | Fact Name                         | Group Code                        | Group Name                        |
|-------------------------------------|-----------------------------------|-----------------------------------|-----------------------------------|
| Recovery.FeeCharges                 | FeeCharges                        | Banking.RC                        | Banking.RC                        |
| Recovery.HostProductCategor<br>y    | HostProductCate gory              | Banking.RC                        | Banking.RC                        |
| Recovery.Insurance                  | Insurance                         | Banking.RC                        | Banking.RC                        |
| Recovery.Interest                   | Interest                          | Banking.RC                        | Banking.RC                        |
| Recovery.Principal                  | Principal                         | Banking.RC                        | Banking.RC                        |
| Recovery.ProductCategory            | Product Category                  | Banking.RC                        | Banking.RC                        |
| Recovery.RecoveryExpense            | RecoveryExpens<br>e               | Banking.RC                        | Banking.RC                        |
| Recovery.RecoveryInterest           | RecoveryInterest                  | Banking.RC                        | Banking.RC                        |
| Recovery.SourceHostString           | SourceHostString                  | Banking.RC                        | Banking.RC                        |
| recovery.agency.code                | RecoveryAgency<br>Code            | Banking.RC                        | Banking.RC                        |
| ALLOC_RECOVERY_SCORE                | Recovery Score                    | Collection.<br>StrategyAllocation | Collection.StrategyAllocati<br>on |
| ALLOC_CHARGE_OFF_<br>PRM_RSN        | Charge Off<br>Primary Reason      | Collection.<br>StrategyAllocation | Collection.StrategyAllocati<br>on |
| ALLOC_CHARGE_OFF_SEC_<br>RSN        | Charge Off<br>Secondary<br>Reason | Collection.<br>StrategyAllocation | Collection.StrategyAllocati<br>on |
| ALLOC_RECOVERY_SW                   | Recovery Flag                     | Collection.<br>StrategyAllocation | Collection.StrategyAllocati<br>on |
| ALLOC_MARK_DEBT_SALE                | Debt Sold Flag                    | Collection.<br>StrategyAllocation | Collection.StrategyAllocati<br>on |
| ChargeOffPrimRsn                    | Charge Off<br>Primary Reason      | Collection.CaseType               | СаѕеТуре                          |
| ChargeOffSecRsn                     | Charge Off<br>Secondary<br>Reason | Collection.CaseType               | СаѕеТуре                          |
| RecoveryScore                       | Recovery Score                    | Collection.CaseType               | CaseType                          |
| RecoveryFlag                        | Recovery Flag                     | Collection.CaseType               | CaseType                          |
| RecoveryDaysSinceChargeOff          | Days Since<br>Charge Off          | Collection. Recall                | Collection. Recall                |
| RecoveryDaysWithAgency              | Days With<br>Agency               | Collection. Recall                | Collection. Recall                |
| RecoveryRecallDecision              | Recall Decision                   | Collection. Recall                | Collection. Recall                |
| RecoveryAmountRecoveredBy<br>Agency | Amount<br>Recovered By            | Collection. Recall                | Collection. Recall                |

### Table 2–12 Product-shipped Facts

| Fact Code                             | Fact Name                      | Group Code                             | Group Name                         |
|---------------------------------------|--------------------------------|----------------------------------------|------------------------------------|
|                                       | Agency                         |                                        |                                    |
| TimeBarredDate                        | Time Barred Date               | Collection. Recall                     | Collection. Recall                 |
| RecoveryPostingDate                   | Posting Date                   | Collection. Recall                     | Collection. Recall                 |
| RecoverySystemDate                    | System Date                    | Collection. Recall                     | Collection. Recall                 |
| RecoveryOutstandingAmount             | Outstanding<br>Amount          | Collection. Recall                     | Collection. Recall                 |
| RecoveryCaseStatus                    | Case Status                    | Collection. Recall                     | Collection. Recall                 |
| RecoveryRiskIndicator                 | Risk Indicator                 | Collection. Recall                     | Collection. Recall                 |
| RecoveryAccountDaysSinceC<br>hargeOff | Days Since<br>Charge Off       | Collection.ContactInt ensity           | Collection.ContactIntensit<br>y    |
| RecoveryScoreForAccount               | Recovery score                 | Collection.<br>ContactIntensity        | Collection.ContactIntensit<br>y    |
| RecoveryChargeOffAmount               | Charge off<br>Amount           | Collection.<br>ContactIntensity        | Collection.ContactIntensit<br>y    |
| EVT_DAYS_SINCE_<br>BKPTCY_FILED       | Days since<br>Bankruptcy Filed | Collection.<br>EvntMgrAccSpecific      | Collection.EvntMgrAccSp ecific     |
| EVT_ACCT_IN_BKPTCY                    | Account in<br>Bankruptcy       | Collection.<br>EvntMgrAccSpecific      | Collection.EvntMgrAccSp<br>ecific  |
| EVT_RULE_DEBT_SOLD_<br>SW             | Debt Sold Flag                 | Collection.<br>EvntMgrRuleSpecific     | Collection.EvntMgrRuleSp<br>ecific |
| CHARGE_OFF_TYPE                       | Charge Off Type                | Collection.<br>ChargeOfAndTimeBrr<br>d | Collection.ChargeOfAndTi<br>meBrrd |
| CHARGE_OFF_AMT                        | Charge Off<br>Amount           | Collection.<br>ChargeOfAndTimeBrr<br>d | Collection.ChargeOfAndTi<br>meBrrd |
| CHARGE_OFF_DT                         | Charge Off Date                | Collection.<br>ChargeOfAndTimeBrr<br>d | Collection.ChargeOfAndTi<br>meBrrd |
| DAYS_CHARGE_OFF                       | Days Charge Off                | Collection.<br>ChargeOfAndTimeBrr<br>d | Collection.ChargeOfAndTi<br>meBrrd |
| CHGOFF_ACCT_ID                        | Account Id                     | Collection.<br>ChargeOfAndTimeBrr<br>d | Collection.ChargeOfAndTi<br>meBrrd |
| DebtCategory                          | Debt Category                  | Collection.<br>ChargeOfAndTimeBrr<br>d | Collection.ChargeOfAndTi<br>meBrrd |
| TimeBProductGroup                     | Product Group                  | Collection.<br>ChargeOfAndTimeBrr<br>d | Collection.ChargeOfAndTi<br>meBrrd |

| Fact Code                        | Fact Name                | Group Code                             | Group Name                         |
|----------------------------------|--------------------------|----------------------------------------|------------------------------------|
| StateCd                          | State Code               | Collection.<br>ChargeOfAndTimeBrr<br>d | Collection.ChargeOfAndTi<br>meBrrd |
| CHGOFF_OUTSTANDING_<br>AMT       | Outstanding<br>Amount    | Collection.<br>ChargeOfAndTimeBrr<br>d | Collection.ChargeOfAndTi<br>meBrrd |
| CHGOFF_OVERDUE_AMT               | Overdue Amount           | Collection.<br>ChargeOfAndTimeBrr<br>d | Collection.ChargeOfAndTi<br>meBrrd |
| CHGOFF_PRIMARY_<br>REASON_CODE   | Primary Reason<br>Code   | Collection.<br>ChargeOfAndTimeBrr<br>d | Collection.ChargeOfAndTi<br>meBrrd |
| CHGOFF_SECONDARY_<br>REASON_CODE | Secondary<br>Reason Code | Collection.<br>ChargeOfAndTimeBrr<br>d | Collection.ChargeOfAndTi<br>meBrrd |